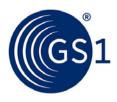

The Global Language of Business

# GDSN Price Synchronisation Implementation Guideline

Explains the use and purpose of the Price Synchronisation Message.

Release 2.0, Ratified, Dec 2015

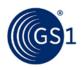

# **Document Summary**

| Document Item        | Current Value                                                      |
|----------------------|--------------------------------------------------------------------|
| Document Name        | GDSN Price Synchronisation Implementation Guideline                |
| Document Date        | Dec 2015                                                           |
| Document Version     | 2.0                                                                |
| Document Issue       |                                                                    |
| Document Status      | Ratified                                                           |
| Document Description | Explains the use and purpose of the Price Synchronisation Message. |

# Contributors

| Name              | Organisation                 |
|-------------------|------------------------------|
| Alan Hyler        | GS1 GDSN                     |
| Anita Gramminger  | Gillette                     |
| Armand Schins     | Ahold                        |
| Benjamin Couty    | GS1 France                   |
| Bilel Krid        | GS1 France                   |
| Brian Dunlap      | Pillsbury, Winthrop, Shaw    |
| Carolyn Kroll     | 1 SYNC                       |
| Cesar Castro      | CABASnet                     |
| Connie Vandervort | AAFES                        |
| Dan Beaudry       | Procter & Gamble             |
| Danny Starnes     | AAFES                        |
| Di Booth          | Procter & Gamble             |
| Gina Tomassi      | Pepsico                      |
| Giovanni Biffi    | GS1 Columbia                 |
| Grant Kille       | SA2 Worldsync GmbH           |
| Greg Zwanziger    | SuperValu                    |
| Hugo Sabogal      | CABASnet                     |
| Jimmy Acosta      | Industrias Alimenticias Noel |
| Jo Anna Stewart   | GXS                          |
| John Mooney       | Tesco                        |
| Joseph Bohning    | Nestle Purina                |
| Kathy Davis       | Piggly Wiggly                |
| Ken Kubat         | Tibco                        |
| Kim Johnson       | SuperValu                    |
| Kraig Adams       | Coca Cola                    |
| Kyle Meadors      | Drummond Group               |
| Lee Smith         | SC Johnson                   |
| Lynn Martinez     | Cadbury Schwepps             |

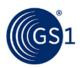

| Name            | Organisation                     |
|-----------------|----------------------------------|
| Mahesh Iyer     | GXS                              |
| Manoj Mishra    | Agentrics                        |
| Marc Yarbrough  | Cadbury Schwepps                 |
| Marcel Yska     | Ahold                            |
| Mark Hann       | GXS                              |
| Maureen Farese  | Masterfoods USA / M&M Mars, Inc. |
| Mrinalini Nayar | Pepsico                          |
| Nadine Radomski | Dean Foods                       |
| Neale Austen    | GS1 Australia                    |
| Nevardo Giraldo | Almacenes                        |
| Oliver Mouton   | Carrefour                        |
| Robin Kidd      | Nestle`                          |
| Sara Novak      | 1 SYNC                           |
| Tom Heist       | GS1 Global Office                |

# Log of Changes

| Release   | Date of Change | Changed By      | Summary of Change                                                                                                    |
|-----------|----------------|-----------------|----------------------------------------------------------------------------------------------------|
| Draft 1   | Jun-2006       | Nadine Radomski | Initial draft                                                                                                    |
| Draft 2   | Sep-2006       | Nadine Radomski | New format                                                                                                    |
| Draft 3   | Nov 5-2006     | Nadine Radomski | Added business scenarios                                                                                                    |
| Draft 3.1 | Nov 13 2006    | Nadine Radomski | Updates from Philadelphia GSMP meeting and November 7, 2006 Conference Call.                                                                                                    |
| Draft 3.2 | Nov 21 2006    | Nadine Radomski | Updates from November 21, 2006 Conference Call                                                                                                    |
| Draft 3.3 | Nov 28 2006    | Nadine Radomski | Updates from November 28, 2006 Conference call<br>and Business Case from Neale Austen's group in<br>Philadelphia.                                                                                                    |
| Draft 3.4 | Nov 29 2006    | Michael Mowad   | Section 1.1: Added a sentence to the<br>introduction.<br>Section 1.4: Added Figure 1.1 GDSN Price Sync<br>Message Flow<br>Section 1.5: Added Figure 2-1 and Figure 2-2<br>Section 2.1: Added Table 2-1<br>Section 5: Added table 5-1 and 5-2 |
| Draft 3.5 | Dec 5 2006     | Nadine Radomski | Updates from December 5 Conference call. Also added Glossary from BRAD.                                                                                                    |
| Draft 3.6 | Dec 8 2006     | Nadine Radomski | Updates to Section 1.6 "How to Use the ID-Based Model" based on discussed from 12/7 conference call.                                                                                                    |
| Draft 3.7 | Dec 21 2006    | Nadine Radomski | Updates to Sections 1.5.1, 1.5.2, 1.8, 2.2, 3.2.1.2, based on Dec 19 conference call.                                                                                                    |
| Draft 3.8 | Jan 12 2007    | Nadine Radomski | Updates to Sections 3.4 and 3.5                                                                                                    |
| Draft 3.9 | Jan 18 2007    | Nadine Radomski | Created Intro to 1.7 Sequencing Overview and updated page numbers in table of contents                                                                                                    |

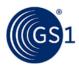

# GDSN Price Synchronisation Implementation Guideline

| Release   | Date of Change | Changed By       | Summary of Change                                                                                                    |
|-----------|----------------|------------------|----------------------------------------------------------------------------------------------------|
| Draft 4.0 | June 13, 2007  | Nadine Radomski  | Complete updates reflected in the public review<br>comments from January 2007 Determined to not<br>conflict with Implementation guide changes<br>resulting from the GDSN price sync pilot.                                                                                                    |
| Draft 4.1 | June 27, 2007  | Nadine Radomski  | Complete updates from comments captured during the GDSN Price Synchronisation Pilot.                                                                                                    |
| Draft 4.2 | July 11, 2007  | Nadine Radomski  | Added sections 2.1.4, 2.2.1 and updated spreadsheet based on pilot CRTracker and feedback on eRoom.<br>Also applied Sara Novak's changes to the                                                                                                    |
|           |                |                  | Confirmation segments in section 3.4:<br>When identifying the Relationship Identification,<br>the comments in the Information Provider<br>(contentOwner) field have been changed to<br>correctly associate with the comments from the<br>above associated Unique Identifier<br>(uniqueCreatorIdentification). Applied the<br>comments, such that the Information Provider =<br>"0010000000016"" |
| Draft 4.3 | Sep 12, 2007   | Nadine Radomski  | Created section 1.10 Dates                                                                                                    |
| Draft 4.4 | Nov, 2007      | Nadine Radomski  | Updates from final public review                                                                                                    |
| Draft 4.5 | Jan 17, 2008   | Nadine Radomski  | Updates from conference call to resolve final issues                                                                                                    |
| Draft 4.6 | Feb 20, 2008   | Sara Novak       | Added / Updated section 1.10 to clarify usage of price brackets.                                                                                                    |
| Issue 1   | Feb 28, 2008   | GSMP             | Document Published                                                                                                    |
| Issue 1-1 | Feb , 2009     | Nadine Radomski  | Updates made to document accounting for<br>changes to standard due to CR07-196, 07-239,<br>07-240, 07-241, 07-263, 07-265, 07-273, 07-<br>267, 07-291, 07-238, 07-282, 07-275, 07-329,<br>07-330, 07-331.                                                                                                    |
| Issue 1-2 | Feb 25 2009    | Sara Novak       | Added attributes "Invoice Issuer" and "Order<br>From" to the attribute table per CR 07-282I                                                                                                    |
| Issue 1-3 | March31 2009   | Nadine Radomski  | Updated Section 2.2 Attribute Detail to reflect correct field length and new price synchronisation attributes added in MR3.                                                                                                    |
| Issue 1-4 | May 31, 2010   | Jo Anna Stewart  | <ul> <li>Updates for GDSN MR4 release:</li> <li>Added 2 new attributes to the condition segment to section 2.2, Attribute Details.</li> </ul>                                                                                                    |
| Issue 1-4 | July 1, 2010   | Sara Novak       | <ul> <li>Updates for GDSN MR4 release:</li> <li>Added new valid values to Trade Channel<br/>(section 2.3.17)</li> <li>Updated scenarios to reflect that related<br/>segments can be synchronised together<br/>when first synchronised (sections 3.5.1,<br/>2.5.2)</li> </ul>                                                                                                    |
| Issue 1-4 | July 15, 2010  | Justin Middleton | <ul> <li>3.5.2)</li> <li>Updates for GDSN MR4 release:</li> <li>Section 3.3 title updated</li> <li>Section 3.3.1 updated to reflect new condition attribute usage for trade item group ID and distribution method code.</li> </ul>                                                                                                    |

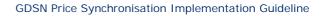

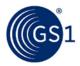

| Release   | Date of Change | Changed By  | Summary of Change                                                                                                    |
|-----------|----------------|-------------|----------------------------------------------------------------------------------------------------|
| Issue 1-5 | April 29, 2011 | Grant Kille | <ul> <li>Updates for GDSN MR 5 release:</li> <li>Section 2.3.9?</li> <li>The trade item was updated send an incoterm code, incoterm location and an incoterm country code. Incoterm country code is a new attribute added to an existing class and will utilise the ISO country code.</li> <li>Incoterm Country code is defined as the location country code where the incoterm event (e.g. DDP - Delivered Duty Paid) has occurred.</li> <li>Incoterm Country code is optional and not repeatable per incoterm.</li> </ul> |
|           |                |             | Level of Item     Global /     RDD       Hierarchy     Local     RDD       Effected     Global /     RDD       All/Common     G/L     TPD and       TPN     TPN                                                                                                    |
|           |                |             | Note:<br>The incoterms subclass currently in the Price<br>message was modified to add the new<br>attribute and will also be added to the trade<br>item.                                                                                                    |
| 2.0       | Nov 2015       | D.Buckley   | WR15-061 (new Section 1.5.4.3 Price Type<br>Segment action code "Delete" and new Section<br>1.5.4.4 Price Type Segment Identification) and<br>new GS1 branding applied                                                                                                    |

# Disclaimer

GS1<sup>®</sup>, under its IP Policy, seeks to avoid uncertainty regarding intellectual property claims by requiring the participants in the Work Group that developed this **GDSN Price Synchronisation Implementation Guideline** to agree to grant to GS1 members a royalty-free licence or a RAND licence to Necessary Claims, as that term is defined in the GS1 IP Policy. Furthermore, attention is drawn to the possibility that an implementation of one or more features of this Specification may be the subject of a patent or other intellectual property right that does not involve a Necessary Claim. Any such patent or other intellectual property right is not subject to the licencing obligations of GS1. Moreover, the agreement to grant licences provided under the GS1 IP Policy does not include IP rights and any claims of third parties who were not participants in the Work Group.

Accordingly, GS1 recommends that any organisation developing an implementation designed to be in conformance with this Specification should determine whether there are any patents that may encompass a specific implementation that the organisation is developing in compliance with the Specification and whether a licence under a patent or other intellectual property right is needed. Such a determination of a need for licencing should be made in view of the details of the specific system designed by the organisation in consultation with their own patent counsel.

THIS DOCUMENT IS PROVIDED "AS IS" WITH NO WARRANTIES WHATSOEVER, INCLUDING ANY WARRANTY OF MERCHANTABILITY, NONINFRINGMENT, FITNESS FOR PARTICULAR PURPOSE, OR ANY WARRANTY OTHER WISE ARISING OUT OF THIS SPECIFICATION. GS1 disclaims all liability for any damages arising from use or misuse of this Standard, whether special, indirect, consequential, or compensatory damages, and including liability for infringement of any intellectual property rights, relating to use of information in or reliance upon this document.

GS1 retains the right to make changes to this document at any time, without notice. GS1 makes no warranty for the use of this document and assumes no responsibility for any errors which may appear in the document, nor does it make a commitment to update the information contained herein.

GS1 and the GS1 logo are registered trademarks of GS1 AISBL.

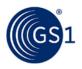

# **Table of Contents**

| 1 | Int  | roduc                                                                                     | tion                                                                                                    | 8                                                        |
|---|------|-------------------------------------------------------------------------------------------|----------------------------------------------------------------------------------------------------|----------------------------------------------------------|
|   | 1.1  | Purp                                                                                      | ose                                                                                                    | 8                                                        |
|   | 1.2  | Pre-r                                                                                     | requisite                                                                                                    | 8                                                        |
|   | 1.3  | Prep                                                                                      | are Your Company                                                                                                    | 8                                                        |
|   | 1.4  | Proce                                                                                     | ess Overview                                                                                                    | 9                                                        |
|   | 1.5  | Segr                                                                                      | nents                                                                                                    | 10                                                       |
|   |      | 1.5.1                                                                                     | Header Segment                                                                                                    | 11                                                       |
|   |      | 1.5.2                                                                                     | Relationship Segment                                                                                                    | 11                                                       |
|   |      | 1.5.3                                                                                     | Condition Segment                                                                                                    | 12                                                       |
|   |      | 1.5.4                                                                                     | Item Price Type Segment                                                                                                    | 12                                                       |
|   | 1.6  | How                                                                                       | to use the ID-based model                                                                                                    | 14                                                       |
|   | 1.7  | Sequ                                                                                      | encing Overview                                                                                                    | 16                                                       |
|   |      | 1.7.1                                                                                     | Sequence Rules                                                                                                    | 16                                                       |
|   | 1.8  | Mess                                                                                      | age Choreography                                                                                                    | 19                                                       |
|   | 1.9  | Brac                                                                                      | ket Usage                                                                                                    | 19                                                       |
|   |      | 1.9.1                                                                                     | Standard Brackets                                                                                                    | 19                                                       |
|   |      | 1.9.2                                                                                     | Non-Standard Brackets                                                                                                    | 20                                                       |
|   | 1.10 | D Expr                                                                                    | essing Bracket Values                                                                                                    | 21                                                       |
|   |      | 1.10.1                                                                                    | Bracket Operator                                                                                                    | 22                                                       |
|   | 1.11 | 1 Date                                                                                    | Usage with Pricing                                                                                                    | 23                                                       |
|   |      | 1.11.1                                                                                    | Discontinuation Using Dates                                                                                                    | 23                                                       |
|   |      | 1.11.2                                                                                    | Correction and Modification of Dates                                                                                                    | 23                                                       |
|   |      | 1.11.3                                                                                    | Additional Considerations for Dates                                                                                                    | 23                                                       |
| 2 | ۸++  | ributo                                                                                    | S                                                                                                    | 22                                                       |
| 2 | 2.1  |                                                                                           | je Guidelines                                                                                                    |                                                          |
|   | ۷.۱  | 2.1.1                                                                                     | Change by Refresh                                                                                                    |                                                          |
|   |      | 2.1.1                                                                                     | Null Values                                                                                                    |                                                          |
|   |      | 2.1.2                                                                                     | Attributes Defined As Float                                                                                                    |                                                          |
|   | 2.2  |                                                                                           | bute Details                                                                                                    |                                                          |
|   | 2.2  | 2.2.1                                                                                     | Attributes That Cannot Be Modified/Corrected                                                                                                    |                                                          |
|   | 2.3  |                                                                                           | e Lists                                                                                                    |                                                          |
|   | 2.3  | 2.3.1                                                                                     | Additional Party Identification List                                                                                                    |                                                          |
|   |      | 2.3.1                                                                                     |                                                                                                    | 40                                                       |
|   |      | <u></u>                                                                                   | -                                                                                                    | 16                                                       |
|   |      | 2.3.2                                                                                     | Bracket Operator Code List                                                                                                    |                                                          |
|   |      | 2.3.3                                                                                     | Bracket Operator Code List<br>Bracket Range Qualifier Code List                                                                                                    | 46                                                       |
|   |      | 2.3.3<br>2.3.4                                                                            | Bracket Operator Code List<br>Bracket Range Qualifier Code List<br>Component Value Type Code List                                                                                                    | 46<br>46                                                 |
|   |      | 2.3.3<br>2.3.4<br>2.3.5                                                                   | Bracket Operator Code List<br>Bracket Range Qualifier Code List<br>Component Value Type Code List<br>Condition Type                                                                                                    | 46<br>46<br>47                                           |
|   |      | 2.3.3<br>2.3.4<br>2.3.5<br>2.3.6                                                          | Bracket Operator Code List<br>Bracket Range Qualifier Code List<br>Component Value Type Code List<br>Condition Type<br>Distribution Method Code List                                                                                                    | 46<br>46<br>47<br>47                                     |
|   |      | 2.3.3<br>2.3.4<br>2.3.5<br>2.3.6<br>2.3.7                                                 | Bracket Operator Code List<br>Bracket Range Qualifier Code List<br>Component Value Type Code List<br>Condition Type<br>Distribution Method Code List<br>Effective End Date Context Code List                                                                                                    | 46<br>46<br>47<br>47<br>47                               |
|   |      | 2.3.3<br>2.3.4<br>2.3.5<br>2.3.6<br>2.3.7<br>2.3.8                                        | Bracket Operator Code List<br>Bracket Range Qualifier Code List<br>Component Value Type Code List<br>Condition Type<br>Distribution Method Code List<br>Effective End Date Context Code List<br>Effective Start Date Context Code List                                                                                                    | 46<br>47<br>47<br>47<br>47                               |
|   |      | 2.3.3<br>2.3.4<br>2.3.5<br>2.3.6<br>2.3.7<br>2.3.8<br>2.3.9                               | Bracket Operator Code List<br>Bracket Range Qualifier Code List<br>Component Value Type Code List<br>Condition Type<br>Distribution Method Code List<br>Effective End Date Context Code List<br>Effective Start Date Context Code List<br>Incoterm Code List                                                                                                    | 46<br>47<br>47<br>47<br>47<br>47<br>47                   |
|   |      | 2.3.3<br>2.3.4<br>2.3.5<br>2.3.6<br>2.3.7<br>2.3.8<br>2.3.9<br>2.3.10                     | Bracket Operator Code List<br>Bracket Range Qualifier Code List<br>Component Value Type Code List<br>Condition Type<br>Distribution Method Code List<br>Effective End Date Context Code List<br>Effective Start Date Context Code List<br>Incoterm Code List.<br>Performance Requirement Option                                                                  | 46<br>47<br>47<br>47<br>47<br>47<br>47<br>48             |
|   |      | 2.3.3<br>2.3.4<br>2.3.5<br>2.3.6<br>2.3.7<br>2.3.8<br>2.3.9<br>2.3.10<br>2.3.11           | Bracket Operator Code List<br>Bracket Range Qualifier Code List<br>Component Value Type Code List<br>Condition Type<br>Distribution Method Code List<br>Effective End Date Context Code List<br>Effective Start Date Context Code List<br>Incoterm Code List<br>Performance Requirement Option<br>Price Action Reason Code List                                  | 46<br>47<br>47<br>47<br>47<br>47<br>48<br>49             |
|   |      | 2.3.3<br>2.3.4<br>2.3.5<br>2.3.6<br>2.3.7<br>2.3.8<br>2.3.9<br>2.3.10<br>2.3.11<br>2.3.12 | Bracket Operator Code List<br>Bracket Range Qualifier Code List<br>Component Value Type Code List<br>Condition Type<br>Distribution Method Code List<br>Effective End Date Context Code List<br>Effective Start Date Context Code List<br>Incoterm Code List<br>Performance Requirement Option<br>Price Action Reason Code List<br>Price Document Type Code List | 46<br>47<br>47<br>47<br>47<br>47<br>47<br>48<br>49<br>50 |
|   |      | 2.3.3<br>2.3.4<br>2.3.5<br>2.3.6<br>2.3.7<br>2.3.8<br>2.3.9<br>2.3.10<br>2.3.11           | Bracket Operator Code List<br>Bracket Range Qualifier Code List<br>Component Value Type Code List<br>Condition Type<br>Distribution Method Code List<br>Effective End Date Context Code List<br>Effective Start Date Context Code List<br>Incoterm Code List<br>Performance Requirement Option<br>Price Action Reason Code List                                  | 46<br>47<br>47<br>47<br>47<br>47<br>48<br>49<br>50<br>50 |

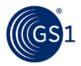

|                         | L |
|-------------------------|---|
|                         | L |
|                         | I |
|                         | 2 |
|                         | 2 |
|                         | 2 |
|                         | 3 |
|                         | 1 |
|                         | 1 |
| Price) 55               | 5 |
|                         | 7 |
|                         | 7 |
|                         | 7 |
| across partial range 58 | 3 |
|                         | 3 |
| Pricing 64              | 1 |
|                         | 2 |
|                         | 7 |
|                         | 7 |
| t Pricing109            | 7 |
|                         |   |

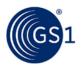

# 1 Introduction

# 1.1 Purpose

The purpose of this document is to clearly explain the use and purpose of the Price Synchronisation Message as defined by the GDSN Price Synchronisation Work Group. This document is in no way normative or definitive and is not a standard. It will provide the reader with an implementation perspective on price synchronisation. Each company will have a different perspective and will need to make certain decisions that are appropriate to their business practices. The document will provide some broad guidelines to basic questions by explaining the fundamentals of price synchronisation and providing some basic scenarios.

### 1.2 Pre-requisite

- Your company must be engaged in item synchronisation through the Global Data Synchronisation Network (GDSN).
- Understand your Data Pool's Price Synchronisation capabilities.
- Review the GDSN Price Synchronisation BRAD and BMS
- Review the GDD representation of GDSN price attributes

### 1.3 Prepare Your Company

- Assemble your team
  - Identify technical people that will be involved with the project in your company
  - Identify the business people that will be involved with the project in your company
- Evaluate the current price process in your organisation
- Evaluate attributes available in your current pricing system
- Identify the business owners of those attributes involved in your company's current pricing process
- Identify interdependencies and gaps of a price synchronisation project with other internal projects.
- Speak with several key Trading Partners regarding their price synchronisation project. You will need to understand their scope, timing and requirements.
- Identify your internal business needs. Determine where you will begin your price synchronisation program and create a rollout plan.
- Consider the following:
  - Price components
  - How much lead time is required internally and by your Trading Partner when communicating price transactions?
  - How far in the future can/will price changes be communicated?
  - List price
  - Promotions
  - Miscellaneous allowances and charges
  - Determine the future business process flow needed to support the full price synchronisation process starting with price initiation and ending with price confirmation.
    - Prepare a gap analysis between your current pricing practices and the process that will need to be created to accommodate an end-to-end price synchronisation program.
    - Determine the roles and responsibilities of business contacts for the various price transactions

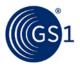

- How will you physically execute the process among your business functions?
- Consider your company's needs regarding confidentiality agreements with your trading partners, data pools and any third parties involved in the price sync process.
- Verify that your data pool is compliant to GDSN price sync security standards. Reference the GDSN "Security Guidelines" document.
- Document all the above.
- Create a plan to move the price sync project from an initiative to a business process once you are in production.

#### 1.4 Process Overview

Similar to Item Synchronisation, Price synchronisation is a complex process that requires several participants including Source, Source Data Pool (SDP), Recipient, and Recipient Data Pool (RDP). The primary difference is that the Global Registry does not play a role in price Synchronisation.

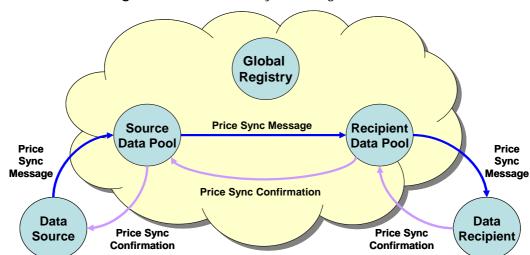

Figure 1-1 GDSN Price Sync Message Flow

- In the majority of scenarios the role of Source will be portrayed by the Supplier; however, the model is flexible enough to allow for unique situations where the Retailer may initiate the process and serve the role of the Source. Agreement on which party will initiate the process will reflect current business practices and must be agreed to prior to the start of a price Sync relationship between you and your trading partner.
- The process begins by the Source submitting a price message to their Source Data Pool. The Source Data Pool then sends the information to the Recipient Data Pool after completing the appropriate validations. The Recipient Data Pool then sends the price message to the Recipient for review.
- The Recipient then is required to return a Price Synchronisation Confirmation through their Recipient Data Pool to the Source Data Pool. The price message also must be validated by the Recipient Data Pool before it is passed to the Source Data Pool. Once the confirmation has been received by the Source Data Pool, it is sent on to the source for review.

Note: The absence of a response or a response of reject will stop price synchronisation.

- Each of the recipients will have to determine how to generate the response message. Consider the following:
  - What business process is needed to initiate the response behind their firewall based on the type of segment received?
  - How will it need to be presented within their organisation?

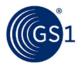

- Who will they present it to and how will that individual be expected to respond?
- Each source will have to determine how to process that response in regard to any action that must be taken as a result.

### 1.5 Segments

The price message is made up of 4 distinct segments with specific purposes. Each segment has an action code and segment id to ensure referential integrity. A single price message can be used for many different purposes including the following:

- Synchronising a trading partner relationship
- Communicating elements of prices that are included on an invoice in an effort to equal the actual payment and the expected payment

Modifications are full refresh by segment. Therefore, any time a change is required for an attribute, all mandatory and any desired optional attributes originally included in that segment must be included in the message. Not just the information that has changed.

| •Cor |                               | <ul> <li>Conta</li> </ul> | ifies both the Information Provider & Party Receiving Private Data<br>ains a Price Document ID and a references a Relationship ID<br>er travels with each Price Document                                                                                                    |
|------|-------------------------------|---------------------------|----------------------------------------------------------------------------------------------------|
| R    | Relationship Segment          |                           | •Establishes Price Synch Relationship parameters - similar to TPP<br>•Contains a Relationship ID and an Action Code<br>•Qualifies the Business Location of Party Receiving Private Data                                                                                                    |
|      | Condition Segment             |                           | <ul> <li>•Used to synch Summary Conditions and conditions that are not item specific</li> <li>•Contains a Condition ID and an Action Code</li> <li>•Contains Application Sequence if Condition Type = Allowance/Charge</li> <li>•Contains a Bracket Qualifier Subclass if condition type = Bracket</li> <li>•Multiple Condition segments are allowed per Price Document</li> </ul> |
|      | Item Depiction<br>Qualifier I |                           | <ul> <li>Header for the Price Type Segment</li> <li>Used to qualify the Trade Item</li> <li>Multiple Item Depiction Qualifiers are allowed per Price Document</li> </ul>                                                                                                    |
|      | Price Type Segment            |                           | <ul> <li>Used to associate price components with the Trade Item</li> <li>Contains a Price Type ID and an Action Code</li> <li>At least one Price Type is required per Trade Item depicted</li> <li>Contains a Bracket Qualifier Subclass if Price Type = Bracket Price</li> <li>Multiple Price Types are allowed per Trade Item</li> </ul>                                         |

Figure 1-2 GDSN Price Message - Segment Descriptions

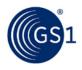

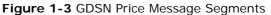

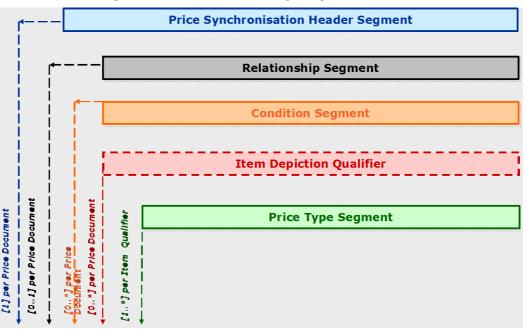

#### 1.5.1 Header Segment

This is a mandatory segment that is needed to carry common information that must travel with each Price Synchronisation Message.

The use of a price synchronisation document identification number ensures that each Price Synchronisation Message is unique, traceable and indicates to the retailer the order in which the messages are to be processed. In addition, the price document type indicates the intended use or purpose of the message. The possible codes are:

- Initial load used for sending pricing information for the first time
- Resend used to indicate the message is to recover a lost or missing message
- Restart used to 'restart' pricing for an item the retailer has previously rejected pricing
- Reload used to "start over" by sending all current and future pricing
- Blank or no value used after the initial load is sent and there is no need to Resend, Restart or Reload.

The trading partner relationship ID is required in each price message header segment. All other price segments sent within one message must belong to the trading relationship found in the header segment.

#### 1.5.2 Relationship Segment

This Segment is used to establish a price synchronisation relationship between the Buyer and the Seller. The Relationship segment includes an action code that identified how the recipient should process the information contained in the segment. Action Codes can also be found in the Condition and Price Type segments. The values found in the code list for all Segment action codes include the following:

- Add indicates the first time the segment has been sent
- Change by Refresh indicates that data included in the segment has been updated
- **Correct** indicates that an error was made that caused data to be corrected.
- Delete the data associated with the segment should be deleted from the recipient's system(s) and is only valid if the segment is dated in the future.

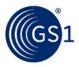

 No Action – used by a data pool to pass a segment without any Change by Refresh or correction actions

Note: Action codes Change by Refresh and Correct will perform a full replace of the price information being updated. For example, if you are updating a specific Price Type segment, all information for that segment must be included on a Change by Refresh or Correct even if it does not change.

This segment must be sent prior to pricing detail and only needs to be resent if a Change by Refresh, correction or discontinuation is required. This segment is usually sent by the Source and is used to establish the following:

- Currency
- Target Market
- Retailer business location GLN which allows the Buyer to identify specific locations that will receive the prices received from the Seller.
- Effective date
- Trade Channel
- Other optional attributes are available and can be referenced in Section <u>2</u>, <u>Attributes</u>.

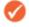

**Note:** A separate trading partner relationship must be established for each unique retailer business location required.

#### 1.5.3 Condition Segment

The Condition segment is an optional segment in the Price Synchronisation Message. It allows you to identify various components associated with pricing practices that are associated at a summary level. These components are an important aspect of the relationship to ensure that the invoice price matches the expected payment which in turn matches the actual payment.

The Condition segment includes an action code that identified how the recipient should process the information contained in the segment. As is the case with the Relationship and Price Type segments, the Action Code options include **Add**, **Change by Refresh**, **Correct**, **Delete** and **No Action**.

The condition segment is usually sent by the source and can be used to define the following:

- Brackets
- Summary level allowances / charges
- Price notification lead time
- Rounding factor

#### 1.5.4 Item Price Type Segment

#### 1.5.4.1 Item Depiction Qualifier

- Serves as a header to the Price Type segment
- Defines the catalogue item that the pricing data will apply

#### 1.5.4.2 Price Type Segment

The Price Type segment is used to define the various line item depictions that would be found on an invoice.

The Price Type segment includes an action code that identified how the recipient should process the information contained in the segment. As is the case with the Relationship and Condition segments, the Action Code options include **Add**, **Change by Refresh**, **Correct**, **Delete and No Action**.

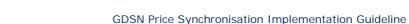

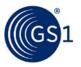

In addition to an action code, a price type code is used to reference exactly what type of pricing information is being communicated in the segment. The Price Type Code attribute is actually a code list with many options available. A few examples include:

- Allowance (line item level)
- Charge (line item level)
- Promotional price
- List price
- Bracket tier price
- Retail price

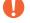

Important: For a full list of all Code lists, please see Section 2.3, Code Lists.

**Note:** Due to the dynamic nature of code lists, it is recommended that the Global Data Dictionary (GDD) is referenced for the most accurate representation of the code lists found in the Price Synchronisation Message.

# 1.5.4.3 Price Type Segment action code "Delete"

When the Item Price Type Segment Action Code = Delete (Parent Price Type)

- Must delete the parent Price Type and all children (targeted) Price Types for the Price Type being withdrawn.
- Individual Segment Action Code = Delete must be used for each Price Type (parent as well as any children)
- Within the XML message, all child Price Types must be deleted prior to the parent Price Type.

When the Item Price Type Segment Action Code = Delete (Child Price Type)

Must delete the individual child Price Type only and not the parent Price Type.

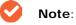

- A Price Sync Confirmation message must have been received first before the associated Price Type can be deleted.
- A Price Sync Confirmation message must only have been received before the associated Price Type can be deleted if the price is in running sync, means the item the price references is published and subscribed.

### 1.5.4.4 Price Type Segment Identification

Whilst it is recommended to use a unique Price ID (ItemPriceTypeSegmentIdentification) for every price record within a data source, at a minimum the Price ID (ItemPriceTypeSegmentIdentification) must be unique per information provider GLN per trading partner relationship (priceSynchronisationRelationshipIdentification).

This also means that the Price ID can potentially be the same for an information provider GLN across multiple trading partner relationships. However note that the Relationship ID must always be unique within a data source in Price Synchronisation.

#### Example:

A supplier wants to associate Price Type Segment ID 99999 with the three scenarios below:

- 1. New price record for Relationship ID 22222:
  - □ IP GLN: 000000000000
  - GTIN: 09312345678907

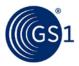

- Data Recipient GLN: 111111111116
- Business Unit 1 Relationship ID: 22222
- Price Type ID: 99999
- Price: \$1.00
- Start Date: 2015-01-01
- End Date: 2015-01-31
- Bracket Tier Minimum: 2,000 EA

If anything changes in the above price information (such as bracket tier information) Price Type ID 99999 cannot be reused for this price relationship:

#### 2. Change in price record for Relationship ID 22222:

- □ IP GLN: 000000000000
- GTIN: 09312345678907
- Data Recipient GLN: 111111111111
- Business Unit 1 Relationship ID: 22222
- Price Type ID: 99999 (not allowed, because same price relationship and different start/end date and different bracket tier minimum)
- Price: \$1.00
- Start Date: 2015-03-01
- End Date: 2015-06-30
- Bracket Tier Minimum: 2,500 EA

However, the supplier is allowed to use Price Type ID 99999 for a different price relationship belonging to the same Data Recipient GLN (and/or different Data Recipient GLNs):

#### 3. New price record for Relationship ID 33333:

- □ IP GLN: 000000000000
- GTIN: 09312345678907
- Data Recipient GLN: 1111111111116
- Business Unit 2 Relationship ID: 33333
- Price Type ID: 99999 (allowed, because different price relationship)
- □ Price: \$1.05
- Start Date: 2015-01-01
- End Date: 2015-01-31

#### 1.6 How to use the ID-based model

Identifiers are normally used to associate respective information and labels with a single number like a GTIN or GLN. In order to track price information within the price synchronisation message, identifiers are used in the same way. In fact, each segment has at least two identifiers used to properly track the progression of pricing information throughout the GDSN: one from the Price Header and one from the segment.

This is implemented through the use of the uniqueCreatorIdentification. To ensure integrity within a price synchronisation document, the uniqueCreatorIdentification is used in all 4 segments. It is a sequential and unique number **assigned and tracked by the Source Data Pool which indicates to the recipient how to process the price information**.

Each segment has a segment identifier. All identifiers are listed below by Segment.

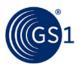

#### Header Segment:

- Price Synchronisation Documentation Identification: Composed of a Unique Creator Identification and a Content Owner. The combination of these two attributes guarantees a unique ID to the recipient for the file.
  - Unique Creator Identification: Sequential and incremented number is needed by the source data pool for synchronisation list management. The sequential number is used to let the data recipient know how to process the information.
  - Content Owner: GLN associated with the Unique Creator Identification
- Price Synchronisation Relationship Identification: A string of characters assigned by the Information Provider to uniquely identify each price synchronisation relationship that exists between the Information Provider and the Party Receiving Private Data. Each Price Synchronisation Message can only contain price information related to a single price synchronisation relationship.

#### **Relationship Segment:**

- Price Synchronisation Relationship Identification: Identifies a unique buyer-seller price sync relationship generated by the data source. Composed of a Unique Creator Identification and a Content Owner. The combination of these two attributes guarantees uniqueness to the recipient.
  - **Unique Creator I dentification:** Unique identifier within the data source and must be the same as the relationship identification in the price synchronisation header segment.
  - Content Owner: GLN associated with the Unique Creator Identification

#### **Condition Segment:**

- Price Synchronisation Condition Identification: Identifies a summary condition or an item condition of type bracket. Composed of a Unique Creator Identification and a Content Owner. The combination of these two attributes guarantees uniqueness to the recipient.
  - **Unique Creator Identification:** A unique identifier created by the data source.
  - Content Owner: GLN associated with the Unique Creator Identification

#### Price Type Segment:

- Item Price Type Segment Identification: Identifies a price component associated with an item. Composed of a Unique Creator Identification and a Content Owner. The combination of these two attributes guarantees uniqueness to the recipient.
  - **Unique Creator Identification:** A unique identifier created by the data source.
  - Content Owner: GLN associated with the Unique Creator Identification

A quick-reference table has been provided below to help you better understand the identifiers used within the price synchronisation message.

| Identifier                                               | Segment                                                       | Creator | Sequential? | Purpose                                                                                                    |
|----------------------------------------------------------|---------------------------------------------------------------|---------|-------------|----------------------------------------------------------------------------------------------------|
| Price Synchronisation<br>Documentation<br>Identification | Header                                                        | SDP     | No          | To uniquely identify each<br>instance of a price<br>synchronisation message sent<br>from the Source Data Pool to<br>the Party Receiving Private<br>Data; therefore, the number is<br>unique within each price<br>synchronisation relationship. |
| Unique Creator<br>Identification                         | Header,<br>Relationship,<br>Condition, and<br>Item Price Type | SDP     | Yes         | An incremented number used to<br>let the data recipient know how<br>to process the price information.                                                                                                    |

#### Table 1-1 Price Sync Message Identifiers

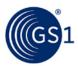

| Identifier                                              | Segment                 | Creator                 | Sequential? | Purpose                                                                                                    |
|---------------------------------------------------------|-------------------------|-------------------------|-------------|----------------------------------------------------------------------------------------------------|
| Price Synchronisation<br>Relationship<br>Identification | Header,<br>Relationship | Information<br>Provider | No          | Identifies each unique<br>relationship that exists between<br>the Information Provider and<br>the Party Receiving Private<br>Data. |
| Price Synchronisation<br>Condition Identification       | Condition               | Information<br>Provider | No          | Identifies a summary condition<br>or an item condition of type<br>bracket.                                                         |
| Item Price Type<br>Segment Identification               | Item Price Type         | Information<br>Provider | No          | Identifies a price component associated with a line item.                                                                          |

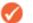

Note: For details regarding these identifiers, please go to Section 2, Attributes.

# **1.7 Sequencing Overview**

The goal of price synchronisation is to provide a standardised price message that accommodates all the different pricing business practices and facilitates an invoice amount equal to the expected payment amount equal to the actual payment. The introduction of several price components such as allowances or changes along with various other types of pricing components can cause confusion. As a result, the "Sequencing" of price components has been introduced into the price synchronisation message as a way of tracking and calculating the net invoice price depicted on the invoice. This section will describe the rules associated with sequencing and offer examples of how the concept works.

# 1.7.1 Sequence Rules

#### Price Type Sequencing Rules

- 1. All Price Types Must have an Application Sequence assigned
- 2. All Allowance & Charge Price Type must be applied to the calculation before applying any Summary Conditions to the calculation
- **3.** The Target Price, referenced in the Allowance or Charge Price Type becomes the starting point for the net invoice calculation
- **4.** All Price Types, other than Price Types = 'Allowance' or 'Charge', must be assigned an Application Sequence = 1
- 5. All price Types = 'Allowance' or 'Charge' must be assigned an Application Sequence > 1
- 6. If Application Sequence = 2 the calculation is derived from the relevant price with application Sequence = 1
- **7.** If Application Sequence >2 the calculation is derived from the prior subtotal
- 8. The same Application Sequence # can be applied to more than one Price Type associated with the item. If this is the case, and the Price Type was either an Allowance or Charge, the allowance or charge would be applied to the same prior subtotal
- 9. Application Sequence Numbers may not always be in a continuous numerical sequence i.e. There may be missing sequence numbers. For example 1, 3, 4. Therefore, you would simply go to the next highest number in the sequence.
- Price types need to be grouped and applied in numerical sequence starting with Application Sequence = 1

#### **Summary Conditions Sequence Rules**

- **1.** Only Condition Type = 'Allowance' or 'Charge' would have an Application Sequence assigned
- 2. Application Sequence = 1 is not a valid Application Sequence for Summary Conditions

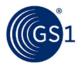

- 3. Summary Conditions can only be calculated after all Allowance & Charge Price Types have been applied to the calculation
- 4. If Application Sequence = 2 the calculation is derived from the Starting Prices on the invoice
- 5. If Application Sequence = 3 the calculation is derived from the item subtotals of the items
- 6. If Application Sequence is > 3 the calculation is derived from the prior subtotal
- 7. The same Application Sequence Number can be applied to multiple summary conditions. If this is the case, the conditions would b applied to the same prior item subtotal or subtotal as applicable
- 8. Application Sequence Numbers may not always be in a continuous numerical sequence i.e. There may be missing sequence number. For example 1, 3, 4. Therefore, you would simply go to the next highest number in the sequence.
- 9. Summary Conditions need to be grouped and applied in numerical sequence starting with Application Sequence = 1

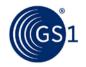

#### Examples

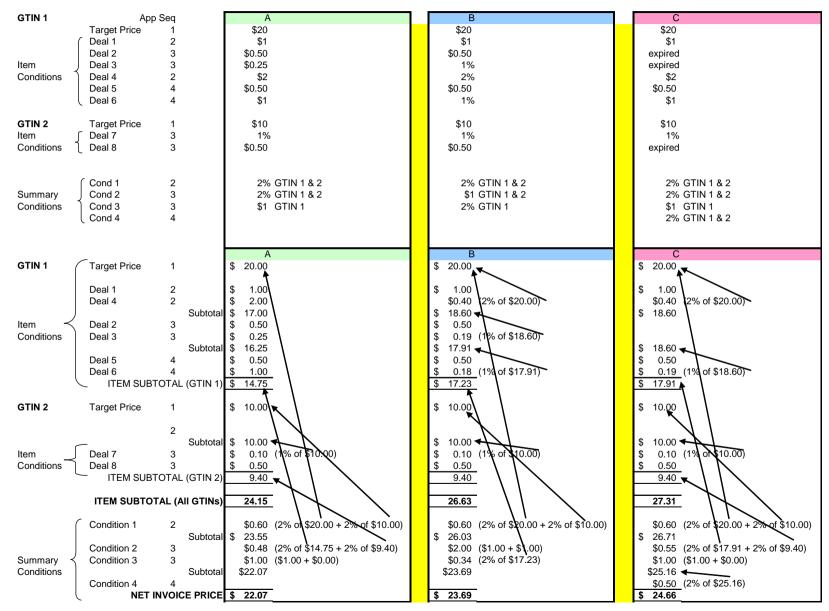

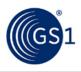

# 1.8 Message Choreography

| Sou               | irce <u>SI</u>            | <u>DPR</u>                            | <u>DP</u> Recip | pient |
|-------------------|---------------------------|---------------------------------------|-----------------|-------|
|                   | Relationship              |                                       |                 |       |
| Add               | segment                   | • • • • • • • • • • • • • • • • • • • |                 |       |
|                   | (starts Relationship)     |                                       | <b>4</b>        |       |
|                   |                           |                                       |                 |       |
| Add               | Pricing message           |                                       |                 |       |
|                   | segments as applicable    |                                       | ·               |       |
|                   | To your pricing practice  | 4                                     |                 |       |
|                   | (starts Price Sync)       |                                       |                 |       |
|                   |                           |                                       |                 |       |
| Modify            | Pricing message           |                                       |                 |       |
| Correct           | (changes to Price Sync)   |                                       | ·               |       |
| Delete            | <b></b>                   | *                                     |                 |       |
|                   | Relationship              |                                       |                 |       |
| Modify<br>Correct | segment                   |                                       | ·               |       |
| Delete            | (changes to Relationship) | <b>_</b>                              |                 |       |
| 20.000            |                           |                                       |                 |       |
| K                 | ley                       |                                       |                 |       |
|                   | Price synchronisation     | -                                     |                 |       |
|                   | Confirmation messag       | e                                     |                 |       |

Figure 1-4 Detailed Choreography Diagram

This diagram exemplifies the message choreography between Trading Partners synchronising price data and their data pools. The method by which a source transmits relationship and price data to its data pool will be left to the discretion of the data source. The same is also true for the Recipient and its data pool.

A confirmation transaction must be returned for each transmitted relationship segment and price synchronisation message. The absence of a confirmation or a reject status on the returned confirmation message will stop the synchronisation process.

# 1.9 Bracket Usage

The GDSN Price standard offers flexibility in the way that brackets can be exchanged. The model allows for the support of standard brackets as well as non-standard brackets.

Both types ultimately communicate the same information – pricing that is conditional on the given bracket criteria. The two different models may allow the trading partners to better organise and communicate bracket pricing data according to their pricing practices. The below sections discuss the differences between standard brackets and non-standard brackets, as well as common practices of how they might be used.

# 1.9.1 Standard Brackets

Standard Brackets enable bracket criteria (e.g., 1 -100 cases, 101 – 1000 cases, etc.) to be defined and applied for multiple products or prices. In this model, the bracket criteria are traditionally static over time and / or across products. The bracket information does not need to be re-supplied /re-synchronised for each related price.

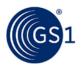

#### 1.9.1.1 When would standard brackets be used?

Although it is ultimately up to the trading partner relationship, below are examples of when standard brackets are likely to be used:

- Bracket criteria do not change as the related prices change over time
- Bracket criteria apply to multiple products
- New product introductions use the same (existing) bracket criteria

#### 1.9.1.2 Supporting Model

The GDSN Price model allows the bracket criteria to be defined and maintained separately from the pricing that applies to the products. This is through the use of both the Condition and Price Type segments. The Condition segment provides the bracket criteria, and the Price Type segment provides the price. The Price Type must reference the condition (by using the attribute TargetCondition) in order to represent the relationship between the two segments.

Note that this allows the following:

- Bracket information (via the condition) can change without the related pricing (price type) necessarily changing (or re-synchronising)
- Price (via the price type) can change without the related bracket necessarily changing (or resynchronising)

In order to identify this scenario, the Condition record must be of type = Bracket. The Price Type record can be of varying types based on the type of price being communicated (ALLOWANCE, LIST\_PRICE, TRANSACTION\_PRICE, etc.).

Note that the Bracket Pricing section in the Sample Business Scenarios of this document provides an example of standard brackets.

#### 1.9.2 Non-Standard Brackets

Non-standard Brackets enables bracket criteria (e.g., 1 -100 cases, 101 – 1000 cases, etc.) to be defined with the price. This enables a model where there does not necessarily have to be any association of bracket criteria for pricing over time or across products.

Non-standard brackets can be sent providing that the brackets have not been sent as standard brackets in the condition segment.

#### 1.9.2.1 When would non-standard brackets be used?

Although it is ultimately up to the trading partner relationship, below are examples of when nonstandard brackets are likely to be used:

- Bracket criteria change as prices change over time. (Not only is pricing renegotiated, but the corresponding bracket criteria are subject to change.)
- Bracket criteria are product-specific they generally do not apply to multiple products

#### 1.9.2.2 Supporting Model

The GDSN Price model allows the bracket criteria to be defined and maintained as part of the pricing. This is through the use of a single Price Type segment, whereby both the price and the bracket criteria are supplied.

Note that this is a full change-by-refresh model – if the Price Type needs to be modified in any way – the full definition must be re-supplied. This means both the price as well as the bracket criteria must be re-supplied.

When communicating a list price with the brackets in the price type record, the Price Type record should be of Type = **BRACKET\_TIER\_PRICE**.

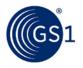

In addition, other price types may be communicated using this structure. For example, an **ALLOWANCE** for **TRANSACTION\_PRICE** may communicate standard brackets on the price type record. In these examples, the Type would = **ALLOWANCE** or **TRANSACTION\_PRICE** respectively, with the bracket criteria supplied with / on the record.

# 1.10 Expressing Bracket Values

There are three different ways to express bracket ranges through the use of the **bracketRangeQualiferCode**. The 3 values found in the bracket value qualifier code list are AMOUNT\_RANGE, MEAUREMENT\_RANGE and RANGE. These three qualifiers are described below:

AMOUNT\_RANGE: Used to express a bracket based on a minimum and maximum monetary value. Includes a qualifier, a minimum value and a maximum value. Unit of Measure is not valid for this type of bracket range because it is an Amount\_Range. The following example demonstrates how an amount range may be used in a price sync messages:

In this particular scenario, a supplier is specifying a bracket with an amount range between 10 and 100 Euros for a specific product. If the Retailer orders between 10 and 100 Euro of that particular product, the bracket will apply.

- Qualifier: AMOUNT\_RANGE
- Minimum value: 10 (this amount is expressed in the currency specified in the relationship segment).
- Maximum value: 100: (this amount is expressed in the currency specified in the relationship segment).
- MEASUREMENT\_RANGE: This type of bracket range may be used to express brackets with various types of measurements. We have provided examples of three types of measurements including weights, units and points.
  - Weights: In this scenario, a supplier is specifying a bracket with a minimum weight of 21,000 pounds to a maximum of 44,000 pounds. If the Retailer orders between these weights, they will receive the agreed to price or allowance for that bracket.
    - Qualifier: MEASUREMENT\_RANGE
    - Minimum value: 21,000
    - Minimum UOM: LB
    - Maximum value: 44,000
    - Maximum UOM: LB
  - Points: In this scenario, a supplier is specifying a bracket with a minimum point value of 0 and a maximum of 200 points. If the number of products ordered by the Retailer permits this Retails to acquire a number of points between this range, then the Retailer will receive the agreed to price or allowance for this bracket.
    - Qualifier: MEASUREMENT\_RANGE
    - Minimum value: 0
    - Minimum UOM: PNT
    - Maximum value: 200
    - Maximum UOM: PNT
  - Units: In this scenario, a supplier is specifying a bracket with a minimum of 500 pieces and a maximum of 1,000 pieces. If the Retailer orders between this number of units, they will receive the agreed to price or allowance for that bracket.
    - Qualifier: MEASUREMENT\_RANGE
    - Minimum value: 500
    - Minimum UOM: PC
    - Maximum value: 1000
    - Maximum UOM: PC

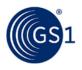

 RANGE: Use of the bracket qualifier 'RANGE' is unclear. There is no defined use for this type of bracket qualifier. As a result, use of this qualifier is not recommended.

#### 1.10.1 Bracket Operator

The purpose of the Bracket operator is to logically express the relationship between multiple bracket qualifiers. Only one bracket operator value may be used within a given condition segment. As an example, assume a company is communicating a bracket that has a minimum and maximum range for both Pounds and Cases.

#### Table 1-2

| Min Req | Max Req | Criteria       |
|---------|---------|----------------|
| 10      | 50      | Cases          |
| 51      | 100     | Cases          |
| 100     | 500     | Pounds (gross) |
| 501     | 1000    | Pounds (gross) |

#### Scenario 1:

In the scenario below, a supplier is offering specific pricing if the end recipient meets at least one of the two bracket conditions: either a quantity of 10 - 50 cases, OR a weight of 100 to 500 pounds.

- Bracket Range Qualifier: "MEASUREMENT RANGE"
- Bracket Tier Minimum:
  - Value: "10"
  - □ UOM: "CA"
- Bracket Tier Maximum
  - Value: "50"
  - □ UOM: "CA"
- Bracket Operator: "OR"
- Bracket Range Qualifier: "MEAUREMENT RANGE"
- Bracket Tier Minimum:
  - Value: "100"
  - □ UOM: "LB"
- Bracket Tier Maximum
  - □ Value: "500"
  - UOM: "LB"
- Bracket Operator: "OR"

#### Scenario 2:

In the scenario below, a supplier is offering specific pricing only if the end recipient meets all of the bracket conditions: both a quantity of 10 - 50 cases, AND a weight of 100 to 500 pounds.

- Bracket Range Qualifier: "MEASUREMENT RANGE"
- Bracket Tier Minimum:
  - Value: "10"
  - □ UOM: "CA"
- Bracket Tier Maximum
  - □ Value: "50"

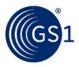

- □ UOM: "CA"
- Bracket Operator: "AND"
- Bracket Range Qualifier: "MEAUREMENT RANGE"
- Bracket Tier Minimum:
  - Value: "100"
  - UOM: "LB"
- Bracket Tier Maximum
  - Value: "500"
  - □ UOM: "LB"
- Bracket Operator: "AND"

#### 1.11 Date Usage with Pricing

The date attributes are used within the price document to communicate the start and end of the relationship, condition or a specific price type level. At the relationship level, this simply establishes the time frame of a relationship with your trading partner. At the condition and price type level, you will use your date context attribute to specify an associated order or ship date.

When communicating condition and price type information, it is important to clearly define the associated effective dates and their context and to come to a mutual understanding with your Trading Partner as to how the dates are used. In order to demonstrate this concept, 2 examples have been provided below using a Warehouse product and Direct Store Delivery product.

- For example, in a warehouse distribution model, if the current business model supports communication of pricing information based on order dates, then you will indicate the first order date as your context.
- In a Direct Store Delivery distribution model, if the current business model supports communication of pricing information based on delivery dates, then you will indicate the first delivery date as your context.

#### 1.11.1 Discontinuation Using Dates

The date attribute can be used to discontinue an existing condition or price type by entering an end date. The end date must be greater than today's date.

#### 1.11.2 Correction and Modification of Dates

Only future dates can be modified or corrected. To determine which dates are eligible for correction or modification, please reference table 2-1.

#### 1.11.3 Additional Considerations for Dates

All Dates used within the price synchronisation message must follow GSMP standards. Although flexibility is allowed within the message, best business practices should be used when creating dates to ensure that dates are valid and recognisable. As an example, a negative sign should never be applied to a date.

It should also be noted that time is a component of date for the price document. For more information on how to use date and time, please reference the GS1 Global Data Dictionary (GDD) located at: <u>gdd.gs1.org/GDD/</u>.

# 2 Attributes

In an effort to assist the reader in understanding price synchronisation, we have included this detailed attribute table specific to the price synchronisation message. The purpose of including this

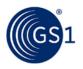

information is to foster an understanding of the message, its uses and complexities; however, the most accurate source of price synchronisation attributes is the GDD. Once you are familiar with the price synchronisation message, it is in your best interest to always refer to the GDD for attribute information.

# 2.1 Usage Guidelines

#### 2.1.1 Change by Refresh

The GDSN model is a Change by Refresh model. When a piece of information has changed, the entire definition is resupplied. A piece of information can be a price type, relationship or bracket. As an example, if a supplier needs to change something about a price type, the entire price type segment will be resent rather than just the attributes that changed.

#### 2.1.2 Null Values

Messages today allow some attributes to be sent without a value specified. This is difficult to interpret what is being communicated. Recipients are unable to determine if an error has occurred, if an attribute is missing or if the attribute was intentionally not sent. Therefore, null values should not be used or sent in practice. If the attribute has a value, it should be sent. If the attribute does not have a value, the attribute itself should not be sent in the message.

#### 2.1.3 Attributes Defined As Float

Several attributes in the price document are defined as float without a maximum length. In order to set a best practice, it is recommended that a maximum length of 15 is applied to these attributes regardless of the placement of the decimal. Examples of these float attributes include the minimum and maximum bracket value and the price value.

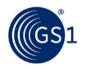

# 2.2 Attribute Details

The following spreadsheet contains a depiction of the attributes found in the price synchronisation message at the time the message was approved. The purpose of this information is to include a basic understanding of the price synchronisation message including details that are not included in the GDD such as the information found in the columns titled "Conditional On", "Modify (action code Change by Refresh)", "Correct" and "Owner". It is important to understand that the price synchronisation message will evolve over time. As a result, it is recommended that you always reference the GDD for the most accurate source of information about the price synchronisation message and its attributes.

#### Table 2-1 Price Sync Implementation Guide Attributes

| GDD Attribute                           | Description                                                   | M/0/C | Conditional On | Multiple Values<br>Allowed? | Code List? | Modify | Correct | Data Type                            | Field Length | Owner |
|-----------------------------------------|---------------------------------------------------------------|-------|----------------|-----------------------------|------------|--------|---------|--------------------------------------|--------------|-------|
| Price Synchronisation Header<br>Segment |                                                               |       |                |                             |            |        |         |                                      |              |       |
| priceSynchronisationDocumen<br>t        |                                                               | М     |                | N                           | N          | N/A    | N/A     | PriceSynchronisationDo<br>cumentType | N/A          | S     |
| informationProvider                     | The information provider of the price data (data source GLN). | М     |                | N                           | N          | No     | No      | PartyIdentificationType              |              | S     |
| GLN                                     |                                                               | М     |                | N                           | N          | No     | No      | GlobalLocationNumberT<br>ype         | 13           | S     |
| partyReceivingPrivateData               | The end recipient of the price message (data recipient GLN).  | М     |                | N                           | N          | No     | No      | PartyIdentificationType              |              | S     |
| GLN                                     |                                                               | Μ     |                | Ν                           | N          | No     | No      | GlobalLocationNumberT<br>ype         | 13           | S     |

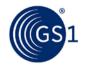

| GDD Attribute                                       | Description                                                                                                    | M/0/C | Conditional On | Multiple Values<br>Allowed? | Code List? | Modify | Correct | Data Type                         | Field Length  | Owner   |
|-----------------------------------------------------|----------------------------------------------------------------------------------------------------|-------|----------------|-----------------------------|------------|--------|---------|-----------------------------------|---------------|---------|
| priceDocumentType                                   | A code assigned by the Information<br>Provider to indicate to the Party<br>Receiving Private Data, the intended<br>use or purpose of sending the Price<br>Synchronisation Message. The Party<br>Receiving Private Data is able to use<br>this code to determine how to process<br>the information contained within the<br>message. For example, initial load of<br>data, resend of previously sent data<br>or ongoing data synchronisation. | 0     |                | N                           | Y          | N/A    | N/A     | PriceDocumentTypeCod<br>eListType | 35            | S       |
| priceSynchronisationDocu<br>mentationIdentification | Within a given price synchronisation<br>relationship, a number assigned by<br>the Source Data Pool to uniquely<br>identify each instance of a Price<br>Synchronisation Message sent from<br>the Source Data Pool to the Party<br>Receiving Private Data. The number is<br>unique within each Price<br>synchronisation relationship.                                                                                                    | Μ     |                | N                           | N          | N/A    | N/A     | EntityIdentificationType          | N/A           | SD<br>P |
| uniqueCreatorIdentification                         | Sequential and incremented<br>numbering is needed by the source<br>data pool for sychronisation list<br>management. The sequential number<br>is used to let the data recipient know<br>how to process the price information.                                                                                                    | Μ     |                | N                           | N          | N/A    | N/A     | string                            | 1<br>to<br>80 | S       |
| contentOwner                                        | The contentOwner is of type<br>partyIdentification, the type should be<br>of type GLN and it contains the data<br>source GLN.                                                                                                    | Μ     |                | N                           | N          | N/A    | N/A     | PartyIdentificationType           |               | S       |
| GLN                                                 |                                                                                                    | Μ     |                | N                           | N          | N/A    | N/A     | GlobalLocationNumberT<br>ype      | 13            | S       |

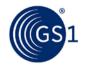

| GDD Attribute                                      | Description                                                                                                    | M/O/C | Conditional On | Multiple Values<br>Allowed? | Code List? | Modify | Correct | Data Type                             | Field Length  | Owner |
|----------------------------------------------------|----------------------------------------------------------------------------------------------------|-------|----------------|-----------------------------|------------|--------|---------|---------------------------------------|---------------|-------|
| priceSynchronisationRelations<br>hipIdentification | A string of characters assigned by the<br>Information Provider to uniquely<br>identify each price synchronisation<br>relationship that exists between the<br>Information Provider and the Party<br>Receiving Private Data. Each Price<br>Synchronisation Message can only<br>contain price information related to a<br>single price synchronisation<br>relationship. | М     |                | N                           | N          | N/A    | N/A     | EntityIdentificationType              | N/A           | S     |
| uniqueCreatorIdentification                        | Unique identifier within the data source.                                                                                                    | М     |                | N                           | N          | N/A    | N/A     | string                                | 1<br>to<br>80 | S     |
| contentOwner                                       | The contentOwner is of type<br>partyIdentification, the type should be<br>of type GLN and it contains the data<br>source GLN.                                                                                                    | Μ     |                | N                           | N          | N/A    | N/A     | PartyIdentificationType               |               | S     |
| GLN                                                |                                                                                                    | М     |                | Ν                           | N          | N/A    | N/A     | GlobalLocationNumberT<br>ype          | 13            | S     |
| RELATIONSHIP SEGMENT                               | Must be sent in the first<br>communication of the price message<br>between trading partners.                                                                                                    |       |                |                             |            |        |         |                                       |               |       |
| priceSynchronisationRelations<br>hip               | A message segment used to establish<br>a price synchronisation relationship<br>between trading partners.                                                                                                    | 0     |                | N                           | N          | N/A    | N/A     | PriceSynchronisationRel ationshipType |               | S     |
| priceSynchronisationRelations<br>hipIdentification | Identifies a unique buyer-seller price<br>sync relationship generated by the<br>data source.                                                                                                    | М     |                | N                           | N          | No     | No      | EntityIdentificationType              | N/A           | S     |
| uniqueCreatorIdentification                        | Unique identifier within the data<br>source and must be the same as the<br>relationship identification in the price<br>synchronisation header segment.                                                                                                    | Μ     |                | N                           | N          | No     | No      | String                                | 1<br>to<br>80 | S     |

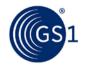

| GDD Attribute                            | Description                                                                                                    | M/0/C | Conditional On | Multiple Values<br>Allowed? | Code List? | Modify | Correct | Data Type                     | Field Length | Owner |
|------------------------------------------|----------------------------------------------------------------------------------------------------|-------|----------------|-----------------------------|------------|--------|---------|-------------------------------|--------------|-------|
| contentOwner                             | The contentOwner is of type<br>partyIdentification, the type should be<br>of type GLN and it contains the data<br>source GLN and must be the same as<br>the relationship identification in the<br>price synchronisation header<br>segment. | Μ     |                | N                           | N          | No     | No      | PartyIdentificationType       |              | S     |
| GLN                                      |                                                                                                    | М     |                | Ν                           | N          | No     | No      | GlobalLocationNumberT<br>ype  | 13           | S     |
| priceSynchronisationRelations<br>hipName | The name assigned by the buyer and seller to their price sync relationship.                                                                                                    | 0     |                | Ν                           | N          | Yes    | No      | String                        | 70           | S     |
| relationshipActionCode                   | Indicates how the trading partner<br>applies the information in the<br>specified segment. A reusable code<br>list called segmentActionCodeList.                                                                                            | Μ     |                | N                           | Y          | No     | No      | SegmentActionCodeList<br>Type | 35           | S     |
| relationshipCurrencyCode                 | A code used to indicate the system of<br>money used within a particular<br>country by the trading partners to<br>conduct their commercial<br>transactions.                                                                                 | М     |                | N                           | Y          | No     | No      | ISO4217CodeType               | 3            | S     |
| relationshipEffectiveEndDateTi<br>me     | The day on which the price synchronisation relationship ends.                                                                                                    | 0     |                | Ν                           | N          | Yes    | No      | dateTime                      | N/A          | S     |
| relationshipEffectiveStartDate<br>Time   | The day on which the price synchronisation relationship commences.                                                                                                    | Μ     |                | N                           | N          | No     | Yes     | dateTime                      | N/A          | S     |

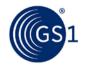

| GDD Attribute                          | Description                                                                                                    | M/O/C | Conditional On                     | Multiple Values<br>Allowed? | Code List? | Modify | Correct | Data Type                                 | Field Length | Owner |
|----------------------------------------|----------------------------------------------------------------------------------------------------|-------|------------------------------------|-----------------------------|------------|--------|---------|-------------------------------------------|--------------|-------|
| relationshipTradeChannel               | Used to specify how the trading<br>partners within a price<br>synchronisation relationship agree to<br>define the distribution or marketing<br>segmentation of products, customers<br>and geographic areas into common<br>groups that are supplied, serviced and<br>measured in similar ways. The Trade<br>Channel may be defined in the<br>context of the Party Receiving Private<br>Data. Code list defined in<br>TradeChannelCodeList. | М     |                                    | N                           | Y          | No     | No      | TradeChannelCodeListT<br>ype              | 35           | S     |
| targetMarketCountryCode                | The target market code indicates the country level or higher geographical definition in which the price information is applicable. This is a 3 digit numerical representation.                                                                                                    | Μ     |                                    | N                           | Y          | No     | No      | ISO3166_1CodeType                         | 3            | S     |
| informationProvider                    | The informtaion provider of the price<br>data (data source GLN) and must be<br>the same as the relationship<br>identification in the price<br>synchronisation header segment.                                                                                                    | М     |                                    | N                           | N          | No     | No      | PartyIdentificationType                   | 13           | S     |
| GLN                                    | Data Source GLN.                                                                                                    | М     |                                    | Ν                           | Ν          | No     | No      | PartyIdentificationType                   | 13           | S     |
| additionalPartyIdentification          | Optional identifier for the Information Provider.                                                                                                    | 0     |                                    | Y                           |            | No     | No      | AdditionalParyIdentifica<br>tionListType  | N/A          | S     |
| AdditionalPartyIdentificationT<br>ype  | Code indicating the type of value<br>provided for additional Information<br>Provider identification.                                                                                                    | С     | additionalPartyIdentificationValue | Y                           | Y          | No     | No      | AdditionalPartyIdentific<br>ationListType | 35           | S     |
| additionalPartyIdentificationV<br>alue | Value of Information Provider<br>additional identification associated<br>with code.                                                                                                    | С     | additionalPartyIdentificationType  | Y                           | N          | No     | No      | String                                    | 70           | S     |

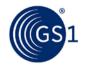

| GDD Attribute                          | Description                                                                                                    | M/0/C | Conditional On                     | Multiple Values<br>Allowed? | Code List? | Modify | Correct | Data Type                                | Field Length | Owner |
|----------------------------------------|----------------------------------------------------------------------------------------------------|-------|------------------------------------|-----------------------------|------------|--------|---------|------------------------------------------|--------------|-------|
| businessLocation                       | An entity that belongs to the Party<br>Receiving Private Data, who is the<br>intended recipient of the price<br>information contained within the Price<br>Synchronisation Message. If another<br>party is not identified, then this<br>should be the same as<br>partyReceivingPrivateData. | Μ     |                                    | Ν                           | N          | No     | No      | PartyIdentificationType                  |              | S     |
| GLN                                    | Recipient GLN.                                                                                                    | М     |                                    | N                           | N          | No     | No      | GlobalLocationNumberT<br>ype             | 13           | S     |
| partyRecievingPrivateData              | The end recipient of the price<br>message (data recipient GLN) and<br>must be the same as the relationship<br>identification in the price<br>synchronisation header segment.                                                                                                    | Μ     |                                    | N                           | N          | N/A    | N/A     | PartyIdentificationType                  |              | S     |
| GLN                                    | GLN of the data recipient.                                                                                                    | М     |                                    | N                           | N          | No     | No      | GlobalLocationNumberT<br>ype             | 13           | S     |
| additionalPartyIdentification          | Optional identifier for the party<br>Receiving Private Data                                                                                                    | 0     |                                    | Y                           |            | No     | No      | AdditionalPartyIdentific ationType       | N/A          | S     |
| additionalPartyIdentificationTy<br>pe  | Code indication the type of value<br>provided for<br>additionalpartyReceivingPrivteData<br>identification.                                                                                                    | С     | additionalPartyIdentificationValue | Y                           | Y          | No     | No      | AdditionaPartyIdentifica<br>tionListType | 35           | S     |
| additionalPartyIdentificationV<br>alue | Value of partyReceivingPrvateData<br>additional identification associated<br>with Code.                                                                                                    | С     | additionalPartyIdentificationType  | Y                           | N          | No     | No      | String                                   | 70           | S     |

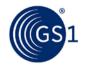

| GDD Attribute                           | Description                                                                                                    | M/0/C | Conditional On       | Multiple Values<br>Allowed? | Code List? | Modify | Correct | Data Type                             | Field Length | Owner              |
|-----------------------------------------|----------------------------------------------------------------------------------------------------|-------|----------------------|-----------------------------|------------|--------|---------|---------------------------------------|--------------|--------------------|
| IncotermInformation                     | Incoterms is an abbreviation for<br>International Commercial Terms. The<br>International Chamber of Commerce<br>created and manages the Incoterms<br>and their definitions. There are 13<br>available for use in the buyer-seller<br>contractual agreements. | 0     |                      | Y                           | Ν          | N/A    | N/A     | IncotermInformationTy<br>pe           |              | S                  |
| incotermCode                            |                                                                                                    | С     | incotermCodeLocation | N                           | Y          | Yes    | No      | IncotermCodeListType                  | 35           | S                  |
| incotermCodeLocation                    | A description of the location required by an Incoterm.                                                                                                    | С     | incotermCode         | N                           | N          | Yes    | No      | String                                | 70           | S                  |
| RelationshipTypeLastChanged<br>DateTime |                                                                                                    | Μ     |                      | N                           | N          | Yes    | Yes     | dateTime                              | N/A          | S<br>or<br>SD<br>P |
| specialScenarioCode                     |                                                                                                    | 0     |                      | Ν                           | Y          | Yes    | Yes     | String                                | 35           | S                  |
| PRICE CONDITION SEGMENT                 |                                                                                                    |       |                      |                             |            |        |         |                                       |              |                    |
| priceSynchronisationCondition           | A price synchronisation message<br>segment used to depict non- line-item<br>conditions and summary conditions.                                                                                                    | 0     |                      | Y                           | N          | N/A    | N/A     | PriceSynchronisationCo<br>nditionType |              | S                  |

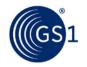

| GDD Attribute                | Description                                                                                                    | M/0/C | Conditional On | Multiple Values<br>Allowed? | Code List? | Modify | Correct | Data Type                     | Field Length | Owner |
|------------------------------|----------------------------------------------------------------------------------------------------|-------|----------------|-----------------------------|------------|--------|---------|-------------------------------|--------------|-------|
| conditionActionCode          | A code assigned by the Information<br>Provider to indicate to the Party<br>Receiving Private Data, the reason for<br>sending the price information<br>contained within the specified<br>segment within the Price<br>Synchronisation Message. The Party<br>Receiving Private Data is able to use<br>this code to determine the nature of<br>the action associated with each<br>condition within each condition<br>segment. For example the addition of<br>a new record, the modification of an<br>existing record or the correction of an<br>existing record. The code list is found<br>in SegmentActionCodeList. | М     |                | N                           | Y          | N/A    | N/A     | SegmentActionCodeList<br>Type | 35           | S     |
| conditionApplicationSequence | The order in which the value<br>associated with a summary condition<br>type of allowance or charge, is<br>applied in the process of calculating<br>the net invoice price.                                                                                                    | Ο     |                | N                           | N          | Yes    | No      | nonNegativeInteger            | 9            | S     |
| conditionDescription         | Text used to provide an additional description of the condition.                                                                                                    | М     |                | N                           | N          | Yes    | No      | String                        | 70           | S     |
| conditionType                | Condition types are general<br>classifications for a given condition.<br>The treatment of the values in a price<br>calculation are determined by the<br>Condition Type.                                                                                                    | Μ     |                | N                           | Y          | No     | Yes     | String                        | 70           | S     |
| conditionValueBasisQuantity  | The base amount used for a condition<br>in the case or a rate for example \$10<br>per '100' yards where 100 yards is<br>the value basis.                                                                                                    | 0     |                | N                           | N          | Yes    | No      | MeasurementValueType          |              | S     |
| Value                        |                                                                                                    | 0     |                | N                           | Ν          | Yes    | No      | Decimal                       | 15           | S     |

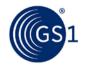

| GDD Attribute                                   | Description                                                                                                    | M/O/C | Conditional On              | Multiple Values<br>Allowed? | Code List? | Modify | Correct | Data Type                                    | Field Length  | Owner |
|-------------------------------------------------|----------------------------------------------------------------------------------------------------|-------|-----------------------------|-----------------------------|------------|--------|---------|----------------------------------------------|---------------|-------|
| UnitOfMeasure                                   |                                                                                                    | 0     |                             | Ν                           | Ν          | Yes    | No      | String                                       | 3             | S     |
| priceSynchronisationCondition<br>Identification | A string of characters assigned by the<br>Information Provider to uniquely<br>identify a summary condition or an<br>item condition of type bracket. | Μ     |                             | N                           | N          | No     | No      | EntityIdentificationType                     | N/A           | S     |
| uniqueCreatorIdentification                     | Unique identifier created by the data source.                                                                                                    | М     |                             | N                           | Ν          | No     | No      | string                                       | 1<br>to<br>80 | S     |
| contentOwner                                    | GLN of the data source.                                                                                                    | М     |                             | N                           | Ν          | No     | No      | PartyIdentificationType                      |               | S     |
| GLN                                             | Data Source GLN                                                                                                    | М     |                             | N                           | Ν          | No     | No      | GlobalLocationNumberT<br>ype                 | 13            | S     |
| conditionEffectiveStartDateInf<br>ormation      | Provides the effective start date and context for a price synchronisation condition.                                                                | М     |                             | Υ                           | Ν          | N/A    | N/A     | SegmentEffectiveStart<br>DateInformationType | N/A           | S     |
| effectiveStartDateTime                          |                                                                                                    | М     |                             | N                           | Ν          | No     | Yes     | dateTime                                     | N/A           | S     |
| effectiveStartDateContextCod<br>e               |                                                                                                    | М     |                             | Ν                           | Y          | No     | Yes     | EffectiveStartDateCont<br>extCodeListType    | 35            | S     |
| conditionEffectiveEndDateInfo<br>rmation        | Provides the effective end date and context for a price synchronisation condition                                                                   | 0     |                             | Y                           | Ν          | N/A    | N/A     | SegmentEffectiveEndD<br>ateInformationType   | N/A           | S     |
| effectiveEndDateTime                            |                                                                                                    | С     | effectiveEndDateContextCode | Ν                           | Ν          | Yes    | No      | dateTime                                     | N/A           | S     |
| effectiveEndDateContextCode                     |                                                                                                    | С     | effectiveEndDateTime        | N                           | Y          | Yes    | No      | EffectiveEndDateConte<br>xtCodeListType      | 35            | S     |
| invoiceIssuer                                   |                                                                                                    | 0     |                             | Ν                           | Ν          | Yes    | No      | PartyIdentificationType                      |               | S     |
| GLN                                             |                                                                                                    | 0     |                             | N                           | Ν          | Yes    | No      | GlobalLocationNumberT<br>ype                 | 13            | S     |
| orderFrom                                       |                                                                                                    | 0     |                             | Y                           | Ν          | Yes    | No      | PartyIdentificationType                      |               | S     |

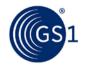

| GDD Attribute             | Description                                                                                                    | M/O/C | Conditional On            | Multiple Values<br>Allowed? | Code List? | Modify | Correct | Data Type                             | Field Length | Owner |
|---------------------------|----------------------------------------------------------------------------------------------------|-------|---------------------------|-----------------------------|------------|--------|---------|---------------------------------------|--------------|-------|
| GLN                       |                                                                                                    | 0     |                           | Y                           | N          | Yes    | No      | GlobalLocationNumberT<br>ype          | 13           | S     |
| bracketQualifier          | Provides qualifiers required for<br>eligibility for a price type of bracket.<br>If Price type is bracket_tier then you<br>can't have a target condition of type<br>bracket_tier | Ο     |                           | Y                           | N          | N/A    | N/A     | BracketQualifierType                  |              | S     |
| bracketRangeQualifierCode | Specifies whether the bracket range is based upon an amount, a measurement or another quantity                                                                                  | С     | bracketTierMinimum        | N                           | Y          | Yes    | No      | BracketRangeQualifierC<br>odeListType | 35           | S     |
| bracketTierMaximum        | The upper limits for qualification for a bracket.                                                                                                    | 0     |                           | N                           | N          | Yes    | No      | MeasurementValueType                  |              | S     |
| Value                     |                                                                                                    | 0     |                           | N                           | Ν          | Yes    | No      | Decimal                               | 15           | S     |
| UnitOfMeasure             |                                                                                                    | 0     |                           | N                           | Ν          | Yes    | No      | String                                | 3            | S     |
| bracketTierMinimum        | The lower limit for qualification for a bracket.                                                                                                    | С     | bracketRangeQualifierCode | N                           | N          | Yes    | No      | MeasurementValueType                  |              | S     |
| Value                     |                                                                                                    | 0     |                           | N                           | Ν          | Yes    | No      | Decimal                               | 15           | S     |
| UnitOfMeasure             |                                                                                                    | 0     |                           | N                           | Ν          | Yes    | No      | String                                | 3            | S     |
| bracketOperator           | A function to identify the logical<br>relationship between multiple bracket<br>qualifiers (And/Or). Code list is<br>BracketOperatorCodeList.                                    | 0     |                           | N                           | Y          | Yes    | No      | BracketOperatorCodeLi<br>stType       | 35           | S     |
| ConditionValueInformation | Provides the quantity or value<br>associated with the condition for<br>example 7 percent.                                                                                       | 0     |                           | N                           | N          | N/A    | N/A     | ConditionValueInformat<br>ionType     |              | S     |
| conditionValue            | Provides a value or percent<br>associated with a condition. Example<br>b: Condition Lead time = 10 days                                                                         | С     | conditionValueType        | N                           | N          | N/A    | N/A     | TotalQuantityType                     | N/A          | S     |

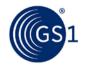

| GDD Attribute              | Description                                                                                                    | M/O/C | Conditional On         | Multiple Values<br>Allowed? | Code List? | Modify | Correct | Data Type                          | Field Length | Owner |
|----------------------------|----------------------------------------------------------------------------------------------------|-------|------------------------|-----------------------------|------------|--------|---------|------------------------------------|--------------|-------|
| Value                      | For example, "7".<br>Example b: 10                                                                                                    | С     | conditionValue         | N                           | N          | Yes    | No      | Float                              | N/A          | S     |
| unitofMeasure              | no value. Example b:<br>days Note: this replaces the ???                                                                                                    | 0     |                        | Ν                           | Y          | Yes    | No      | String                             | 3            | S     |
| conditionValueType         | A classification of the price<br>component used to determine how to<br>apply the amount for example value,<br>rate or percent. The code list is<br>ComponentValueTypeCodeList.                                                          | С     | conditionValue         | N                           | Y          | Yes    | No      | ComponentValueTypeC<br>odeListType | 35           | S     |
| conditionValueCap          | A quantity or measurement<br>associated with the condition value<br>qualifier to limit the calculation of rate<br>to a specified maximum amount. This<br>would be used where a trading<br>partner sets a maximum value for an<br>offer. | 0     |                        | N                           | N          | Yes    | No      | Float                              | N/A          | S     |
| ConditionTargetEntity      | Provides the specific item or groups of items that the condition applies to.                                                                                                    | 0     |                        | N                           | N          | N/A    | N/A     | ConditionTargetEntityT<br>ype      |              | S     |
| classificationCategoryCode | The classification category associated with a specific condition.                                                                                                    | 0     |                        | N                           | Y          | Yes    | No      | String                             | 8            | S     |
| catalogueItemReference     | Associates one or many catalogue items with a price type.                                                                                                    | 0     |                        | Y                           | N          | Yes    | No      | Cataloguel temReferenc<br>eType    |              | S     |
| gtin                       |                                                                                                    | С     | CatalogueItemReference | Ν                           | N          | Yes    | No      | GlobalTradeItemNumbe<br>rType      | 14           | S     |
| dataSource                 |                                                                                                    | С     | CatalogueItemReference | Ν                           | Ν          | Yes    | No      | PartyIdentificationType            |              | S     |
| GLN                        |                                                                                                    | С     | CatalogueItemReference | Ν                           | N          | Yes    | No      | GlobalLocationNumberT<br>ype       | 13           | S     |

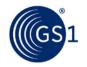

| GDD Attribute                        | Description                                                                                                    | M/0/C | Conditional On         | Multiple Values<br>Allowed? | Code List? | Modify | Correct | Data Type                          | Field Length | Owner              |
|--------------------------------------|----------------------------------------------------------------------------------------------------|-------|------------------------|-----------------------------|------------|--------|---------|------------------------------------|--------------|--------------------|
| otargetMarket                        |                                                                                                    | С     | CatalogueItemReference | Ν                           | Ν          | Yes    | No      | ISO3166_1CodeType                  | 1<br>to      | S                  |
| targetMarketCountryCode              |                                                                                                    |       |                        |                             |            |        |         |                                    | 7            |                    |
| -<br>targetMarketSubDivCode          |                                                                                                    |       |                        |                             |            |        |         |                                    |              |                    |
| bulkUpdate                           |                                                                                                    | 0     |                        | Ν                           | Ν          | Yes    | Yes     | Boolean                            |              | S                  |
| distributionMethodCode               | The mode by which the Information<br>Provider and the Party Receiving<br>Private Data have agreed at what<br>point(s) in the supply chain the<br>Information Provider makes the goods<br>available to the Party Receiving<br>Private Data. | 0     |                        | Ν                           | Y          | Yes    | Yes     | DistributionMethodCode<br>ListType | 35           | S                  |
| tradeItemGroupIdentification<br>Code | A code assigned by the supplier or<br>manufacturer to logically group trade<br>item independently from the Global<br>trade item Classification.                                                                                            | 0     |                        | Y<br>Max<br>20              | N          | Yes    | Yes     | String                             | 20           | S                  |
| conditionLastChangedDateTim<br>e     |                                                                                                    | Μ     |                        | N                           | N          | Yes    | Yes     | dateTime                           | N/A          | S<br>or<br>SD<br>P |
| ITEM DEPICTION QUALIFIER             |                                                                                                    |       |                        |                             |            |        |         |                                    |              |                    |
| ItemDepictionQualifier               | A price synchronisation message<br>segment used to show how the<br>pricing information would be depicted<br>on an invoice.                                                                                                    | 0     |                        | Y                           | N          | N/A    | N/A     | ItemDepictionQualifierT<br>ype     |              | S                  |
| CatalogueItemReference               | Associates a price type with a catalogue item.                                                                                                    | М     |                        | N                           | N          | N/A    | N/A     | CatalogueItemReferenc<br>eType     |              | S                  |
| gtin                                 |                                                                                                    | С     | CatalogueItemReference | N                           | N          | Yes    | No      | GlobalTradeItemNumbe<br>rType      | 14           | S                  |
| dataSource                           |                                                                                                    | С     | CatalogueItemReference | Ν                           | Ν          | Yes    | No      | PartyIdentificationType            |              | S                  |

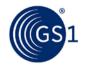

| GDD Attribute                                                               | Description                                                                                                    | M/0/C | Conditional On         | Multiple Values<br>Allowed? | Code List? | Modify | Correct | Data Type                    | Field Length  | Owner   |
|-----------------------------------------------------------------------------|----------------------------------------------------------------------------------------------------|-------|------------------------|-----------------------------|------------|--------|---------|------------------------------|---------------|---------|
| GLN                                                                         |                                                                                                    | С     | CatalogueItemReference | N                           | N          | Yes    | No      | GlobalLocationNumberT<br>ype | 13            | S       |
| targetMarket<br>-<br>targetMarketCountryCode<br>-<br>targetMarketSubDivCode |                                                                                                    | С     | CatalogueItemReference | N                           | N          | Yes    | No      | ISO3166_1CodeType            | 1<br>to<br>7  | S       |
| ITEM PRICE SEGMENT                                                          |                                                                                                    |       |                        |                             |            |        |         |                              |               |         |
| itemPriceType                                                               | Associates one or many item price types with an item depiction qualifier.                                                                                                    | С     | Item Depiction Segment | Y                           | N          | N/A    | N/A     | ItemPriceTypeType            |               | S       |
| itemPriceTypeSegmentIndenti<br>fication                                     | A string of characters assigned by the<br>Information Provider to uniquely<br>identify a price component associated<br>with an item.                                                                                                  | М     |                        | N                           | N          | N/A    | N/A     | EntityIdentificationType     |               | S       |
| uniqueCreatorIdentification                                                 |                                                                                                    | М     |                        | N                           | N          | No     | No      | string                       | 1<br>to<br>80 | S       |
| contentOwner                                                                |                                                                                                    | М     |                        | N                           | Ν          | No     | No      | PartyIdentificationType      |               | S       |
| GLN                                                                         | Data Source GLN                                                                                                    | М     |                        | N                           | N          | No     | No      | GlobalLocationNumberT<br>ype | 13            | S       |
| alternateLocationGrouping                                                   | A string of characters used to<br>describe a cluster of business<br>locations mutually defined by the<br>Information Provider and the Party<br>Receiving Private Data. (example:<br>zones are used to group a number of<br>locations) | 0     |                        | N                           | Ν          | Yes    | No      | String                       | 70            | SD<br>P |

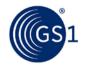

| GDD Attribute                | Description                                                                                                    | M/0/C | Conditional On | Multiple Values<br>Allowed? | Code List? | Modify | Correct | Data Type                          | Field Length | Owner |
|------------------------------|----------------------------------------------------------------------------------------------------|-------|----------------|-----------------------------|------------|--------|---------|------------------------------------|--------------|-------|
| distributionMethodCode       | The mode by which the Information<br>Provider and the Party Receiving<br>Private Data have agreed at what<br>point(s) in the supply chain the<br>Information Provider makes the goods<br>avail-able to the Party Receiving<br>Private Data.                                                                                                    | Μ     |                | N                           | Y          | No     | No      | DistributionMethodCode<br>ListType | 35           | S     |
| priceActionCode              | A code assigned by the Information<br>Provider to indicate to the Party<br>Receiving Private Data, the reason for<br>sending the price information<br>contained within the specified<br>segment within the Price<br>Synchronisation Message. The Party<br>Receiving Private Data is able to use<br>this code to determine the nature of<br>the action associated with each price<br>component within each price type<br>segment. For example the addition of<br>a new record, the modification of an<br>existing record or the correction of an<br>existing record. Code List:<br>SegmentActionCodeList | Μ     |                | N                           | Y          | N/A    | N/A     | SegmentActionCodeList<br>Type      | 35           | S     |
| priceActionReason            | A code to indicate the justification or<br>explanation as to why the action<br>associated with each price component<br>has occurred.                                                                                                    | 0     |                | N                           | Y          | Yes    | No      | PriceActionReasonCode<br>ListType  | 35           | S     |
| priceTargetMarketSubdivision | The code for country sub-division<br>used to indicate the geo-political<br>subdivision of the target market<br>(=country).                                                                                                    | 0     |                | Y                           | Y          | No     | No      | ISO3166_2CodeType                  | 7            | S     |

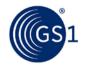

| GDD Attribute                | Description                                                                                                    | M/0/C | Conditional On | Multiple Values<br>Allowed? | Code List? | Modify | Correct | Data Type                    | Field Length | Owner |
|------------------------------|----------------------------------------------------------------------------------------------------|-------|----------------|-----------------------------|------------|--------|---------|------------------------------|--------------|-------|
| priceTypeApplicationSequence | The order in which the value<br>associated with a price type is applied<br>in the process of calculating the net<br>invoice price.                                                                                   | Μ     |                | N                           | N          | Yes    | No      | nonNegativeInteger           | 9            | S     |
| priceTypeCode                | A code assigned to identify the kind or class of a price component.                                                                                                    | М     |                | N                           | Y          | No     | No      | String                       | 35           | S     |
| priceTypeDescription         | Text used to provide an additional description of the price component.<br>Can be an additional sub classificaiton.                                                                                                   | 0     |                | N                           | N          | Yes    | No      | String                       | 150          | S     |
| shipFrom                     | Identifies the origin location from where the goods will be shipped.                                                                                                    | 0     |                | Y                           | N          | Yes    | No      | PartyIdentificationType      |              | S     |
| GLN                          |                                                                                                    | 0     |                | Y                           | N          | Yes    | No      | GlobalLocationNumberT<br>ype | 13           | S     |
| shipTo                       | The location destination to which goods will be shipped.                                                                                                    | 0     |                | Y                           | N          | Yes    | No      | PartyIdentificationType      |              | S     |
| GLN                          |                                                                                                    | 0     |                | Y                           | N          | Yes    | No      | GlobalLocationNumberT<br>ype | 13           | S     |
| suggestedUnitRetailPrice     | The retail (to consumer) price as<br>suggested by the manufacturer. This<br>is normally used to establish a<br>proposed value for the trade item for<br>marketing purposes. May or may not<br>appear on the package. | 0     |                | N                           | N          | N/A    | N/A     | AmountType                   | N/A          | S     |
| currencyCode                 | Code list: relationshipCurrencyCode                                                                                                    | С     | MonetaryAmount | Ν                           | Y          | Yes    | No      | ISO4217CodeType              | 3            | S     |
| MonetaryAmount               |                                                                                                    | С     | currencyCode   | Ν                           | Ν          | Yes    | No      | Float                        | 15           | S     |

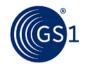

| GDD Attribute             | Description                                                                                                    | M/0/C | Conditional On            | Multiple Values<br>Allowed? | Code List? | Modify | Correct | Data Type                             | Field Length | Owner |
|---------------------------|----------------------------------------------------------------------------------------------------|-------|---------------------------|-----------------------------|------------|--------|---------|---------------------------------------|--------------|-------|
| bracketQualifier          | Provides qualifiers required for<br>eligibility for a price type of bracket.<br>If Price type is bracket_tier then you<br>can't have a target condition of type<br>bracket_tier                                                                       | 0     |                           | Y                           | Ν          | N/A    | N/A     | BracketQualifierType                  |              | S     |
| bracketRangeQualifierCode | Specifies whether the bracket range is based upon an amount, a measurement or another quantity                                                                                                    | С     | bracketTierMinimum        | N                           | Y          | Yes    | No      | BracketRangeQualifierC<br>odeListType | 35?          | S     |
| bracketTierMaximum        | The upper limits for qualification for a bracket.                                                                                                    | 0     |                           | N                           | Ν          | Yes    | No      | MeasurementValueType                  |              | S     |
| Value                     |                                                                                                    | 0     |                           | N                           | Ν          | Yes    | No      | Decimal                               | 15           | S     |
| UnitOfMeasure             |                                                                                                    | 0     |                           | N                           | Ν          | Yes    | No      | String                                | 3            | S     |
| bracketTierMinimum        | The lower limit for qualification for a bracket.                                                                                                    | С     | bracketRangeQualifierCode | N                           | Ν          | Yes    | No      | MeasurementValueType                  |              | S     |
| Value                     |                                                                                                    | 0     |                           | N                           | Ν          | Yes    | No      | Decimal                               | 15           | S     |
| UnitOfMeasure             |                                                                                                    | 0     |                           | N                           | Ν          | Yes    | No      | String                                | 3            | S     |
| bracketOperator           | A function to identify the logical<br>relationship between multiple bracket<br>qualifiers (And/Or). Code list is<br>BracketOperatorCodeList.                                                                                                    | 0     |                           | N                           | Y          | Yes    | No      | BracketOperatorCodeLi<br>stType       | 35           | S     |
| parentCatalogueItem       | A reference to another trade item that<br>is higher in the hierarchal<br>configuration than the item<br>referenced in the Item depiction.<br>Used to vary the price of an item<br>based on a higher level component in<br>a hierarchal configuration. | 0     |                           | N                           | N          | N/A    | N/A     | CatalogueItemReferenc<br>eType        | 13           | S     |
| gtin                      |                                                                                                    | С     | CatalogueItemReference    | N                           | Ν          | No     | No      | GlobalTradeItemNumbe<br>rType         | 14           | S     |
| dataSource                |                                                                                                    | С     | CatalogueItemReference    | N                           | Ν          | No     | No      | PartyIdentificationType               |              | S     |

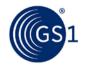

| GDD Attribute                                                               | Description                                                                                                    | M/0/C | Conditional On         | Multiple Values<br>Allowed? | Code List? | Modify | Correct | Data Type                                    | Field Length | Owner |
|-----------------------------------------------------------------------------|----------------------------------------------------------------------------------------------------|-------|------------------------|-----------------------------|------------|--------|---------|----------------------------------------------|--------------|-------|
| GLN                                                                         |                                                                                                    | С     | CatalogueItemReference | N                           | N          | Yes    | No      | GlobalLocationNumberT<br>ype                 | 13           | S     |
| targetMarket<br>-<br>targetMarketCountryCode<br>-<br>targetMarketSubDivCode |                                                                                                    | С     | CatalogueItemReference | N                           | N          | No     | No      | ISO3166_1CodeType                            | 1<br>to<br>7 | S     |
| priceTypeEffectiveStartDateIn<br>formation                                  |                                                                                                    | М     |                        | Y                           | N          | N/A    | N/A     | SegmentEffectiveStart<br>DateInformationType |              | S     |
| effectiveStartDateTime                                                      | The date on which the price synchronisation component begins.                                                                 | М     |                        | N                           | N          | No     | Yes     | dateTime                                     | N/A          | S     |
| effectiveStartDateContextCod<br>e                                           | An associated event which gives<br>significance to the effective start date<br>for a segment for example first order<br>date. | М     |                        | N                           | Y          | No     | Yes     | EffectiveStartDateCont<br>extCodeListType    | 35           | S     |
| priceTypeEffectiveEndDateInf<br>ormation                                    |                                                                                                    | 0     |                        | Y                           | N          | N/A    | N/A     | SegmentEffectiveEndD<br>ateInformationType   |              | S     |
| effectiveEndDateTime                                                        | A date\time used to indicate when the component depicted in the segment is no longer available for use.                       | С     |                        | N                           | N          | Yes    | No      | dateTime                                     | N/A          | S     |
| effectiveEndDateContextCode                                                 | An associated event which gives<br>significance to the effective start date<br>for a segment for example first order<br>date. | С     | effectiveEndDateTime   | N                           | Y          | Yes    | No      | EffectiveEndDateConte<br>xtCodeListType      | 35           | S     |
| invoiceIssuer                                                               |                                                                                                    | 0     |                        | N                           | N          | Yes    | No      | PartyIdentificationType                      |              | S     |
| GLN                                                                         |                                                                                                    | 0     |                        | N                           | N          | Yes    | No      | GlobalLocationNumberT<br>ype                 | 13           | S     |
| orderFrom                                                                   |                                                                                                    | 0     |                        | Y                           | Ν          | Yes    | No      | PartyIdentificationType                      |              | S     |
| GLN                                                                         |                                                                                                    | 0     |                        | Y                           | N          | Yes    | No      | GlobalLocationNumberT<br>ype                 | 13           | S     |

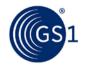

| GDD Attribute                                                                | Description                                                                                                    | M/O/C | Conditional On                     | Multiple Values<br>Allowed? | Code List? | Modify | Correct | Data Type                                      | Field Length | Owner |
|------------------------------------------------------------------------------|----------------------------------------------------------------------------------------------------|-------|------------------------------------|-----------------------------|------------|--------|---------|------------------------------------------------|--------------|-------|
| ReferenceDocumentationInfor mation                                           | Provides reference information related<br>to a given price for example a<br>contract number.                                                                  | 0     |                                    | Y                           | N          | N/A    | N/A     | ReferenceDocumentInf<br>ormationType           |              | S     |
| referenceDocumentIdentifier                                                  | Identifier that provides a link to<br>further detail on the price condition,<br>for example an associated contract<br>between trading part-ners.              | С     | ReferenceDocumentationInformat ion | Ν                           | Ν          | Yes    | No      | String                                         | 150          | S     |
| referenceDocumentDescriptio<br>n<br>o Language (ISO 639 code<br>list) o Text | A free form text field used to describe<br>a contract or other document which<br>contains more information about<br>agreements made regarding a<br>condition. | Ο     |                                    | Ν                           | N          | Yes    | No      | DescriptionType                                | 70           | S     |
| Language                                                                     | Associated Language.                                                                                                    | 0     |                                    | Ν                           | Ν          | Yes    | No      | ISO639CodeType                                 | 5            | S     |
| Text                                                                         | A string of characters used to<br>describe additional or more specific<br>requirements to be met in order to<br>receive a monetrary value.                    | 0     |                                    | Ν                           | N          | Yes    | No      | String                                         | 70           | S     |
| pricePerfomanceRequirementI<br>nformation                                    | Provides performance requirements for a price type.                                                                                                    | 0     |                                    | Y                           | N          | Yes    | No      | PricePerformanceRequir<br>ementInformationType |              | S     |
| pricePerformanceRequirement<br>Option                                        | Standardised list of requirements<br>which are types of price components<br>to be met to receive a monetary<br>value.                                         |       |                                    | N                           | N          | Yes    | No      | PricePerformanceRequir<br>ementOptionType      |              | S     |
| performanceRequirementOpti<br>on                                             | Standardised list of requirements<br>which are types of price components<br>to be met to receive a monetary<br>value.                                         | 0     |                                    | N                           | Y          | Yes    | No      | String                                         | 70           | S     |
| performanceRequirementStart<br>DateTime                                      | A date indicating the beginning of a period during which the performance requirements should be met.                                                          | С     | performanceRequirementOption       | Ν                           | N          | Yes    | No      | dateTime                                       | N/A          | S     |

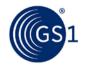

| GDD Attribute                         | Description                                                                                                    | M/O/C | Conditional On               | Multiple Values<br>Allowed? | Code List? | Modify | Correct | Data Type                     | Field Length | Owner |
|---------------------------------------|----------------------------------------------------------------------------------------------------|-------|------------------------------|-----------------------------|------------|--------|---------|-------------------------------|--------------|-------|
| performanceRequirementEnd<br>DateTime | A date indicating the ending of a period during which the performance requirements should be met.                                                                                                    | С     | performanceRequirementOption | N                           | N          | Yes    | No      | dateTime                      | N/A          | S     |
| performanceRequirementDesc<br>ription | A string of characters used to<br>describe additional or more specific<br>requirements to be met in order to<br>receive a monetary value.                                                                                                    | 0     |                              | N                           | N          | Yes    | No      | DescriptionType               | N/A          | S     |
| Language                              | Associated Language.                                                                                                    | 0     |                              | Ν                           | Ν          | Yes    | No      | ISO639CodeType                | 5            | S     |
| Text                                  | A string of characters used to<br>describe additional or more specific<br>requirements to be met in order to<br>receive a monetrary value.                                                                                                    | 0     |                              | N                           | N          | Yes    | No      | String                        | 70           | S     |
| PriceValueInformation                 | Provides the numeric values<br>associated with a price for example 5<br>percent.                                                                                                    | М     |                              | N                           | N          | N/A    | N/A     | PriceValueInformationT<br>ype |              | S     |
| priceBasisQuantity                    | Price Basis Quantity qualifies Price<br>with a 'Price Per' quantity. This must<br>include a unit of measure to describe<br>what the price and price quantity<br>applies to, such as, a price of \$100<br>could apply to 1 case of product or to<br>25 Kilos. Price Basis Quantity includes<br>a Unit of Measure. | M     |                              | N                           | N          | N/A    | N/A     | Measurement Value<br>Type     | N/A          | S     |
| Value                                 | For example, "7".                                                                                                    | М     |                              | Ν                           | Ν          | Yes    | No      | Decimal                       | 15           | S     |
| unitofMeasure                         |                                                                                                    | М     |                              | Ν                           | Y          | Yes    | No      | String                        | 3            | S     |
| priceValue                            | Associates a percent or integer value with a price value.                                                                                                    | М     |                              | N                           | Ν          | Yes    | No      | TotalQuantityType             | N/A          | S     |
| Value                                 | For example, "7".                                                                                                    | С     |                              | Ν                           | Ν          | Yes    | No      | Float                         | N/A          | S     |
| unitofMeasure                         |                                                                                                    | 0     |                              | Ν                           | Y          | Yes    | No      | String                        | 3            | S     |

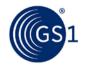

| GDD Attribute               | Description                                                                                                    | M/O/C | Conditional On | Multiple Values<br>Allowed? | Code List? | Modify | Correct | Data Type                           | Field Length  | Owner |
|-----------------------------|----------------------------------------------------------------------------------------------------|-------|----------------|-----------------------------|------------|--------|---------|-------------------------------------|---------------|-------|
| priceValueQualifier         | A code assigned to identify the basis<br>on which a specific price value is<br>acted upon. If a price value type is<br>rate then you need to indicate if this<br>is a percent or monetary value.                                    | 0     |                | N                           | Y          | Yes    | No      | PriceValueQualifierCode<br>ListType | 35            | S     |
| priceValueType              | A classification of the price<br>component used to determine how to<br>apply the amount for example value,<br>rate or percent.                                                                                                    | Μ     |                | Ν                           | Y          | No     | Yes     | ComponentValueTypeC<br>odeListType  | 35            | S     |
| priceValueCap               | A quantity or measurement<br>associated with the price value<br>qualifier to limit the calculation of rate<br>to a specified maximum amount. This<br>would be used where a trading<br>partner sets a maximum value for an<br>offer. | 0     |                | N                           | Ν          | Yes    | No      | Float                               | N/A           | S     |
| targetCondition             | A reference to a previous Condition<br>Identification that was used to define<br>the Bracket Qualifiers - references<br>back to the summary condition<br>Identification.                                                            | 0     |                | N                           | N          | N/A    | N/A     | EntityIdentificationType            |               | S     |
| uniqueCreatorIdentification |                                                                                                    | С     |                | N                           | N          | Yes    | No      | string                              | 1<br>to<br>80 | S     |
| contentOwner                |                                                                                                    | С     |                | Ν                           | Ν          | Yes    | No      | PartyIdentificationType             |               | S     |
| GLN                         |                                                                                                    | С     |                | Ν                           | N          | Yes    | No      | GlobalLocationNumberT<br>ype        | 13            | S     |
| targetPriceType             | A reference to a previous Price Type<br>Identification that was used to define<br>a component that this price is<br>associated with.                                                                                                | 0     |                | N                           | N          | N/A    | N/A     | EntityIdentificationType            |               | S     |

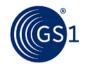

| GDD Attribute                    | Description | M/O/C | Conditional On | Multiple Values<br>Allowed? | Code List? | Modify | Correct | Data Type                    | Field Length  | Owner              |
|----------------------------------|-------------|-------|----------------|-----------------------------|------------|--------|---------|------------------------------|---------------|--------------------|
| uniqueCreatorIdentification      |             | С     |                | Ν                           | Ν          | Yes    | No      | string                       | 1<br>to<br>80 | S                  |
| contentOwner                     |             | С     |                | Ν                           | Ν          | Yes    | No      | PartyIdentificationType      |               | S                  |
| GLN                              |             | С     |                | Ν                           | Ν          | Yes    | No      | GlobalLocationNumberT<br>ype | 13            | S                  |
| bulkUpdate                       |             | 0     |                | Ν                           | Ν          | Yes    | Yes     | Boolean                      |               | S                  |
| priceTypeLastChangedDateTi<br>me |             | М     |                | Ν                           | Ν          | Yes    | Yes     | dateTime                     |               | S<br>or<br>SD<br>P |

## 2.2.1 Attributes That Cannot Be Modified/Corrected

Several attributes in the previous spreadsheet are identified as unchangeable and un-correctable. Any time that you want to modify these attributes, it is necessary to withdraw/discontinue the segment and create a new segment with a new ID and updated content. This is necessary because it completely redefines the segment.

This same practice is used when modifying attributes that were not previously synchronised (i.e.: they were not populated). The segment must be discontinued/withdrawn followed by the creation of a new segment containing the attribute now populated with the appropriate values.

# 2.3 Code Lists

In an effort to assist the reader in understanding price synchronisation, we have included code lists that are specific to the price synchronisation message. The purpose of including this information is to foster an understanding of the message, its uses and complexities; however, the most accurate source of price synchronisation code lists is the GDD. Once you are familiar with the price synchronisation message, it is in your best interest to always refer to the GDD for code list values. These code lists can be found at http://gdd.gs1.org/GDD/public/codelists.asp.

## 2.3.1 Additional Party Identification List

| UN_LOCATION_CODE                              | N/A |
|-----------------------------------------------|-----|
| SIRET                                         | N/A |
| SCAC                                          | N/A |
| DUNS_PLUS_FOUR                                | N/A |
| SELLER_ASSIGNED_IDENTIFIER_FOR_A_PARTY        | N/A |
| DEA_DRUG_ENFORCEMENT_AGENCY                   | N/A |
| DUNS                                          | N/A |
| HIN_CANADIAN_HEALTHCARE_IDENTIFICATION_NUMBER | N/A |
| TD_LINK_TRADE_DIMENSIONS                      | N/A |
| USDA_ESTABLISHMENT_NUMBER                     | N/A |
| BUYER_ASSIGNED_IDENTIFIER_FOR_A_PARTY         | N/A |
| UCC_COMMUNICATION_IDENTIFICATION              | N/A |
| UNKOWN                                        | N/A |

#### 2.3.2 Bracket Operator Code List

| AND | All previous qualifiers plus the current record. |
|-----|--------------------------------------------------|
| OR  | Any one qualifier but not more than one.         |

#### 2.3.3 Bracket Range Qualifier Code List

| AMOUNT_RANGE      | A range value with a currency.        |
|-------------------|---------------------------------------|
| MEASUREMENT_RANGE | A range value using a Unit Of Measure |
| RANGE             | A numeric range.                      |

## 2.3.4 Component Value Type Code List

| PERCENT | A part of a whole expressed in hundredths. |
|---------|--------------------------------------------|

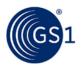

|      | A numerical quantity that is assigned or is determined by calculation or measurement. |
|------|---------------------------------------------------------------------------------------|
| RATE | A fixed ratio between two things.                                                     |

# 2.3.5 Condition Type

| ALLOWANCE                     | N/A |
|-------------------------------|-----|
| BRACKET                       | N/A |
| CHARGE                        | N/A |
| PRICE_NOTIFICATION_LEAD_ TIME | N/A |
| ROUNDING_FACTOR               | N/A |

# 2.3.6 Distribution Method Code List

| CD  | Cross Dock            |
|-----|-----------------------|
| D2C | Direct to Consumer    |
| DC  | Distribution Centre   |
| DSD | Direct Store Delivery |
| FG  | Factory Gate          |
| UNS | Unspecified           |

# 2.3.7 Effective End Date Context Code List

| AD_END_DATE        | The end date for an advertisement for a given product.                                                                  |
|--------------------|----------------------------------------------------------------------------------------------------|
| LAST_DELIVERY_DATE | The day on which the last delivery is made.                                                                             |
| LAST_ORDER_DATE    | It indicates the latest date that an order can be placed for the trade item.                                            |
| LAST_SHIP_DATE     | It indicates the latest date that the trade item can be shipped. This is independent of any specific ship-from location |

# 2.3.8 Effective Start Date Context Code List

| AD_START_DATE       | The start date for an advertisement for a given product.                                                                      |
|---------------------|----------------------------------------------------------------------------------------------------|
| FIRST_DELIVERY_DATE | The day on which the first delivery is made. Also known as First Arrival Date.                                                |
| FIRST_ORDER_DATE    | It indicates the earliest date that an order can be placed for the trade item.                                                |
| FIRST_SHIP_DATE     | It indicates the earliest date that the trade item can be shipped.<br>This is independent of any specific ship-from location. |

# 2.3.9 Incoterm Code List

| CFR | Cost and Freight               |
|-----|--------------------------------|
| CIF | Cost, Insurance and Freight    |
| CIP | Carriage and Insurance Paid To |
| СРТ | Carriage Paid To               |
| DAF | Delivered At Frontier          |
| DDP | Delivered Duty Paid            |

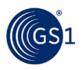

| DDU | Delivered Duty Unpaid |
|-----|-----------------------|
| DEQ | Delivered Ex Quay     |
| DES | Delivered Ex Ship     |
| EXW | ExWords               |
| FAS | Free Alongside Ship   |
| FCA | Free Carrier          |
| FOB | Free On Board         |

# 2.3.10 Performance Requirement Option

| AISLE_DISPLAY           | N/A |
|-------------------------|-----|
| BILLBOARD_AD            | N/A |
| BOGO                    | N/A |
| CHART                   | N/A |
| COUPON                  | N/A |
| DIRECT_MAIL             | N/A |
| DUMP_BIN                | N/A |
| END_CAP_DISPLAY         | N/A |
| FLOOR_GRAPHICS          | N/A |
| FLOOR_STACK             | N/A |
| FLYER                   | N/A |
| FREE_ITEM               | N/A |
| GONDOLA_DISPLAY         | N/A |
| IN_STORE_ SPECIAL       | N/A |
| IN_STORE_DEMO _SAMPLE   | N/A |
| IN_STORE_DISPENSER      | N/A |
| INSERT                  | N/A |
| INSTANT_ REBATE         | N/A |
| INTERNET_AD             | N/A |
| ITEM_INTRO              | N/A |
| MAIL_IN_REBATE          | N/A |
| MEMBERSHIP_CARD         | N/A |
| NEWSPAPER_AD            | N/A |
| ON_COUNTER              | N/A |
| OTHER                   | N/A |
| PERIMETER_DISPLAY       | N/A |
| PURCHASE_WITH_ PURCHASE | N/A |
| RACK_DISPLAY            | N/A |
| RADIO_AD                | N/A |
| RETAILER_CIRCULAR       | N/A |
| SCANNER                 | N/A |
|                         |     |

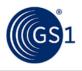

| SHIPPER_DISPLAY | N/A |
|-----------------|-----|

# 2.3.11 Price Action Reason Code List

| NI  | new item introduction        |
|-----|------------------------------|
| PD  | Price Decrease               |
| PI  | price increase               |
| RE  | range extension              |
| SC  | size change (pack or pallet) |
| TPR | temporary price reduction    |

**Note:** This is an optional field. As a result, not populating this attribute is a valid scenario. This may be used when none of the above attributes apply. For example, for the initial synchronisation of existing pricing, a value may not be supplied for this attribute.

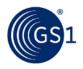

# 2.3.12 Price Document Type Code List

| INITIAL_LOAD | The sending of pricing information for the first time.                                                                                                    |
|--------------|----------------------------------------------------------------------------------------------------|
| RELOAD       | Sending all current and known future pricing. This is used to start over by replacing previously synchronised information.                                        |
| RESEND       | Indicates that the message is used to recover a lost or missing message.                                                                                          |
| RESTART      | The status used when a data recipient wishes to 'restart' pricing for<br>an item including price types for which the retailer has previously<br>rejected pricing. |

# 2.3.13 Price Type Code

| ALLOWANCE                                    | N/A                                                                                 |
|----------------------------------------------|-------------------------------------------------------------------------------------|
| BRACKET_TIER_PRICE                           | N/A                                                                                 |
| CHARGE                                       | N/A                                                                                 |
| CONTRACT_PRICE                               | N/A                                                                                 |
| DECLARED_CUSTOMS_VALUE                       | N/A                                                                                 |
| INTRODUCTORY_PRICE                           | N/A                                                                                 |
| LIST PRICE                                   | N/A                                                                                 |
| OTHER                                        | N/A                                                                                 |
| PROMOTIONAL_PRICE                            | N/A                                                                                 |
| RETAIL_PRICE                                 | N/A                                                                                 |
| TRANSACTION PRICE                            | Net Prices including allowances/charges not including any tax information.          |
| TRANSACTION_PRICE_EXCLUSIVE_OF_VAT           | Net price including allowances/ charges, excluding VAT but including special taxes. |
| TRANSACTION_PRICE_WITH_VAT_AND_SPECIAL_TAXES | Net price including allowances/ charges, including VAT and special taxes.           |
| UNDERBOND_LIST_PRICE                         | N/A                                                                                 |
| UNDERBOND_TRANSACTION_ PRICE                 | N/A                                                                                 |

# 2.3.14 Price Value Qualifier Code List

| MONETARY_AMOUNT | An amount of or relating to money. |
|-----------------|------------------------------------|
| PERCENT         | One part in a hundred.             |

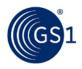

# 2.3.15 Segment Action Code List

| ADD               | Used to signify that a Data Source is seeking to synchronise new data with the Data Recipient                                                 |
|-------------------|----------------------------------------------------------------------------------------------------|
| CORRECT           | Used to error correct or change the values of mandatory key attributes or an attribute where the change results in material financial impact. |
| DELETE            | Used to remove one or many interactions of an existing segment.                                                                               |
| Change_By_Refresh | Used to modify or change the values of any of the optional attributes within the segment.                                                     |
| NO_ACTION         | No change or correction is being made to the segment.                                                                                         |

# 2.3.16 Synchronisation Confirmation Status

| ACCEPTED     | Data has been received by the Recipient, but no business decision has been made on the data.                                               |  |
|--------------|----------------------------------------------------------------------------------------------------|--|
| REJECTED     | The recipient requests that no further updates are desired. Data will no longer be synchronised or updates will no longer be provided.     |  |
| REVIEW       | A request to the data source to "review" their data because the data recipient has received discrepant data which they cannot synchronise. |  |
| SYNCHRONISED | Data is integrated, in sync and added to the synchronisation list.                                                                         |  |

# 2.3.17 Trade Channel Code List

| CONVENIENCE         | Small format retail store often outside or annexed to a gas/fuel station.                                                           |
|---------------------|----------------------------------------------------------------------------------------------------|
| DRUG                | Organisations or departments engaged in retailing prescription or non-<br>prescription drugs and medicines.                         |
| DRUG_STORE          |                                                                                                    |
| FOOD_SERVICE        | Trade channel that sells prepared food, for example restaurants, hotels, clubs.                                                     |
| GROCERY             | Organisations or departments primarily engaged in retailing a general line of food products.                                        |
| HARD_LINES          | Organisations or departments primarily engaged in retailing a general line of hardware items, such as tools and builders' hardware. |
| HOME_GOODS          | Not available                                                                                                    |
| HOSPITAL            |                                                                                                    |
| HOSPITAL_PHARMACY   |                                                                                                    |
| INDUSTRIAL          | Not Available                                                                                                    |
| INSTITUTIONAL       | Not Available                                                                                                    |
| MASS_MERCHANDISING  | Not available.                                                                                                    |
| MILITARY            | Sale of items to the military.                                                                                                    |
| UNSPECIFIED         | Trade Channel unknown or not relevant.                                                                                              |
| VENDING             | The retailing merchandise through vending machines.                                                                                 |
| VENDOR_LEASED_SPACE |                                                                                                    |

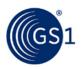

# 3 Sample Business Scenarios

# 3.1 Transactional (Simple) Pricing

Company A, a chocolate manufacturer, wishes to sell product to company B, a grocery retailer. Both companies have a simple transaction model, net price as shown on the invoice document will be transmitted. First set up the relationship at the headquarter level. GLNs are created in GDSN, items have been synchronised and now pricing for these items will be communicated through price synchronisation in the GDSN.

- First step is creating your relationship.
- The second step is to assess whether you want to communicate summary level information and/or line item information.
  - Summary level information includes allowances or charges that apply to the entire invoice. In this scenario, we will not have any summary level allowances or charges.
  - Line item level include the price of the item along with any allowances or charges that may apply to that specific item. For this scenario, we are communicating a net price for a new item that will include the list price and any applicable allowances or charges. Therefore, a price type of "TRANSACTION" must be included in the price information.
- The third step is for the source to send its relationship and price message to your data pool based on your Data Pool's implementation Guide.
- The Source Data Pool then synchronises your pricing information in the GDSN Network.
- The Recipient receives your price information and must confirm their approval status by returning the PriceSynchronisationConfirmation. In this scenario, the Retailer approves the relationship and price information.

Ideally, be explicit, using terms such as Data Source, Data Recipient, Source Data Pool and Recipient Data Pool; alternatively terms such as Supplier and Customer.

| Document ID<br>(priceSynchronisationDocument<br>ID) | A unique ID assigned by the source data pool to represent the file number and is used by the data recipient to know what order to process the price information. This value must be "1" on the first transmission for a given relationship, and must be sequential for subsequent files. For this scenario, the value must be "1"                                  |
|-----------------------------------------------------|----------------------------------------------------------------------------------------------------|
| Document ID Content Owner                           | The GLN supplying the Price Document ID. This is the Data Source GLN. For this scenario, we will use the Data Source GLN " 0012345000003"                                                                                                    |
| Information Provider (informationProvider)          | GLN of the source corporate headquarters. For this scenario, we will use GLN <b>"0012345000003"</b> .                                                                                                    |
| Recipient<br>(partyReceivingPrivateData)            | GLN of recipient's corporate headquarters. For this scenario, we will use GLN <b>"0054321000003"</b> .                                                                                                    |
| Business Location<br>(businessLocation)             | For this scenario, will be the same as the<br>partyReceivingPrivateData GLN because we are exchanging data<br>at a corporate level. BusinessLocation would only be different if<br>there is a lower level entity that is receiving the pricing in<br>addition to the partyReceivingPrivateData GLN. For this scenario,<br>we will use GLN <b>"0054321000003"</b> . |
| Target Market<br>(targetMarketCountryCode)          | The country code where the product is sold in. In this scenario, the code value is <b>"840</b> " representing the United States.                                                                                                    |
| Trade Channel<br>(relationshipTradeChannel)         | For this scenario, the Trade Channel code will be <b>"Unspecified"</b> because there is no variation of the price based on trade channel.                                                                                                    |

#### 3.1.1 Relationship Segment

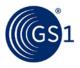

| Currency<br>(currency)                                                  | This represents the currency value based on the expected currency of the payment. For this scenario, the value of this attribute is <b>"USD</b> " representing the United States dollar. |
|-------------------------------------------------------------------------|----------------------------------------------------------------------------------------------------|
| Relationship Start Date<br>(relationshipEffectiveStartDateTi<br>me)     | Represents the date the companies start the relationship in GDSN. It should be the current or future date. For this scenario, the start date will be the <b>current date</b> .           |
| Relationship ID<br>(priceSynchronisationRelationshi<br>pIdentification) | A unique ID assigned by the source to represent the relationship established in this segment. For this scenario, we will use the value "1".                                              |
| Relationship ID Content Owner                                           | The source that supplied the Relationship ID. For this scenario, it is Company A, GLN <b>"0012345000003"</b> .                                                                           |
| Target Market<br>(targetMarketCountryCode)                              | The Target market code associated with the relationship. For this scenario, we will use code value <b>"840"</b> .                                                                        |
| Relationship Action Code<br>(relationshipActionCode)                    | Identifies the action associated with the price ID. In this scenario, this is the first time this price is being communicated. The status will be <b>"Add"</b>                           |

## 3.1.2 Price Type

# 3.1.2.1 Item Depiction Qualifier Segment

| GTIN<br>(gtin)                                  | The orderable GTIN number referenced at the time the item was synchronised. This is the GTIN that the transaction price refers to. For this scenario, we will use GTIN <b>"00012345000003"</b> |
|-------------------------------------------------|----------------------------------------------------------------------------------------------------|
| Data Source<br>(dataSource)                     | The GLN of the GTIN information provider. For this scenario, we will use GLN <b>"0012345000003"</b> .                                                                                          |
| Item Target Market<br>(targetMarketCountryCode) | The Target market code associated with the GTIN. For this scenario, we will use <b>"840"</b> .                                                                                                 |

# 3.1.2.2 Item Price Segment

| uniqueCreatorID                 | "12346"                                                                                                    |
|---------------------------------|----------------------------------------------------------------------------------------------------|
| ContentOwner                    | The source GLN. For this scenario, we will use GLN "0012345000003".                                                                                                    |
| Distribution method             | "DC"                                                                                                    |
| Price action code               | Identifies the reason for sending the price information contained within the specified segment within the Price Synchronisation Message. In this scenario, this is the first time this price is being communicated. The status will be <b>"ADD</b> " |
| Price action reason code        | "NI" – New Item Introduction                                                                                                    |
| priceTypeApplicationSequence    | <b>"1</b> " – first time will always be 1.                                                                                                    |
| PRICE TYPE CODE                 | "TRANSACTION_ PRICE"                                                                                                    |
| EFFECTIVE START DATE TIME       | The date you want the price to start, not the date of transmission. For this scenario, the start date will be the <b>current date</b> .                                                                                                    |
| Start Date Code                 | "FIRST_ORDER_DATE"                                                                                                    |
| (effectiveStartDateContextCode) |                                                                                                    |
| PRICE BASIS QTY                 |                                                                                                    |
| VALUE                           | "1"                                                                                                    |

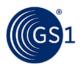

| Uom              | "CA"    |
|------------------|---------|
| Price Value      |         |
| Value            | "20"    |
| Price value type | "Value" |

# 3.2 Price Sync Confirmation

#### 3.2.1 Price Synch Confirmation – Relationship

#### 3.2.1.1 Overview

Confirm Relationship "1" (Company A, a chocolate manufacturer, and Company B, a grocery retailer) from Scenario 1. This event takes place after the relationship has been synchronised to Company B. Upon review of the relationship data, Company B responds to this event by submitting a Price Synchronisation Confirmation with a status of "Synchronise".

## 3.2.1.2 Structure and Values of the Confirmation

| Data Recipient<br>(dataRecipient)                                                                                                    | GLN of the party that received the price synch message which is now the party sending the confirmation. In this example, it is company B, a grocery retailer. GLN <b>"0054321000003"</b> .    |
|----------------------------------------------------------------------------------------------------|----------------------------------------------------------------------------------------------------|
| Data Source<br>(dataSource)                                                                                                    | GLN of the party that sent the price synch message which will<br>now receive the confirmation. In this example, it is Company A,<br>a chocolate manufacturer.<br>GLN <b>"0012345000003"</b> . |
| Confirmation Unique Creator ID<br>(priceSynchronisationConfirmatio<br>nIdentification/uniqueCreatorIde<br>ntification)                    | Unique ID assigned by the Data Source to identify the confirmation:<br>"ABCDE"                                                                                                    |
| Confirmation Content Owner<br>(priceSynchronisationConfirmatio<br>nIdentification/contentOwner)                                           | The organisation providing the Confirmation Unique Creator ID.<br>For this scenario, it is Company B, a grocery retailer. GLN<br><b>"0054321000003"</b> .                                     |
| Relationship Unique Creator ID<br>(priceSynchronisationRelationshi<br>pIdentification/uniqueCreatorIde<br>ntification)                    | This is the relationship supplied at the header level of the originating price synch document.<br>For this scenario, the value is <b>"1</b> ".                                                |
| Relationship Content Owner<br>(priceSynchronisationRelationshi<br>pIdentification/contentOwner)                                           | The source that supplied the Relationship Unique Creator ID. For this scenario, it is Company A, GLN <b>"0012345000003"</b> .                                                                 |
| Price Synch Document Unique Creator<br>Identification<br>(priceSynchronisationDocumentI<br>dentification/uniqueCreatorIdenti<br>fication) | This is the unique ID, "Price Synchronisation Document<br>Identification" from the header segment of the initiating<br>document. For this scenario, the value is " <b>1</b> "                 |
| Price Synch Document Content Owner<br>(priceSynchronisationDocumentI<br>dentification/contentOwner)                                       | The GLN supplying the Price Document ID. This is the Data Source GLN. For this scenario, we will use the Data Source GLN " 0012345000003"                                                     |
| Confirmation Status<br>(priceSynchronisationConfirmatio<br>nStatus)                                                                       | "SYNCHRONI SED"                                                                                                    |

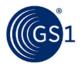

| Price Synch Confirmation Reason                                                                                                | <no accept="" an="" as="" for="" not="" scenario,="" status="" supplied="" this="" typically="" used="" value=""></no>                                                                                                    |
|----------------------------------------------------------------------------------------------------|----------------------------------------------------------------------------------------------------|
| Action Needed<br>(actionNeeded)                                                                                                |                                                                                                    |
| Status Reason Code<br>(confirmationStatusReasonCode)                                                                           |                                                                                                    |
| Price Attribute Name<br>(priceAttributeName)                                                                                   |                                                                                                    |
| Price Attribute Value<br>(priceAttributeValue)                                                                                 |                                                                                                    |
| Relationship Segment Unique Creator ID<br>(priceSynchronisationRelationshi<br>pldentification/uniqueCreatorIde<br>ntification) | This is the segment for which the confirmation status applies. A choice of either the relationship, condition, or price type segment is identified here.<br>For this scenario, it is the Relationship Segment and the value is <b>"1</b> ". |
| Relationship Segment Content Owner<br>(priceSynchronisationRelationshi<br>pIdentification/contentOwner)                        | The source that supplied the Segment Unique Creator ID. For this scenario, it is Company A, GLN <b>"0012345000003</b>                                                                                                    |

## 3.2.2 Price Synch Confirmation – for the Price Type (Transaction Price)

#### 3.2.2.1 Overview

Confirm the Price Type "12346" which represents the Transaction Price. The Price Type is for Relationship "1": Company A, a chocolate manufacturer, and Company B, a grocery retailer. This event takes place after the Price Type has been synchronised to Company B. Upon review of the data, Company B does not agree with the content of the data and therefore responds by submitting a Price Synchronisation Confirmation with a status of "REVIEW". By providing this status, the retailer enables subsequent update to be synchronised to fix the data.

### 3.2.2.2 Structure and Values of the Confirmation

| Relationship Segment Confirmation                                                                                      |                                                                                                    |  |
|----------------------------------------------------------------------------------------------------|----------------------------------------------------------------------------------------------------|--|
| Data Recipient<br>(dataRecipient)                                                                                      | GLN of the party that received the price synch message which is now the party sending the confirmation. In this example, it is company B, a grocery retailer. GLN <b>"0054321000003"</b> . |  |
| Data Source<br>(dataSource)                                                                                            | GLN of the party that sent the price synch message which will now receive the confirmation. In this example, it is Company A, a chocolate manufacturer.<br>GLN <b>"0012345000003"</b> .    |  |
| Confirmation Unique Creator ID<br>(priceSynchronisationConfirmatio<br>nIdentification/uniqueCreatorIde<br>ntification) | Unique ID assigned by the Data Source to identify the confirmation:<br>"ZXCVB".                                                                                                    |  |
| Confirmation Content Owner<br>(priceSynchronisationConfirmatio<br>nIdentification/contentOwner)                        | The organisation providing the Confirmation Unique Creator ID. For this scenario, it is Company B, a grocery retailer. GLN <b>"0054321000003"</b> .                                        |  |

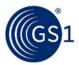

| Relationship Segment Confirmation                                                                                                    |                                                                                                    |
|----------------------------------------------------------------------------------------------------|----------------------------------------------------------------------------------------------------|
| Relationship Unique Creator ID                                                                                                    | This is the relationship supplied at the header level of the originating price                                                                                                    |
| (priceSynchronisationRelationshi<br>pIdentification/uniqueCreatorIde<br>ntification)                                                      | synch document.<br>For this scenario, the value is <b>"1</b> ".                                                                                                    |
| Relationship Content Owner<br>(priceSynchronisationRelationshi<br>pIdentification/contentOwner)                                           | The source that supplied the Relationship Unique Creator ID. For this scenario, it is Company A, GLN <b>"0012345000003"</b> .                                                                                                    |
| Price Synch Document Unique Creator<br>Identification<br>(priceSynchronisationDocumentI<br>dentification/uniqueCreatorIdenti<br>fication) | This is the unique ID, "Price Synchronisation Document Identification" from the header segment of the initiating document. For this scenario, the value is " $2$ "                                                                          |
| Price Synch Document Content Owner<br>(priceSynchronisationDocumentI<br>dentification/contentOwner)                                       | The GLN supplying the Price Document ID. This is the Data Source GLN. For this scenario, we will use the Data Source GLN " <b>0012345000003</b> "                                                                                           |
| Confirmation Status<br>(priceSynchronisationConfirmatio<br>nStatus)                                                                       | "REVIEW"                                                                                                    |
| Price Synch Confirmation Reason                                                                                                    |                                                                                                    |
| Action Needed<br>(actionNeeded)                                                                                                    | "Fix your data and resend."                                                                                                    |
| Status Reason Code<br>(confirmationStatusReasonCode)                                                                                      | "Price is not as agreed to. "                                                                                                    |
| Price Attribute Name<br>(priceAttributeName)                                                                                              | This is the xpath of the attribute in question.<br>/gdsn:priceSynchronisationDocument/itemDepictionQualifier/itemP<br>riceType/priceValueInformation/priceValue/value                                                                       |
| Price Attribute Value<br>(priceAttributeValue)                                                                                            | 20                                                                                                    |
| Price Synch Confirmation Reason                                                                                                    |                                                                                                    |
| Action Needed (actionNeeded)                                                                                                    | "Fix your data and resend."                                                                                                    |
| Status Reason Code<br>(confirmationStatusReasonCode)                                                                                      | "Start Date is not as agreed to. "                                                                                                    |
| Price Attribute Name<br>(priceAttributeName)                                                                                              | This is the xpath of the attribute in question.<br>/gdsn:priceSynchronisationDocument/itemDepictionQualifier/itemP<br>riceType/priceTypeEffectiveStartDate/effectiveStartDateTime                                                           |
| Price Attribute Value<br>(priceAttributeValue)                                                                                            | <this <i="" date="" from="" is="" of="" price="" start="" the="" type="">current date&gt;</this>                                                                                                    |
| Price Type Segment Unique Creator ID<br>(itemPriceTypeSegmentIdentifica<br>tion/uniqueCreatorIdentification)                              | This is the segment for which the confirmation status applies. A choice of either the relationship, condition, or price type segment is identified here. For this scenario, it is the Price Type segment and the value is " <b>12346</b> ". |
| Price Type Segment Content Owner<br>(itemPriceTypeSegmentIdentifica<br>tion/uniqueCreatorIdentification)                                  | The source that supplied the Segment Unique Creator ID. For this scenario, it is Company A, GLN <b>"0012345000003</b>                                                                                                    |

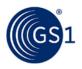

### 3.2.3 Price Synch Confirmation Guidelines

#### 3.2.3.1 General Requirements

Price Synchronisation Confirmations are initiated by the recipient of price data. A confirmation is required for every synchronisation of price types and condition segment. A confirmation is optional for a relationship segment.

#### 3.2.4 Valid Price Synchronisation Confirmation Statuses

Summarised below are the valid statuses for price synchronisation confirmations, as well as their usage guidelines.

| Status                | Definition                                                                                                    | When To Use / Best Practice                                                                                                    |  |
|-----------------------|----------------------------------------------------------------------------------------------------|----------------------------------------------------------------------------------------------------|--|
| ACCEPTED              | Message received and no action taken yet                                                                                                    | Demonstrates that the recipient has received the data. Does not<br>indicate whether the recipient agrees with the content.<br>Accept should always be followed up with a subsequent status to<br>indicate the action by the recipient upon review of the data.<br>Accept should be used if a recipient can not provide a more specific<br>status (Review, Synchronise, or Reject) within a timely manner.                                                                                                    |  |
| REVIEW                | Message received and do<br>not agree with contents<br>or deemed incorrect                                                                               | Demonstrates that the recipient has received the data, and the recipient does not agree with the content.<br>The supplier of this status should also provide additional information to indicate what the conflict is. This is supplied through the Price Synchronisation Confirmation Reason. A reason code can only be provided for a status of "REVIEW".                                                                                                    |  |
| SYNCHRONISED          | Implies implemented into<br>the data recipient's<br>backend system                                                                                      | Information is received, recipient agrees with the content.                                                                                                    |  |
| REJECTED              | Used by the data<br>recipient to reject the<br>terms of a specific price<br>message segment or to<br>terminate a trading<br>partner relationship        | For the relationship:<br>Recipient does not wish to receive any pricing from the source.<br>For the condition or price type: A reject should not be used for<br>conditions or price types. (A review should instead be used.)                                                                                                    |  |
| <no response=""></no> | Represents the lack of a confirmation status<br>A <no response=""> status prevents further synchronisation of the related price type or condition.</no> | For the relationship: <no response=""> is a valid status for<br/>Relationship segments. Synchronisation of all related price types and<br/>conditions will continue for a Relationship that is in <no response=""><br/>status. An update to the relationship itself cannot be<br/>synchroniseupdated when it is in a no response status.<br/>For the condition or price type: The action of not responding once a<br/>condition or price type is received should not be used in practice.<br/>This status will prevent subsequent updates to the given condition or<br/>price type segment. A <no response=""> status indicates to the data<br/>source of the pricing information that the recipient has not yet<br/>received the data.</no></no></no> |  |

#### 3.2.5 Sequencing of Confirmations

The below scenarios outline the sequencing for providing a confirmation status on price information. The scenarios represent sequencing for positive statuses for conditions and price types. While the same sequencing may be applied for relationships, there is no requirement for a data recipient to confirm relationship information.

|        | ACTION CODE            |          |          |          |          |
|--------|------------------------|----------|----------|----------|----------|
|        | Add / Change / Correct |          | Delete   |          |          |
| STATUS | Option 1               | Option 2 | Option 1 | Option 2 | Option 3 |

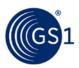

|                       | ACTION CODE |        |        |        |        |
|-----------------------|-------------|--------|--------|--------|--------|
| <no response=""></no> | Step 0      | Step 0 | Step 0 | Step 0 | Step 0 |
| ACCEPTED              | Step 1      |        | Step 1 |        |        |
| REVIEWED              |             |        |        |        |        |
| SYNCHRONISED          | Step 2      | Step 1 | Step 2 | Step 1 |        |
| REJECTED              |             |        |        |        |        |

#### Add / Change / Correct Option 1:

- At the time a segment is synchronised, the segment will have a status of <No Response>. (Step 0)
- Recipient of the segment automatically generates an Accept status to indicate the data is received. (Step 1)
- Recipient of the segment reviews the content and provides a resulting Review, Synchronise, or Reject status. (Step 2)

#### Add / Change / Correct Option 2:

- At the time a segment is synchronised, the segment will have a status of <No Response>. (Step 0)
- Recipient of the segment reviews the content and provides a resulting Review, Synchronise, or Reject status. (Step 1)

#### Delete Options 1 and 2:

Same as Add / Change / Correct Options.

#### **Delete Option 3:**

- At the time a segment is synchronised, the segment will have a status of <No Response>. (Step 0)
- Recipient does not need to do anything further. Recipient cannot receive further pricing on the segment, so it is not mandatory to return a positive response.

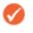

**Note:** The sequencing rules do not change in the case of the synchronisation of Initial Load, Reload, Resend or Restart data.

While the above scenario outlines a "Synchronise" status, the same options apply for a Review or Reject status. The final status from a retailer on any price type or condition should be either Review, Synchronise, or Reject.

# 3.3 Rounding Factors, Price Notification Lead Time and DC Allowance across partial range

#### 3.3.1 Business Scenario #1

Company A, a chocolate manufacturer, has an existing GDSN price synchronisation relationship with company B, a grocery retailer. In this scenario, Company A is the information provider and company B is the Party Receiving Private Data.

Company A and Company B now agree to implement a price notification lead time of 28 days (4 weeks), a rounding factor of 4 places to the right of the decimal point and have agreed that products in Company A's Trade Item Groups "COF1" and "RIC2" will attract a 5% Allowance (discount) when supplied to Company B's Distribution Centre (DC).

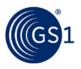

#### Step 1:

Company A communicates the price notification lead time, rounding factor and DC Allowance across partial range to Company B via the GDSN. This is done by Company A creating three new conditions with their Source Data Pool that are associated with the existing price synchronisation relationship with Company B.

#### Step 2:

The Source Data Pool of Company A then sends a price synchronisation message to the Recipient Data Pool of Company B. In this scenario the price synchronisation message will include a Price Synchronisation Header, which must travel with each price synchronisation message, and three Condition Segments that will include the price notification lead time details, the rounding factor details and the DC Allowance across partial range details. The resulting price synchronisation message will be as follows:

| Table 3-2                                                                                                    |                                                                                                    |
|----------------------------------------------------------------------------------------------------|----------------------------------------------------------------------------------------------------|
| Price Synchronisation Message Header                                                                                                    |                                                                                                    |
| (priceSynchronisationDocument)                                                                                                    |                                                                                                    |
| Information Provider                                                                                                    | GLN of the corporate headquarters for Company A. "0012345000003".                                                                                                    |
| (informationProvider)                                                                                                    | 0012343000003                                                                                                    |
| Party Receiving Private Data<br>(partyReceivingPrivateData)                                                                                                    | GLN of the corporate headquarters for Company B. <b>"0054321000003"</b> .                                                                                                    |
| Price Document Type<br>(priceDocumentType)                                                                                                    | A code value assigned by either Company A or by the Source<br>Data Pool to indicate to Company B the intended use or purpose<br>of sending the information contained in the Price Synchronisation<br>Message. Company B is able to use this value to determine how<br>to process the information contained within the message. For<br>this scenario, it is the initial load of the information in this<br>message, therefore the code value will be <b>"INITIAL_LOAD</b> "                                                                                                    |
| Price Synchronisation Message ID<br>(priceSynchronisationDocumentIdentification)<br>Unique Identifier<br>(uniqueCreatorIdentification)<br>Information Provider (contentOwner) | A unique ID assigned by the Source Data Pool to identify each<br>instance of a Price Synchronisation Message sent from the<br>Source Data Pool of Company A to the Recipient Data Pool of<br>Company B. This ID is unique for the price synchronisation<br>relationship between Company A corporate headquarters and<br>Company B corporate headquarters. The Price Message ID<br>requires two values, a unique sequential identifier for the<br>message and the GLN of Company A. For this scenario we will<br>use the values "00000001" as the unique sequential identifier<br>and "0012345000003" as the information provider GLN. |
| Relationship ID<br>(priceSynchronisationRelationshipIdentificatio<br>n)<br>Unique Identifier<br>(uniqueCreatorIdentification)<br>Information Provider (contentOwner)          | A unique ID assigned by Company A to identify which price<br>synchronisation relationship between Company A and Company<br>B this message applies to. The Relationship ID requires two<br>values, a unique identifier for the relationship and the GLN of<br>Company A. For this scenario, only a single price synchronisation<br>relationship between Company A & Company B pre-exists<br>therefore we will use the values <b>"1"</b> as the unique identifier for<br>the pre-existing relationship and <b>"0012345000003"</b> as the<br>information provider GLN.                                                                   |

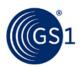

| Condition Segment #1<br>(PriceSynchronisationCondition)                                                                                                    |                                                                                                    |
|----------------------------------------------------------------------------------------------------|----------------------------------------------------------------------------------------------------|
| Condition ID<br>(priceSynchronisationConditionIdentification)<br>Unique Identifier<br>(uniqueCreatorIdentification)<br>Information Provider (contentOwner) | A unique ID assigned by Company A to identify this specific<br>Condition. This ID is unique to Company A. The Condition ID<br>requires two values, a unique identifier for this condition and the<br>GLN of Company A. For this scenario we will use the values<br>"CO0001" as the unique condition identifier and<br>"0012345000003" as the information provider GLN. |
| Condition Action Code<br>(conditionActionCode)                                                                                                    | A code value assigned by Company A to indicate to Company B the nature of the action to be taken for this particular condition segment. For this scenario, it is the initial add of this condition, therefore the value will be "ADD".                                                                                                    |
| Condition Application Sequence<br>(conditionApplicationSequence)                                                                                           | A value assigned by Company A that determines the order in<br>which a condition type of either 'allowance' or 'charge' is applied<br>in the process of calculating the net invoice price. For this<br>scenario, as this condition is not of condition type 'allowance' or<br>'charge' no value is required.                                                            |
| Condition Description<br>(conditionDescription)                                                                                                    | A free text description assigned by Company A to further describe the Condition Type. For this scenario we will use the description <b>"Price Notification Lead Time"</b>                                                                                                    |
| Condition Type<br>(conditionType)                                                                                                    | A code value assigned by Company A to identify the nature of<br>the condition. For this scenario we are sending information about<br>the length of time that Company A must provide Company B<br>before a condition or price becomes valid for application,<br>therefore the code value will be<br>"PRICE_NOTIFICATION_LEAD_TIME"                                      |
| Condition Effective Start Date<br>(effectiveStartDateTime)                                                                                                 | The date and time assigned by Company A to indicate to<br>Company B when the Price Notification Lead Time condition<br>comes into effect across their price synchronisation relationship.<br>For this scenario we will use the current date and time applicable<br>in the following format<br>"YYYY-MM-DDTHH:MM:SS.SSS"                                                |
| Effective Start Date Context<br>(effectiveStartDateContextCode)                                                                                            | A code value assigned by Company A that qualifies the Condition<br>Effective Start Date relative to a particular context. For this<br>scenario the price notification lead time will come into effect<br>from the effective start date, however in this example we will<br>use the code value "FIRST_ORDER_DATE"                                                       |
| Condition Effective End Date<br>(effectiveEndDateTime)                                                                                                    | The date and time assigned by Company A to indicate to<br>Company B when the Price Notification Lead Time condition<br>ceases to apply to their price synchronisation relationship. For<br>this scenario we will not specify an end date, therefore no value<br>is required.                                                                                           |
| Condition Value/Amount<br>(conditionValue)                                                                                                    | A value assigned by Company A to indicate the actual quantity or<br>measurement assigned to the price notification lead time<br>condition. For this scenario, given that we are wanting to<br>communicate a price notification lead time of 28 days, we will<br>use the value <b>"28</b> "                                                                             |
| Condition Value UOM<br>(UnitOfMeasure)                                                                                                    | A code value assigned by Company A to indicate the basis on which the code value is offered. For this scenario, given that we are wanting to communicate a price notification lead time of 28 days, we will use the value "DAY"                                                                                                    |
| Condition Value Type<br>(conditionValueType)                                                                                                    | A code value assigned by Company A to indicate how the condition value is classified. For this scenario, given that we are wanting to communicate a price notification lead time value of 28 days, we will use the code value <b>"VALUE"</b>                                                                                                    |

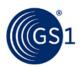

| Condition Segment #2<br>(PriceSynchronisationCondition)                                                                                                    |                                                                                                    |
|----------------------------------------------------------------------------------------------------|----------------------------------------------------------------------------------------------------|
| Condition ID<br>(priceSynchronisationConditionIdentification)<br>Unique Identifier<br>(uniqueCreatorIdentification)<br>Information Provider (contentOwner) | A unique ID assigned by Company A to identify this specific<br>Condition. This ID is unique to Company A. The Condition ID<br>requires two values, a unique identifier for this condition and the<br>GLN of Company A. For this scenario we will use the values<br>"C00002" as the unique condition identifier and<br>"0012345000003" as the information provider GLN. |
| Condition Action Code<br>(conditionActionCode)                                                                                                    | A code value assigned by Company A to indicate to Company B the nature of the action to be taken for this particular condition segment. For this scenario, it is the initial add of this condition, therefore the value will be <b>"ADD"</b> .                                                                                                    |
| Condition Application Sequence<br>(conditionApplicationSequence)                                                                                           | A value assigned by Company A that determines the order in<br>which a condition type of either 'allowance' or 'charge' is applied<br>in the process of calculating the net invoice price. For this<br>scenario, as this condition is not of condition type 'allowance' or<br>'charge' no value is required.                                                            |
| Condition Description<br>(conditionDescription)                                                                                                    | A free text description assigned by Company A to further describe<br>the Condition Type. For this scenario we will use the description<br>"Rounding Factor"                                                                                                    |
| Condition Type<br>(conditionType)                                                                                                    | A code value assigned by Company A to identify the nature of the condition. For this scenario we are sending information about the length of time that Company A must provide Company B before a condition or price becomes valid for application, therefore the code value will be <b>"ROUNDING_FACTOR"</b>                                                           |
| Condition Effective Start Date<br>(effectiveStartDateTime)                                                                                                 | The date and time assigned by Company A to indicate to<br>Company B when the Rounding Factor condition comes into effect<br>across their price synchronisation relationship. For this scenario<br>we will use the current date and time applicable in the following<br>format<br>"YYYY-MM-DDTHH:MM:SS.SSS"                                                             |
| Effective Start Date Context<br>(effectiveStartDateContextCode)                                                                                            | A code value assigned by Company A that qualifies the Condition<br>Effective Start Date relative to a particular context. For this<br>scenario the rounding factor will come into effect from the<br>effective start date, however in this example we will use the code<br>value <b>"FIRST_ORDER_DATE"</b>                                                             |
| Condition Effective End Date<br>(effectiveEndDateTime)                                                                                                    | The date and time assigned by Company A to indicate to<br>Company B when the Rounding Factor condition ceases to apply<br>to their price synchronisation relationship. For this scenario we<br>will not specify an end date, therefore no value is required.                                                                                                    |
| Condition Value/Amount<br>(conditionValue)                                                                                                    | A value assigned by Company A to indicate the actual quantity or<br>measurement assigned to the rounding factor condition. For this<br>scenario, given that we are wanting to communicate a rounding<br>factor of 4 places to the RHS of the decimal point, we will use the<br>value <b>"4</b> "                                                                       |
| Condition Value UOM<br>(UnitOfMeasure)                                                                                                    | A code value assigned by Company A to indicate the basis on<br>which the code value is offered. For this scenario, given that we<br>are wanting to communicate a rounding factor of 4, no value is<br>required.                                                                                                    |
| Condition Value Type<br>(conditionValueType)                                                                                                    | A code value assigned by Company A to indicate how the condition value is classified. For this scenario, given that we are wanting to communicate a rounding factor of 4, we will use the code value <b>"VALUE"</b>                                                                                                    |

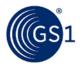

| Condition Segment #3<br>(PriceSynchronisationCondition)                                                                                                    |                                                                                                    |
|----------------------------------------------------------------------------------------------------|----------------------------------------------------------------------------------------------------|
| Condition ID<br>(priceSynchronisationConditionIdentification)<br>Unique Identifier<br>(uniqueCreatorIdentification)<br>Information Provider (contentOwner) | A unique ID assigned by Company A to identify this specific Condition. This ID is unique to Company A. The Condition ID requires two values, a unique identifier for this condition and the GLN of Company A. For this scenario we will use the values <b>"C00555"</b> as the unique condition identifier and <b>"0012345000003"</b> as the information provider GLN. |
| Condition Action Code<br>(conditionActionCode)                                                                                                    | A code value assigned by Company A to indicate to<br>Company B the nature of the action to be taken for<br>this particular condition segment. For this scenario, it<br>is the initial add of this condition, therefore the value<br>will be <b>"ADD"</b> .                                                                                                    |
| Condition Application Sequence<br>(conditionApplicationSequence)                                                                                           | A value assigned by Company A that determines the order in which a condition type of either 'allowance' or 'charge' is applied in the process of calculating the net invoice price. For this scenario, as this condition is of condition type 'allowance' the value will be <b>"2"</b>                                                                                |
| Condition Description<br>(conditionDescription)                                                                                                    | A free text description assigned by Company A to<br>further describe the Condition Type. For this scenario<br>we will use the description <b>"DC Allowance across</b><br><b>partial range"</b>                                                                                                    |
| Condition Type<br>(conditionType)                                                                                                    | A code value assigned by Company A to identify the<br>nature of the condition. For this scenario we are<br>sending information about the Allowance that will<br>apply to a partial range of the products supplied by<br>Company A to Company B therefore the code value<br>will be <b>"ALLOWANCE</b> "                                                                |
| Condition Effective Start Date<br>(effectiveStartDateTime)                                                                                                 | The date and time assigned by Company A to<br>indicate to Company B when the Allowance condition<br>comes into effect across their price synchronisation<br>relationship. For this scenario we will use the current<br>date and time applicable in the following format<br>"YYYY-MM-DDTHH:MM:SS.SSS"                                                                  |
| Effective Start Date Context<br>(effectiveStartDateContextCode)                                                                                            | A code value assigned by Company A that qualifies<br>the Condition Effective Start Date relative to a<br>particular context. For this scenario the Allowance will<br>come into effect from the effective start date,<br>however in this example we will use the code value<br>"FIRST_ORDER_DATE"                                                                      |
| Condition Effective End Date<br>(effectiveEndDateTime)                                                                                                    | The date and time assigned by Company A to<br>indicate to Company B when the Allowance condition<br>ceases to apply to their price synchronisation<br>relationship. For this scenario we will not specify an<br>end date, therefore no value is required.                                                                                                    |
| Condition Value/Amount<br>(conditionValue)                                                                                                    | A value assigned by Company A to indicate the actual quantity or measurement assigned to the Allowance condition. For this scenario we will use the value <b>"5</b> "                                                                                                    |
| Condition Value UOM<br>(UnitOfMeasure)                                                                                                    | A code value assigned by Company A to indicate the<br>basis on which the code value is offered. For this<br>scenario, given that we are wanting to communicate<br>an Allowance of 5% there is no need to provide a<br>value                                                                                                    |
| Condition Value Type                                                                                                    | A code value assigned by Company A to indicate how the condition value is classified. For this scenario,                                                                                                    |

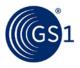

| (conditionValueType)                                           | given that we are wanting to communicate a Allowance value of 5%, we will use the code value "PERCENT"                                                                                                    |
|----------------------------------------------------------------|----------------------------------------------------------------------------------------------------|
| Distribution Method Code<br>(distributionMethodCode)           | A code value assigned by Company A to indicate to<br>Company B that the 5% Condition refers to items<br>that are supplied to a Company B Distribution Centre<br>(as opposed to other methods of supply, such as<br>'direct to store' which would not attract the<br>Allowance)<br>For this scenario we will use the code value <b>"DC"</b> |
| Trade Item Group ID code<br>(tradeItemGroupIdentificationCode) | 1 or more code values assigned by Company A to<br>indicate to Company B that the items which attract<br>the 5% DC Allowance are only those within Company<br>A's defined Trade Item Group IDs.<br>For this scenario we will use the code values "COF1"<br>and "RIC2"                                                                       |

#### Step 3:

The Recipient Data Pool of Company B notifies Company B of the new conditions. Company B reviews the information sent by Company A and must confirm their approval status by returning a price synchronisation confirmation message via their Recipient Data Pool. In this scenario, Company B accepts the price notification lead time of 28 days.

#### Step 4:

The Recipient Data Pool for Company B then sends a price synchronisation confirmation message to the Source Data Pool of Company A. In this scenario the price synchronisation confirmation message will include a Price Synchronisation Confirmation header, which must travel with each price synchronisation confirmation message, confirmation message identification, price synchronisation relationship identification, and a price synchronisation segment confirmation for the price notification lead time condition. The resulting price synchronisation message will be as follows:

#### Table 3-5

| Price Synchronisation Confirmation Header<br>(priceSynchronisationConfirmation) |                                                                                                    |
|---------------------------------------------------------------------------------|----------------------------------------------------------------------------------------------------|
| Party Receiving Private Data<br>(dataRecipient)                                 | GLN of the corporate headquarters for Company B. This value should match the Party Receiving Private Data GLN in the price synchronisation message header for which this confirmation message is responding. For this scenario the value will be <b>"0054321000003"</b> . |
| Information Provider<br>(dataSource)                                            | GLN of the corporate headquarters for Company A. This value should match the Information Provider GLN in the price synchronisation message header for which this confirmation message is responding. For this scenario the value will be " <b>0012345000003</b> ".        |

| Price Synchronisation Confirmation Identification<br>(priceSynchronisationConfirmationIdentification) |                                                                                                    |
|----------------------------------------------------------------------------------------------------|----------------------------------------------------------------------------------------------------|
| Unique Identifier<br>(uniqueCreatorIdentification)                                                    | A unique sequential ID assigned by the Recipient Data Pool to identify each<br>instance of a Price Synchronisation Confirmation Message sent from the<br>Recipient Data Pool of Company B to the Source Data Pool of Company A.<br>This ID is unique and sequential for the price synchronisation relationship<br>between Company A corporate headquarters and Company B corporate<br>headquarters. For this scenario we will use the value "C00000001" |
| Information Provider (contentOwner)                                                                   | GLN of the corporate headquarters for Company B. This value should match<br>the Party Receiving Private Data GLN in the price synchronisation message<br>header for which this confirmation message is responding. For this scenario<br>the value will be <b>"0054321000003"</b>                                                                                                    |

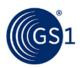

#### <u>Table 3-7</u>

| Price Synchronisation Relationship Identification<br>(priceSynchronisationRelationshipIdentification) |                                                                                                    |
|----------------------------------------------------------------------------------------------------|----------------------------------------------------------------------------------------------------|
| Unique Identifier<br>(uniqueCreatorIdentification)                                                    | A unique ID assigned by Company A to identify which price synchronisation relationship between Company A and Company B this message applies to. This value should match the Relationship ID in the price synchronisation message header for which this confirmation message is responding. For this scenario we will use the value "1" as the unique identifier for the pre-existing relationship and "0012345000003" as the information provider GLN. |
| Information Provider<br>(contentOwner)                                                                | GLN of the corporate headquarters for Company B. This value should match<br>the Party Receiving Private Data GLN in the price synchronisation message<br>header for which this confirmation message is responding. For this scenario<br>the value will be <b>"0054321000003"</b>                                                                                                    |

#### Table 3-8

| Price Synchronisation Message ID<br>(priceSynchronisationDocumentIdentification) |                                                                                                    |
|----------------------------------------------------------------------------------|----------------------------------------------------------------------------------------------------|
| Unique Identifier<br>(uniqueCreatorIdentification)                               | A unique ID assigned by the Source Data Pool to identify each instance of a Price Synchronisation Message sent from the Source Data Pool of Company A to the Recipient Data Pool of Company B. This value should match the Price Synchronisation Message ID in the price synchronisation message header for which the confirmation is responding. For this scenario we will use the value <b>"00000001"</b> |
| Information Provider<br>(contentOwner)                                           | GLN of the corporate headquarters for Company A. This value should match the Information Provider GLN in the price synchronisation message header for which this confirmation message is responding. For this scenario the value will be <b>"0012345000003"</b> .                                                                                                    |
| To be completed                                                                  |                                                                                                    |

#### 3.3.2 Business Scenario #2 – Context Specific Component Based Pricing

Company A, a chocolate manufacturer, has a pre-existing GDSN price synchronisation relationship with company B, a grocery retailer. In this scenario, Company A is the information provider and company B is the Party Receiving Private Data.

Company A intends to establish a base price for a new item introduction for chocolate ice cream. Ice cream is also attracts a swell allowance for all orders and a backhaul allowance if collected from the factory gate. The deal on offer is made up of the following components:

- Base Price = \$10.00 per case
  - Distribution method is unspecified
  - Base Price only applies to the states of New South Wales and Victoria
- Swell Allowance of 2% applies to all orders
  - Distribution method is unspecified
  - Swell Allowance applies to the states of New South Wales and Victoria
  - Swell Allowance applies to the base price of \$10.00 per case
  - Swell Allowance is calculated from the base price
- Backhaul Allowance of \$0.50 per case is context specific
  - Backhaul Allowance only applies when Distribution Method is Factory Gate
  - Backhaul Allowance applies to the states of New South Wales and Victoria
  - Backhaul Allowance applies to the base price of \$10.00 per case
  - Backhaul Allowance is calculated from the base price

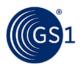

## Step 1:

Company A communicates the base price and allowances to Company B via the GDSN. This is done by Company A creating three new price types for the case GTIN with their Source Data Pool. The new price types will be associated with the existing price synchronisation relationship with Company B.

# Step 2:

The Source Data Pool of Company A then sends a price synchronisation message to the Recipient Data Pool of Company B. In this scenario the price synchronisation message will include a Price Synchronisation Header, which must travel with each price synchronisation message, an Item Depiction Qualifier and three Price Type Segments that will include the base price and the two allowances associated with the base price. The resulting price synchronisation message will be as follows:

| Price Synchronisation Message Header<br>(priceSynchronisationDocument)                                                                                                    |                                                                                                    |
|----------------------------------------------------------------------------------------------------|----------------------------------------------------------------------------------------------------|
| Information Provider<br>(informationProvider)                                                                                                    | GLN of the corporate headquarters for Company A. <b>"0012345000003"</b> .                                                                                                    |
| Party Receiving Private Data<br>(partyReceivingPrivateData)                                                                                                    | GLN of the corporate headquarters for Company B. <b>"0054321000003"</b> .                                                                                                    |
| Price Document Type<br>(priceDocumentType)                                                                                                    | A code value assigned by either Company A or by the Source Data<br>Pool to indicate to Company B the intended use or purpose of<br>sending the information contained in the Price Synchronisation<br>Message. Company B is able to use this value to determine how to<br>process the information contained within the message. For this<br>scenario, it is the initial load of the information in this message,<br>therefore the code value will be "INITIAL_LOAD"                                                                                                    |
| Price Synchronisation Message ID<br>(priceSynchronisationDocumentIdent<br>ification)<br>Unique Identifier (uniqueCreatorIdentification)<br>Information Provider (contentOwner) | A unique ID assigned by the Source Data Pool to identify each<br>instance of a Price Synchronisation Message sent from the Source<br>Data Pool of Company A to the Recipient Data Pool of Company B.<br>This ID is unique for the price synchronisation relationship<br>between Company A and Company B. The Price Message ID<br>requires two values, a unique sequential identifier for the message<br>and the GLN of Company A. For this scenario we will use the<br>values <b>"00000003"</b> as the next unique sequential identifier and<br><b>"0012345000003"</b> as the information provider GLN. |
| Relationship ID<br>(priceSynchronisationRelationshipIde<br>ntification)<br>Unique Identifier (uniqueCreatorIdentification)<br>Information Provider (contentOwner)              | A unique ID assigned by Company A to identify which price<br>synchronisation relationship between Company A and Company B<br>that this message applies to. The Relationship ID requires two<br>values, a unique identifier for the relationship and the GLN of<br>Company A. For this scenario, a single price synchronisation<br>relationship between Company A & Company B pre-exists<br>therefore we will use the values <b>"1"</b> as the unique identifier for the<br>pre-existing relationship and <b>"0012345000003"</b> as the<br>information provider GLN.                                     |

| Item Depiction Qualifier (Catalogue Item Reference)<br>(ItemDepictionQualifier) |                                                                                                    |
|---------------------------------------------------------------------------------|----------------------------------------------------------------------------------------------------|
| GTIN<br>(gtin)                                                                  | The GTIN allocated to the catalogue item, in this scenario it will be the GTIN of the case of chocolate ice cream, therefore we will use the value <b>"09212345000005"</b>                                                                                                    |
| Data Source<br>(dataSource)                                                     | The GLN of the data source of the catalogue item that the price<br>information is associated with. The information provider of the price<br>information may be different to the data source of the item<br>information. In this scenario the information provider of the price<br>information is the same as the data source of the item information,<br>therefore we will use the value <b>"0012345000003"</b> |

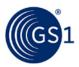

| Item Depiction Qualifier (Catalogue Item Reference)<br>(ItemDepictionQualifier) |                                                                                                    |
|---------------------------------------------------------------------------------|----------------------------------------------------------------------------------------------------|
| Target Market Country Code<br>(targetMarketCountryCode)                         | The Target Market Country Code is the ISO 3166_1 country code of the catalogue item. In this scenario the target market for the catalogue item was Australia, therefore we will use the value <b>"036"</b> |

| Item Price Type Segment #1 (Base Price)                                                                                                    |                                                                                                    |
|----------------------------------------------------------------------------------------------------|----------------------------------------------------------------------------------------------------|
| (ItemPriceType)<br>Price Type ID<br>(itemPriceTypeSegmentIdentification)<br>Unique Identifier<br>(uniqueCreatorIdentification)<br>Information Provider (contentOwner) | A unique ID assigned by Company A to identify this specific Item<br>Price Type. This ID is unique to Company A. The Price Type ID<br>requires two values, a unique identifier for this price type and the<br>GLN of Company A. For this scenario we will use the values<br><b>"P00001"</b> as the unique price type identifier and<br><b>"0012345000003"</b> as the information provider GLN. |
| Price Action Code<br>(priceActionCode)                                                                                                    | A code value assigned by Company A to indicate to Company B the nature of the action to be taken for this particular price type segment. For this scenario, it is the initial add of this price type, therefore the value will be <b>"ADD"</b> .                                                                                                    |
| Price Type<br>(priceTypeCode)                                                                                                    | A code value assigned by Company A to identify the nature of the item price type. For this scenario we are sending information about the Base Price of the trade item. Base Price is also known as List Price, therefore the code value will be "LIST_PRICE"                                                                                                    |
| Price Type Description<br>(priceTypeDescription)                                                                                                    | A free text description assigned by Company A to further describe<br>the Price Type. It can be used as an additional sub-classification of<br>the price type. For this scenario we will use the description <b>"Base</b><br><b>Price"</b>                                                                                                    |
| Price Type Application Sequence<br>(priceTypeApplicationSequence)                                                                                                    | A value assigned by Company A that determines the order in which<br>a price type is applied in the process of calculating the net invoice<br>price. For this scenario, as this price type is the starting point for<br>the net invoice price calculation and it is not of price type<br>'allowance' or 'charge', therefore the value will be <b>"1</b> ".                                     |
| Distribution Method<br>(distributionMethodCode)                                                                                                    | A code value assigned by Company A that indicates the mode by<br>which Company A and Company B have agreed at what point(s) in<br>the supply chain Company A makes the goods available to Company<br>B. For this scenario the distribution method is not specified,<br>therefore the value will be <b>"UNS</b> "                                                                              |
| Price Action Reason<br>(priceActionReason)                                                                                                    | A code value assigned by Company A to indicate the justification or<br>explanation as to why the action associated with each price<br>component has occurred. For this scenario, the price type is<br>associated with a new item introduction, therefore the value will be<br>"NI"                                                                                                    |
| Price Target Market Subdivision Code<br>(priceTargetMarketSubdivision)                                                                                                | The Price Target Market Subdivision Code is the ISO 3166_2 country subdivision code used to indicate the geo-political subdivision for which the price type is applicable. In this scenario the base price applies in New South Wales and Victoria, therefore we will use the repeating values "AU-VI, AU-NS"                                                                                 |
| Ship From Location<br>(shipFrom)                                                                                                    | The GLN of the origin location from where the goods will be shipped.<br>For this scenario the origin location is not specified, therefore no<br>value is required.                                                                                                    |
| Ship To Location<br>(shipTo)                                                                                                    | The GLN of the destination location to which the goods will be<br>shipped. For this scenario the destination location is not specified,<br>therefore no value is required.                                                                                                    |
| Price Type Effective Start Date<br>(effectiveStartDateTime)                                                                                                    | The date and time assigned by Company A to indicate to Company B when the Base Price for the trade item comes into effect for their price synchronisation relationship. For this scenario we will use the current date and time applicable in the following format "YYYY-MM-DDTHH:MM:SS.SSS"                                                                                                  |

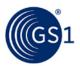

| Item Price Type Segment #1 (Base Price)<br>(ItemPriceType)                                                                                                    |                                                                                                    |
|----------------------------------------------------------------------------------------------------|----------------------------------------------------------------------------------------------------|
| Effective Start Date Context<br>(effectiveStartDateContextCode)                                                                                                    | A code value assigned by Company A that qualifies that the Price<br>Type Effective Start Date is relative to a particular context. For this<br>scenario the Base Price for the trade item will come into effect with<br>the first order from the effective start date, therefore we will use the<br>code value <b>"FIRST_ORDER_DATE"</b>                                                                                                    |
| Price Type Effective End Date<br>(effectiveEndDateTime)                                                                                                    | The date and time assigned by Company A to indicate to Company B when the Base Price for the trade item ceases to apply to their price synchronisation relationship. For this scenario we will not specify an end date, therefore no value is required.                                                                                                    |
| <ul> <li>Target Price Type ID</li> <li>(itemPriceTypeSegmentIdentification)</li> <li>Unique Identifier<br/>(uniqueCreatorIdentification)</li> <li>Information Provider (contentOwner)</li> </ul> | A unique ID assigned by Company A to reference to a previous Price<br>Type that was used to define a component that this price is<br>associated with. This ID is unique to Company A. The Price Type ID<br>requires two values, a unique identifier for the previous price type<br>and the GLN of Company A. For this scenario, as this is the base<br>price and the base price is not associated with a previously defined<br>price type, no value is required. |
| Price Value<br>(priceValue)                                                                                                    | A value assigned by Company A to indicate the actual quantity or measurement assigned to the base price. For this scenario, the base price for the trade item is \$10.00, therefore we will use the value <b>"10.00"</b>                                                                                                    |
| Price Value Type<br>(conditionValueType)                                                                                                    | A code value assigned by Company A to indicate how the price value<br>is classified. For this scenario, given that we are wanting to<br>communicate a base price of \$10.00, we will use the code value<br><b>"VALUE"</b>                                                                                                    |

| Item Price Type Segment #2 (Swell Allowance)<br>(ItemPriceType)                                                                                    |                                                                                                    |
|----------------------------------------------------------------------------------------------------|----------------------------------------------------------------------------------------------------|
| Price Type ID<br>(itemPriceTypeSegmentIdentification)<br>Unique Identifier<br>(uniqueCreatorIdentification)<br>Information Provider (contentOwner) | A unique ID assigned by Company A to identify this specific Item<br>Price Type. This ID is unique to Company A. The Price Type ID<br>requires two values, a unique identifier for this price type and the<br>GLN of Company A. For this scenario we will use the values<br><b>"P00002"</b> as the unique price type identifier and<br><b>"0012345000003"</b> as the information provider GLN. |
| Price Action Code<br>(priceActionCode)                                                                                                    | A code value assigned by Company A to indicate to Company B the nature of the action to be taken for this particular price type segment. For this scenario, it is the initial add of this price type, therefore the value will be <b>"ADD"</b> .                                                                                                    |
| Price Type<br>(priceTypeCode)                                                                                                    | A code value assigned by Company A to identify the nature of the item price type. For this scenario we are sending information about the Swell Allowance of the trade item that is associated with the Base Price, therefore the code value will be "ALLOWANCE"                                                                                                    |
| Price Type Description<br>(priceTypeDescription)                                                                                                   | A free text description assigned by Company A to further describe the Price Type. It can be used as an additional sub-classification of the price type. For this scenario we will use the description <b>"Swell Allowance"</b>                                                                                                    |
| Price Type Application Sequence<br>(priceTypeApplicationSequence)                                                                                  | A value assigned by Company A that determines the order in which a price type is applied in the process of calculating the net invoice price. For this scenario the price type is an 'allowance' and the swell allowance is derived from the base price, therefore the value will be <b>"2"</b> .                                                                                             |
| Distribution Method<br>(distributionMethodCode)                                                                                                    | A code value assigned by Company A that indicates the mode by<br>which Company A and Company B have agreed at what point(s) in<br>the supply chain Company A makes the goods available to Company<br>B. For this scenario the distribution method is not specified, therefore<br>the value will be <b>"UNS</b> "                                                                              |

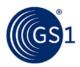

| Item Price Type Segment #2 (Swell Allowance)<br>(ItemPriceType)                                                                                                    |                                                                                                    |
|----------------------------------------------------------------------------------------------------|----------------------------------------------------------------------------------------------------|
| Price Action Reason<br>(priceActionReason)                                                                                                    | A code value assigned by Company A to indicate the justification or explanation as to why the action associated with each price component has occurred. For this scenario, the price type is associated with a new item introduction, therefore the value will be "NI"                                                                                                    |
| Price Target Market Subdivision Code<br>(priceTargetMarketSubdivision)                                                                                                    | The Price Target Market Subdivision Code is the ISO 3166_2 country subdivision code used to indicate the geo-political subdivision for which the price type is applicable. In this scenario the swell allowance applies in New South Wales and Victoria, therefore we will use the repeating values <b>"AU-VI, AU-NS"</b>                                                                                                    |
| Ship From Location<br>(shipFrom)                                                                                                    | The GLN of the origin location from where the goods will be shipped.<br>For this scenario the origin location is not specified, therefore no<br>value is required.                                                                                                    |
| Ship To Location<br>(shipTo)                                                                                                    | The GLN of the destination location to which the goods will be<br>shipped. For this scenario the destination location is not specified,<br>therefore no value is required.                                                                                                    |
| Price Type Effective Start Date<br>(effectiveStartDateTime)                                                                                                    | The date and time assigned by Company A to indicate to Company B when the Swell Allowance for the trade item comes into effect for their price synchronisation relationship. For this scenario we will use the current date and time applicable in the following format "YYYY-MM-DDTHH:MM:SS.SSS"                                                                                                    |
| Effective Start Date Context<br>(effectiveStartDateContextCode)                                                                                                    | A code value assigned by Company A that qualifies that the Price<br>Type Effective Start Date is relative to a particular context. For this<br>scenario the Swell Allowance for the trade item will come into effect<br>with the first order from the effective start date, therefore we will use<br>the code value "FIRST_ORDER_DATE"                                                                                                    |
| Price Type Effective End Date<br>(effectiveEndDateTime)                                                                                                    | The date and time assigned by Company A to indicate to Company B<br>when the Swell Allowance for the trade item ceases to apply to their<br>price synchronisation relationship. For this scenario we will not<br>specify an end date, therefore no value is required.                                                                                                    |
| <ul> <li>Target Price Type ID</li> <li>(itemPriceTypeSegmentIdentification)</li> <li>Unique Identifier<br/>(uniqueCreatorIdentification)</li> <li>Information Provider (contentOwner)</li> </ul> | A unique ID assigned by Company A to reference a previous Price<br>Type that was used to define a component that this price is<br>associated with. This ID is unique to Company A. The Price Type ID<br>requires two values, a unique identifier for the previous price type<br>and the GLN of Company A. For this scenario, the swell allowance is<br>associated with the base price, therefore we will use the values<br><b>"PO0001"</b> as the unique price type identifier and<br><b>"0012345000003"</b> as the information provider GLN. |
| Price Value<br>(priceValue)                                                                                                    | A value assigned by Company A to indicate the actual quantity or measurement assigned to the swell allowance. For this scenario, the swell allowance for the trade item is 2% of the base price, therefore we will use the value <b>"2</b> "                                                                                                    |
| Price Value Type<br>(conditionValueType)                                                                                                    | A code value assigned by Company A to indicate how the price value is classified. For this scenario, given that we are wanting to communicate a swell allowance of 2%, therefore we will use the code value <b>"PERCENT"</b>                                                                                                    |

| Item Price Type Segment #3 (Backhaul Allowance)<br>(ItemPriceType)                                                                                                    |                                                                                                    |
|----------------------------------------------------------------------------------------------------|----------------------------------------------------------------------------------------------------|
| <ul> <li>Price Type ID</li> <li>(itemPriceTypeSegmentIdentification)</li> <li>Unique Identifier<br/>(uniqueCreatorIdentification)</li> <li>Information Provider (contentOwner)</li> </ul> | A unique ID assigned by Company A to identify this specific Item<br>Price Type. This ID is unique to Company A. The Price Type ID<br>requires two values, a unique identifier for this price type and the<br>GLN of Company A. For this scenario we will use the values<br>"P00003" as the unique price type identifier and<br>"0012345000003" as the information provider GLN. |

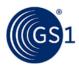

| Item Price Type Segment #3 (Backhaul Allowance)<br>(ItemPriceType)     |                                                                                                    |
|------------------------------------------------------------------------|----------------------------------------------------------------------------------------------------|
| Price Action Code<br>(priceActionCode)                                 | A code value assigned by Company A to indicate to Company B the nature of the action to be taken for this particular price type segment. For this scenario, it is the initial add of this price type, therefore the value will be <b>"ADD"</b> .                                                                                                    |
| Price Type<br>(priceTypeCode)                                          | A code value assigned by Company A to identify the nature of the item price type. For this scenario we are sending information about the Backhaul Allowance of the trade item that is associated with the Base Price, therefore the code value will be <b>"ALLOWANCE"</b>                                                                                                    |
| Price Type Description<br>(priceTypeDescription)                       | A free text description assigned by Company A to further describe the Price Type. It can be used as an additional sub-classification of the price type. For this scenario we will use the description <b>"Backhaul Allowance"</b>                                                                                                    |
| Price Type Application Sequence<br>(priceTypeApplicationSequence)      | A value assigned by Company A that determines the order in which a price type is applied in the process of calculating the net invoice price. For this scenario the price type is an 'allowance' and the backhaul allowance is derived from the base price, therefore the value will be <b>"2"</b> .                                                                                            |
| Distribution Method<br>(distributionMethodCode)                        | A code value assigned by Company A that indicates the mode by<br>which Company A and Company B have agreed at what point(s) in<br>the supply chain Company A makes the goods available to Company<br>B. For this scenario the backhaul allowance only applies when<br>Company B pick up the goods from the factory gate using their own<br>transport, therefore the value will be " <b>FG</b> " |
| Price Action Reason<br>(priceActionReason)                             | A code value assigned by Company A to indicate the justification or explanation as to why the action associated with each price component has occurred. For this scenario, the price type is associated with a new item introduction, therefore the value will be "NI"                                                                                                    |
| Price Target Market Subdivision Code<br>(priceTargetMarketSubdivision) | The Price Target Market Subdivision Code is the ISO 3166_2 country subdivision code used to indicate the geo-political subdivision for which the price type is applicable. In this scenario the swell allowance applies in New South Wales and Victoria, therefore we will use the repeating values <b>"AU-VI, AU-NS"</b>                                                                       |
| Ship From Location<br>(shipFrom)                                       | The GLN of the origin location from where the goods will be shipped.<br>For this scenario the origin location is not specified, therefore no<br>value is required.                                                                                                    |
| Ship To Location<br>(shipTo)                                           | The GLN of the destination location to which the goods will be<br>shipped. For this scenario the destination location is not specified,<br>therefore no value is required.                                                                                                    |
| Price Type Effective Start Date<br>(effectiveStartDateTime)            | The date and time assigned by Company A to indicate to Company B when the Backhaul Allowance for the trade item comes into effect for their price synchronisation relationship. For this scenario we will use the current date and time applicable in the following format "YYYY-MM-DDTHH:MM:SS.SSS"                                                                                            |
| Effective Start Date Context<br>(effectiveStartDateContextCode)        | A code value assigned by Company A that qualifies that the Price<br>Type Effective Start Date is relative to a particular context. For this<br>scenario the Backhaul Allowance for the trade item will come into<br>effect with the first order from the effective start date, therefore we<br>will use the code value <b>"FIRST_ORDER_DATE"</b>                                                |
| Price Type Effective End Date<br>(effectiveEndDateTime)                | The date and time assigned by Company A to indicate to Company B when the Backhaul Allowance for the trade item ceases to apply to their price synchronisation relationship. For this scenario we will not specify an end date, therefore no value is required.                                                                                                    |

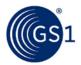

| Item Price Type Segment #3 (Backhaul Allowance)<br>(ItemPriceType)                                                                                                    |                                                                                                    |
|----------------------------------------------------------------------------------------------------|----------------------------------------------------------------------------------------------------|
| <ul> <li>Target Price Type ID</li> <li>(itemPriceTypeSegmentIdentification)</li> <li>Unique Identifier<br/>(uniqueCreatorIdentification)</li> <li>Information Provider (contentOwner)</li> </ul> | A unique ID assigned by Company A to reference a previous Price<br>Type that was used to define a component that this price is<br>associated with. This ID is unique to Company A. The Price Type ID<br>requires two values, a unique identifier for the previous price type<br>and the GLN of Company A. For this scenario, the backhaul allowance<br>is associated with the base price, therefore we will use the values<br><b>"PO0001"</b> as the unique price type identifier and<br><b>"0012345000003"</b> as the information provider GLN. |
| Price Value<br>(priceValue)                                                                                                    | A value assigned by Company A to indicate the actual quantity or measurement assigned to the backhaul allowance. For this scenario, the backhaul allowance for the trade item is \$0.50, therefore we will use the value " <b>0.50</b> "                                                                                                    |
| Price Value Type<br>(conditionValueType)                                                                                                    | A code value assigned by Company A to indicate how the price value is classified. For this scenario, given that we are wanting to communicate a swell allowance of 2%, therefore we will use the code value <b>"VALUE"</b>                                                                                                    |

# Step 3:

The Recipient Data Pool of Company B notifies Company B of the new price types. Company B reviews the information sent by Company A and must confirm their approval status by returning a price synchronisation confirmation message via their Recipient Data Pool. In this scenario, Company B accepts the base price, swell allowance and backhaul allowance.

# Step 4:

The Recipient Data Pool for Company B then sends a price synchronisation confirmation message to the Source Data Pool of Company A. In this scenario the price synchronisation confirmation message will include a Price Synchronisation Confirmation header, which must travel with each price synchronisation confirmation message, confirmation message identification, price synchronisation relationship identification, and a price synchronisation segment confirmation for the base price, swell allowance and backhaul allowance. The resulting price synchronisation message will be as follows:

| Price Synchronisation Confirmation H<br>(priceSynchronisationConfirmation) | eader                                                                                                    |
|----------------------------------------------------------------------------|----------------------------------------------------------------------------------------------------|
| Party Receiving Private Data<br>(dataRecipient)                            | GLN of the corporate headquarters for Company B. This value should match the Party Receiving Private Data GLN in the price synchronisation message header for which this confirmation message is responding. For this scenario the value will be <b>"0054321000003"</b> . |
| Information Provider<br>(dataSource)                                       | GLN of the corporate headquarters for Company A. This value should match the Information Provider GLN in the price synchronisation message header for which this confirmation message is responding. For this scenario the value will be <b>"0012345000003"</b> .         |

| Price Synchronisation Confirmation Identification<br>(priceSynchronisationConfirmationIdentification) |                                                                                                    |
|----------------------------------------------------------------------------------------------------|----------------------------------------------------------------------------------------------------|
| Unique Identifier<br>(uniqueCreatorIdentification)                                                    | A unique sequential ID assigned by the Recipient Data Pool to identify<br>each instance of a Price Synchronisation Confirmation Message sent<br>from the Recipient Data Pool of Company B to the Source Data Pool of<br>Company A. This ID is unique and sequential for the price<br>synchronisation relationship between Company A corporate<br>headquarters and Company B corporate headquarters. For this scenario<br>we will use the value <b>"C0000002</b> " |

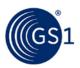

| Price Synchronisation Confirmation Identification<br>(priceSynchronisationConfirmationIdentification) |                                                                                                    |
|----------------------------------------------------------------------------------------------------|----------------------------------------------------------------------------------------------------|
| Information Provider (contentOwner)                                                                   | GLN of the corporate headquarters for Company B. This value should match the Party Receiving Private Data GLN in the price synchronisation message header for which this confirmation message is responding. For this scenario the value will be <b>"0054321000003"</b> |

| Price Synchronisation Relationship Identification<br>(priceSynchronisationRelationshipIdentification) |                                                                                                    |
|----------------------------------------------------------------------------------------------------|----------------------------------------------------------------------------------------------------|
| Unique Identifier<br>(uniqueCreatorIdentification)                                                    | A unique ID assigned by Company A to identify which price<br>synchronisation relationship between Company A and Company B this<br>message applies to. This value should match the Relationship ID in the<br>price synchronisation message header for which this confirmation<br>message is responding. For this scenario we will use the value <b>"1"</b> as<br>the unique identifier for the pre-existing relationship. and<br><b>"0012345000003"</b> as the information provider GLN. |
| Information Provider (contentOwner)                                                                   | GLN of the corporate headquarters for Company B. This value should match the Party Receiving Private Data GLN in the price synchronisation message header for which this confirmation message is responding. For this scenario the value will be <b>"0054321000003"</b>                                                                                                    |

| Price Synchronisation Message ID<br>(priceSynchronisationDocumentIdentification) |                                                                                                    |
|----------------------------------------------------------------------------------|----------------------------------------------------------------------------------------------------|
| Unique Identifier<br>(uniqueCreatorIdentification)                               | A unique ID assigned by the Source Data Pool to identify each<br>instance of a Price Synchronisation Message sent from the Source<br>Data Pool of Company A to the Recipient Data Pool of Company B.<br>This value should match the Price Synchronisation Message ID in the<br>price synchronisation message header for which the confirmation is<br>responding. For this scenario we will use the value " <b>00000003</b> " |
| Information Provider<br>(contentOwner)                                           | GLN of the corporate headquarters for Company A. This value should match the Information Provider GLN in the price synchronisation message header for which this confirmation message is responding. For this scenario the value will be <b>"0012345000003"</b> .                                                                                                    |

# Segment Confirmation – Price Type Segment #1 (Base Price) (PriceSynchronisationSegmentConfirmation)

| Price Type ID<br>(uniqueCreatorIdentification)                          | This value should match the Condition ID used to identify the base price in the price synchronisation message. For this scenario the value should be <b>"P00001"</b>                                                                                                    |
|-------------------------------------------------------------------------|----------------------------------------------------------------------------------------------------|
| Information Provider (contentOwner)                                     | This value should match the Information Provider GLN used in the base price in the price synchronisation message. For this scenario the value should be <b>"0012345000003"</b>                                                                                                    |
| Segment Confirmation Status<br>(priceSynchronisationConfirmationStatus) | A code value assigned by Company B that describes action taken<br>by Company B on the information contained this price type<br>segment in the price synchronisation message. In this scenario<br>Company B accepts the base price, therefore the value will be<br><b>"ACCEPTED"</b> |

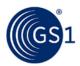

| Segment Confirmation – Price Type Segment #2 (Swell Allowance)<br>(PriceSynchronisationSegmentConfirmation) |                                                                                                    |
|----------------------------------------------------------------------------------------------------|----------------------------------------------------------------------------------------------------|
| Price Type ID<br>(uniqueCreatorIdentification)                                                              | This value should match the Price Type ID used to identify the swell allowance in the price synchronisation message. For this scenario the value should be " <b>P00002</b> "                                                                                                    |
| Information Provider (contentOwner)                                                                         | This value should match the Information Provider GLN used in the swell allowance in the price synchronisation message. For this scenario the value should be <b>"0012345000003"</b>                                                                                                    |
| Segment Confirmation Status<br>(priceSynchronisationConfirmationStatus)                                     | A code value assigned by Company B that describes action<br>taken by Company B on the information contained this price<br>type segment in the price synchronisation message. In this<br>scenario Company B accepts the swell allowance, therefore<br>the value will be <b>"ACCEPTED"</b> |

| Segment Confirmation – Price Type Segment #3 (Backhaul Allowance)<br>(PriceSynchronisationSegmentConfirmation) |                                                                                                    |
|----------------------------------------------------------------------------------------------------|----------------------------------------------------------------------------------------------------|
| Price Type ID<br>(uniqueCreatorIdentification)                                                                 | This value should match the Price Type ID used to identify the backhaul allowance in the price synchronisation message. For this scenario the value should be <b>"P00003"</b>                                                                                                    |
| Information Provider (contentOwner)                                                                            | This value should match the Information Provider GLN used in the backhaul allowance in the price synchronisation message. For this scenario the value should be <b>"0012345000003"</b>                                                                                                    |
| Segment Confirmation Status<br>(priceSynchronisationConfirmationStatus)                                        | A code value assigned by Company B that describes action<br>taken by Company B on the information contained this price<br>type segment in the price synchronisation message. In this<br>scenario Company B accepts the backhaul allowance,<br>therefore the value will be <b>"ACCEPTED</b> " |

#### Step 5:

The Source Data Pool then notifies Company A that the Base Price, Swell Allowance and Backhaul Allowance for this trade item have been accepted and the process is complete.

## 3.4 Bracket Pricing

When setting up price brackets it is important to understand the current business process of how price brackets are setup today and how they can be utilised in the future.

Company A, a chocolate manufacturer, has an existing GDSN price synchronisation relationship with company B, a grocery retailer. In this scenario, Company A is the information provider and company B is the Party Receiving Private Data.

Company A and Company B agree to enter into a GDSN Price Sync relationship. Company A has 5 consumer products that are packaged into 5 case configurations:

| GTIN           | Description                             |
|----------------|-----------------------------------------|
| 10010000100011 | 10 Boxes Dark Chocolate Truffles        |
| 10010000100021 | 10 Boxes Chocolate Truffles             |
| 10010000100031 | 10 Boxes White Chocolate Truffles       |
| 10010000100041 | 10 / 10pk 5 oz GL Dk Chocolate Smoothie |
| 10010000100051 | 10 / 10pk 5 oz GL Mk Chocolate Smoothie |

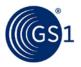

Company A has two bracket criteria. The bracket criterion for the truffles is the same criteria as the drinks, but you can't combine the truffles and drinks on the same pallet. Company A will set up separate bracket criteria for the truffles and different bracket criteria for the drinks.

|        | ,                           |         |         |                |
|--------|-----------------------------|---------|---------|----------------|
| Cond   | Cond Name                   | Min Req | Max Req | Criteria       |
| C00001 | Truffles Bracket Criteria 2 | 10      | 50      | Cases          |
|        |                             | 100     | 500     | Pounds (gross) |
| C00002 | Truffles Bracket Criteria 1 | 51      | 100     | Cases          |
|        |                             | 501     | 1000    | Pounds (gross) |
| C00003 | Drink Bracket Criteria 2    | 10      | 50      | Cases          |
|        |                             | 100     | 500     | Pounds (gross) |
| C00004 | Drink Bracket Criteria 1    | 51      | 100     | Cases          |
|        |                             | 501     | 1000    | Pounds (gross) |

### Table 3-10

Company A will provide the price information associated to the above bracket criteria for all 5 of their case GTINs.

#### Table 3-11

| Price ID | Cond ID | Price Type | GTIN           | Start Date   | Price   |
|----------|---------|------------|----------------|--------------|---------|
| P00001   | C001    | List Price | 10010000100011 | Today's date | \$50.00 |
| P00002   | C002    | List Price | 10010000100011 | Today's date | \$40.00 |
| P00003   | C001    | List Price | 10010000100021 | Today's date | \$50.00 |
| P00004   | C002    | List Price | 10010000100021 | Today's date | \$40.00 |
| P00005   | C001    | List Price | 10010000100031 | Today's date | \$50.00 |
| P00006   | C002    | List Price | 10010000100031 | Today's date | \$40.00 |
| P00007   | C003    | List Price | 10010000100041 | Today's date | \$50.00 |
| P00008   | C004    | List Price | 10010000100041 | Today's date | \$40.00 |
| P00009   | C003    | List Price | 10010000100051 | Today's date | \$50.00 |
| P00010   | C004    | List Price | 10010000100051 | Today's date | \$40.00 |

### Step 1:

Company A communicates the 2 bracket criteria for the truffles and 2 bracket criteria for the drinks to Company B via the GDSN. This is done by Company A creating four new conditions with their Source Data Pool that are associated with the existing price synchronisation relationship with Company B.

Company A also communicates the applicable pricing (list price) that corresponds to the published bracket conditions to Company B via the GDSN. This is done by Company A by creating 10 new price type segments with their Source Data Pool that are associated with the existing price synchronisation relationship with Company B.

## Step 2:

The Source Data Pool of Company A then sends a price synchronisation message to the Recipient Data Pool of Company B. In this scenario the price synchronisation message will include a Price Synchronisation Header, which must travel with each price synchronisation message, four Condition Segments that will include the bracket criteria for the truffles and the bracket criteria for the drinks, and 10 Item Price Type Segments. The resulting price synchronisation message will be as follows:

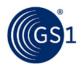

| Price Synchronisation Message Header (priceSy                                                                                                    | nchronisationDocument)                                                                                                    |
|----------------------------------------------------------------------------------------------------|----------------------------------------------------------------------------------------------------|
| Information Provider<br>(informationProvider)                                                                                                    | GLN of the corporate headquarters for Company A. <b>"001000000016"</b> .                                                                                                    |
| Party Receiving Private Data<br>(partyReceivingPrivateData)                                                                                                    | GLN of the corporate headquarters for Company B.<br>"0054321000003".                                                                                                    |
| Price Document Type<br>(priceDocumentType)                                                                                                    | A code value assigned by either Company A or by the Source Data Pool to indicate to Company B the intended use or purpose of sending the information contained in the Price Synchronisation Message. Company B is able to use this value to determine how to process the information contained within the message. For this scenario, it is the initial load of the information in this message, therefore the code value will be <b>"INITIAL_LOAD"</b>                                                                                                    |
| Price Synchronisation Message ID<br>(priceSynchronisationDocumentIdentification)<br>Unique Identifier<br>(uniqueCreatorIdentification)<br>Information Provider (contentOwner) | A unique ID assigned by the Source Data Pool to identify each instance<br>of a Price Synchronisation Message sent from the Source Data Pool of<br>Company A to the Recipient Data Pool of Company B. This ID is unique<br>for the price synchronisation relationship between Company A corporate<br>headquarters and Company B corporate headquarters. The Price<br>Message ID requires two values, a unique sequential identifier for the<br>message and the GLN of Company A. For this scenario we will use the<br>values <b>"00000001"</b> as the unique sequential identifier and<br><b>"0010000000016"</b> as the information provider GLN. |
| Relationship ID<br>(priceSynchronisationRelationshipIdentificatio<br>n)<br>Unique Identifier<br>(uniqueCreatorIdentification)<br>Information Provider (contentOwner)          | A unique ID assigned by Company A to identify which price<br>synchronisation relationship between Company A and Company B this<br>message applies to. The Relationship ID requires two values, a unique<br>identifier for the relationship and the GLN of Company A. For this<br>scenario, only a single price synchronisation relationship between<br>Company A & Company B pre-exists therefore we will use the values<br>"1" as the unique identifier for the pre-existing relationship and<br>"O010000000016" as the information provider GLN.                                                                                               |
| Condition Segment #1 (PriceSynchronisationCo                                                                                                    | ndition)                                                                                                    |
| Condition ID<br>(priceSynchronisationConditionIdentification)<br>Unique Identifier<br>(uniqueCreatorIdentification)<br>Information Provider (contentOwner)                    | A unique ID assigned by Company A to identify this specific Condition.<br>This ID is unique to Company A. The Condition ID requires two values,<br>a unique identifier for this condition and the GLN of Company A. For<br>this scenario we will use the values <b>"C00001</b> " as the unique condition<br>identifier and <b>"001000000016</b> " as the information provider GLN.                                                                                                    |
| Condition Action Code<br>(conditionActionCode)                                                                                                    | A code value assigned by Company A to indicate to Company B the nature of the action to be taken for this particular condition segment. For this scenario, it is the initial add of this condition, therefore the value will be "ADD".                                                                                                    |
| Condition Application Sequence<br>(conditionApplicationSequence)                                                                                                    | A value assigned by Company A that determines the order in which a condition type of either 'allowance' or 'charge' is applied in the process of calculating the net invoice price. For this scenario, as this condition is not of condition type 'allowance' or 'charge' no value is required.                                                                                                    |
| Condition Description<br>(conditionDescription)                                                                                                    | A free text description assigned by Company A to further describe the Condition Type. For this scenario we will use the description <b>"Truffles Bracket Criteria 2"</b>                                                                                                    |
| Condition Type<br>(conditionType)                                                                                                    | A code value assigned by Company A to identify the nature of the condition. For this scenario we are sending information about the truffles bracket criteria that Company A must provide to Company B. This information will help Company B to optimise their orders. The code value will be <b>"BRACKET"</b>                                                                                                    |
| Condition Effective Start Date<br>(effectiveStartDateTime)                                                                                                    | The date and time assigned by Company A to indicate to Company B when the Bracket condition comes into effect across their price synchronisation relationship. For this scenario we will use the current date and time applicable in the following format<br>"YYYY-MM-DDTHH:MM:SS.SSS"                                                                                                    |

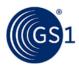

| Effective Start Date Context<br>(effectiveStartDateContextCode)                                                                                            | A code value assigned by Company A that qualifies the Condition<br>Effective Start Date relative to a particular context. For this scenario<br>the bracket criteria will come into effect from the effective start date,<br>and the context is based on the order date. In this example we will use<br>the code value "FIRST_ORDER_DATE"                                         |
|----------------------------------------------------------------------------------------------------|----------------------------------------------------------------------------------------------------|
| Condition Effective End Date<br>(effectiveEndDateTime)                                                                                                    | The date and time assigned by Company A to indicate to Company B<br>when the bracket criteria condition ceases to apply to their price<br>synchronisation relationship. For this scenario we will not specify an end<br>date, therefore no value is required.                                                                                                    |
| Condition Value/Amount<br>(conditionValue)                                                                                                    | A value assigned by Company A to indicate the actual quantity or<br>measurement assigned to the condition. For a bracket condition this<br>attribute cannot be populated.                                                                                                    |
| Condition Value Qualifier/UOM                                                                                                    | A code value assigned by Company A to indicate the basis on which the code value is offered. For a bracket condition this attribute cannot be populated.                                                                                                    |
| Condition Value Type<br>(conditionValueType)                                                                                                    | A code value assigned by Company A to indicate how the condition value is classified. For a bracket condition this attribute cannot be populated.                                                                                                    |
| Bracket Range Qualifier<br>(bracketRangeQualifierCode)                                                                                                    | Specifies whether the bracket range is based upon an amount, a measurement or another quantity. For this scenario the code value is <b>"MEASUREMENT_RANGE"</b> .                                                                                                    |
| Bracket Tier Minimum<br>Value<br>UOM (code list)                                                                                                    | The lower limit for qualification for a bracket. For this scenario we will have two qualifications; one qualification is the number of cases and another qualification is weight qualification. For the first qualification we will specify a minimum of 10 cases. Value = <b>10</b> and UOM = <b>CASE</b> .                                                                     |
| Bracket Tier Maximum<br>Value<br>UOM (code list)                                                                                                    | The upper limit for qualification for a bracket. For this scenario we will specify a maximum of 50 cases. Value = $50$ and UOM = CASE.                                                                                                    |
| Bracket Operator (BracketOperatorCodeList)                                                                                                    | A function to identify the logical relationship between multiple bracket qualifiers (And/Or). For this scenario the code value will be <b>"OR</b> ".                                                                                                    |
| Bracket Range Qualifier<br>(bracketRangeQualifierCode)                                                                                                    | Specifies whether the bracket range is based upon an amount, a measurement or another quantity. For this scenario the code value is "MEASUREMENT_RANGE".                                                                                                    |
| Bracket Tier Minimum<br>Value<br>UOM (code list)                                                                                                    | The lower limit for qualification for a bracket. For this scenario we will have two qualifications; one qualification is the number of cases and another qualification is weight qualification. For the second qualification we will specify a minimum of 100 pounds. Value = <b>100</b> and UOM = <b>LB</b> .                                                                   |
| Bracket Tier Maximum<br>Value<br>UOM (code list)                                                                                                    | The upper limit for qualification for a bracket. For this scenario we will specify a maximum of 500 pounds. Value = $500$ and UOM = LB.                                                                                                    |
| Condition Segment #2 (PriceSynchronisationCo                                                                                                    | ndition)                                                                                                    |
| Condition ID<br>(priceSynchronisationConditionIdentification)<br>Unique Identifier<br>(uniqueCreatorIdentification)<br>Information Provider (contentOwner) | A unique ID assigned by Company A to identify this specific Condition.<br>This ID is unique to Company A. The Condition ID requires two values,<br>a unique identifier for this condition and the GLN of Company A. For<br>this scenario we will use the values <b>"C00002"</b> as the unique condition<br>identifier and <b>"001000000016"</b> as the information provider GLN. |
| Condition Action Code<br>(conditionActionCode)                                                                                                    | A code value assigned by Company A to indicate to Company B the nature of the action to be taken for this particular condition segment. For this scenario, it is the initial add of this condition, therefore the value will be "ADD".                                                                                                    |
| Condition Application Sequence<br>(conditionApplicationSequence)                                                                                           | A value assigned by Company A that determines the order in which a condition type of either 'allowance' or 'charge' is applied in the process of calculating the net invoice price. For this scenario, as this condition is not of condition type 'allowance' or 'charge' no value is required.                                                                                  |

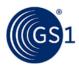

| Condition Description                                           | A free text description assigned by Company A to further describe the Condition Type. For this scenario we will use the description <b>"Truffles</b>                                                                                                    |
|-----------------------------------------------------------------|----------------------------------------------------------------------------------------------------|
| (conditionDescription)                                          | Bracket Criteria 1"                                                                                                    |
| Condition Type<br>(conditionType)                               | A code value assigned by Company A to identify the nature of the condition. For this scenario we are sending information about the truffles bracket criteria that Company A must provide to Company B. This information will help Company B to optimise their orders. The code value will be <b>"BRACKET"</b>                            |
| Condition Effective Start Date<br>(effectiveStartDateTime)      | The date and time assigned by Company A to indicate to Company B when the Bracket condition comes into effect across their price synchronisation relationship. For this scenario we will use the current date and time applicable in the following format "YYYY-MM-DDTHH:MM:SS.SSS"                                                      |
| Effective Start Date Context<br>(effectiveStartDateContextCode) | A code value assigned by Company A that qualifies the Condition<br>Effective Start Date relative to a particular context. For this scenario<br>the bracket criteria will come into effect from the effective start date,<br>and the context is based on the order date. In this example we will use<br>the code value "FIRST_ORDER_DATE" |
| Condition Effective End Date<br>(effectiveEndDateTime)          | The date and time assigned by Company A to indicate to Company B<br>when the bracket criteria condition ceases to apply to their price<br>synchronisation relationship. For this scenario we will not specify an end<br>date, therefore no value is required.                                                                            |
| Condition Value/Amount<br>(conditionValue)                      | A value assigned by Company A to indicate the actual quantity or<br>measurement assigned to the condition. For a bracket condition this<br>attribute cannot be populated.                                                                                                    |
| Condition Value Qualifier/UOM                                   | A code value assigned by Company A to indicate the basis on which the code value is offered. For a bracket condition this attribute cannot be populated.                                                                                                    |
| Condition Value Type<br>(conditionValueType)                    | A code value assigned by Company A to indicate how the condition value is classified. For a bracket condition this attribute cannot be populated.                                                                                                    |
| Bracket Range Qualifier<br>(bracketRangeQualifierCode)          | Specifies whether the bracket range is based upon an amount, a measurement or another quantity. For this scenario the code value is <b>"MEASUREMENT_RANGE"</b> .                                                                                                    |
| Bracket Tier Minimum<br>Value<br>UOM (code list)                | The lower limit for qualification for a bracket. For this scenario we will have two qualifications; one qualification is the number of cases and another qualification is weight qualification. For the first qualification we will specify a minimum of 51 cases. Value = <b>51</b> and UOM = <b>CASE</b> .                             |
| Bracket Tier Maximum<br>Value<br>UOM (code list)                | The upper limit for qualification for a bracket. For this scenario we will specify a maximum of 100 cases. Value = <b>100</b> and UOM = <b>CASE</b> .                                                                                                    |
| Bracket Operator (BracketOperatorCodeList)                      | A function to identify the logical relationship between multiple bracket qualifiers (And/Or). For this scenario the code value will be <b>"OR</b> ".                                                                                                    |
| Bracket Range Qualifier<br>(bracketRangeQualifierCode)          | Specifies whether the bracket range is based upon an amount, a measurement or another quantity. For this scenario the code value is "MEASUREMENT_RANGE".                                                                                                    |
| Bracket Tier Minimum<br>Value<br>UOM (code list)                | The lower limit for qualification for a bracket. For this scenario we will have two qualifications; one qualification is the number of cases and another qualification is weight qualification. For the second qualification we will specify a minimum of 510 pounds. Value = <b>510</b> and UOM = <b>LB</b> .                           |
| Bracket Tier Maximum<br>Value<br>UOM (code list)                | The upper limit for qualification for a bracket. For this scenario we will specify a maximum of 1000 pounds. Value = <b>1000</b> and UOM = <b>LB</b> .                                                                                                    |

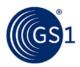

| Condition Segment #3 (PriceSynchronisationCo                                                                                                    | ondition)                                                                                                    |
|----------------------------------------------------------------------------------------------------|----------------------------------------------------------------------------------------------------|
| Condition ID<br>(priceSynchronisationConditionIdentification)<br>Unique Identifier<br>(uniqueCreatorIdentification)<br>Information Provider (contentOwner) | A unique ID assigned by Company A to identify this specific Condition.<br>This ID is unique to Company A. The Condition ID requires two values,<br>a unique identifier for this condition and the GLN of Company A. For<br>this scenario we will use the values <b>"C00003"</b> as the unique condition<br>identifier and <b>"001000000016"</b> as the information provider GLN. |
| Condition Action Code<br>(conditionActionCode)                                                                                                    | A code value assigned by Company A to indicate to Company B the nature of the action to be taken for this particular condition segment. For this scenario, it is the initial add of this condition, therefore the value will be <b>"ADD"</b> .                                                                                                    |
| Condition Application Sequence<br>(conditionApplicationSequence)                                                                                           | A value assigned by Company A that determines the order in which a condition type of either 'allowance' or 'charge' is applied in the process of calculating the net invoice price. For this scenario, as this condition is not of condition type 'allowance' or 'charge' no value is required.                                                                                  |
| Condition Description<br>(conditionDescription)                                                                                                    | A free text description assigned by Company A to further describe the Condition Type. For this scenario we will use the description <b>"Drink Bracket Criteria 2"</b>                                                                                                    |
| Condition Type<br>(conditionType)                                                                                                    | A code value assigned by Company A to identify the nature of the condition. For this scenario we are sending information about the truffles bracket criteria that Company A must provide to Company B. This information will help Company B to optimise their orders. The code value will be <b>"BRACKET"</b>                                                                    |
| Condition Effective Start Date<br>(effectiveStartDateTime)                                                                                                 | The date and time assigned by Company A to indicate to Company B when the Bracket condition comes into effect across their price synchronisation relationship. For this scenario we will use the current date and time applicable in the following format "YYYY-MM-DDTHH:MM:SS.SSS"                                                                                              |
| Effective Start Date Context<br>(effectiveStartDateContextCode)                                                                                            | A code value assigned by Company A that qualifies the Condition<br>Effective Start Date relative to a particular context. For this scenario<br>the bracket criteria will come into effect from the effective start date,<br>and the context is based on the order date. In this example we will use<br>the code value "FIRST_ORDER_DATE"                                         |
| Condition Effective End Date<br>(effectiveEndDateTime)                                                                                                    | The date and time assigned by Company A to indicate to Company B when the bracket criteria condition ceases to apply to their price synchronisation relationship. For this scenario we will not specify an end date, therefore no value is required.                                                                                                    |
| Condition Value/Amount<br>(conditionValue)                                                                                                    | A value assigned by Company A to indicate the actual quantity or<br>measurement assigned to the condition. For a bracket condition this<br>attribute cannot be populated.                                                                                                    |
| Condition Value Qualifier/UOM                                                                                                    | A code value assigned by Company A to indicate the basis on which the code value is offered. For a bracket condition this attribute cannot be populated.                                                                                                    |
| Condition Value Type<br>(conditionValueType)                                                                                                    | A code value assigned by Company A to indicate how the condition value is classified. For a bracket condition this attribute cannot be populated.                                                                                                    |
| Bracket Range Qualifier<br>(bracketRangeQualifierCode)                                                                                                    | Specifies whether the bracket range is based upon an amount, a measurement or another quantity. For this scenario the code value is <b>"MEASUREMENT_RANGE"</b> .                                                                                                    |
| Bracket Tier Minimum<br>Value<br>UOM (code list)                                                                                                    | The lower limit for qualification for a bracket. For this scenario we will have two qualifications; one qualification is the number of cases and another qualification is weight qualification. For the first qualification we will specify a minimum of 10 cases. Value = $10$ and UOM = CASE.                                                                                  |
| Bracket Tier Maximum Value UOM (code list)                                                                                                    | The upper limit for qualification for a bracket. For this scenario we will specify a maximum of 50 cases. Value = <b>50</b> and UOM = <b>CASE</b> .                                                                                                    |
| Bracket Operator (BracketOperatorCodeList)                                                                                                    | A function to identify the logical relationship between multiple bracket qualifiers (And/Or). For this scenario the code value will be <b>"OR</b> ".                                                                                                    |

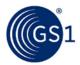

| Bracket Range Qualifier<br>(bracketRangeQualifierCode)                                                                                                    | Specifies whether the bracket range is based upon an amount, a measurement or another quantity. For this scenario the code value is                                                                                                    |
|----------------------------------------------------------------------------------------------------|----------------------------------------------------------------------------------------------------|
| Bracket Tier Minimum Value UOM (code list)                                                                                                    | "MEASUREMENT_RANGE".<br>The lower limit for qualification for a bracket. For this scenario we will<br>have two qualifications; one qualification is the number of cases and<br>another qualification is weight qualification. For the second qualification<br>we will specify a minimum of 100 pounds. Value = <b>100</b> and UOM = <b>LB</b> .                                  |
| Bracket Tier Maximum <ul> <li>Value</li> </ul>                                                                                                    | The upper limit for qualification for a bracket. For this scenario we will specify a maximum of 500 pounds. Value = <b>500</b> and UOM = <b>LB</b> .                                                                                                    |
| <ul> <li>UOM (code list)</li> </ul>                                                                                                    |                                                                                                    |
| 1. Condition Segment #4 (PriceSynchronisation                                                                                                    | Condition)                                                                                                    |
| Condition ID<br>(priceSynchronisationConditionIdentification)<br>Unique Identifier<br>(uniqueCreatorIdentification)<br>Information Provider (contentOwner) | A unique ID assigned by Company A to identify this specific Condition.<br>This ID is unique to Company A. The Condition ID requires two values,<br>a unique identifier for this condition and the GLN of Company A. For<br>this scenario we will use the values <b>"C00004"</b> as the unique condition<br>identifier and <b>"001000000016"</b> as the information provider GLN. |
| Condition Action Code<br>(conditionActionCode)                                                                                                    | A code value assigned by Company A to indicate to Company B the nature of the action to be taken for this particular condition segment. For this scenario, it is the initial add of this condition, therefore the value will be "ADD".                                                                                                    |
| Condition Application Sequence<br>(conditionApplicationSequence)                                                                                           | A value assigned by Company A that determines the order in which a condition type of either 'allowance' or 'charge' is applied in the process of calculating the net invoice price. For this scenario, as this condition is not of condition type 'allowance' or 'charge' no value is required.                                                                                  |
| Condition Description<br>(conditionDescription)                                                                                                    | A free text description assigned by Company A to further describe the Condition Type. For this scenario we will use the description <b>"Drink Bracket Criteria 1"</b>                                                                                                    |
| Condition Type<br>(conditionType)                                                                                                    | A code value assigned by Company A to identify the nature of the condition. For this scenario we are sending information about the truffles bracket criteria that Company A must provide to Company B. This information will help Company B to optimise their orders. The code value will be <b>"BRACKET"</b>                                                                    |
| Condition Effective Start Date<br>(effectiveStartDateTime)                                                                                                 | The date and time assigned by Company A to indicate to Company B<br>when the Bracket condition comes into effect across their price<br>synchronisation relationship. For this scenario we will use the current<br>date and time applicable in the following format<br>"YYYY-MM-DDTHH:MM:SS.SSS"                                                                                  |
| Effective Start Date Context<br>(effectiveStartDateContextCode)                                                                                            | A code value assigned by Company A that qualifies the Condition<br>Effective Start Date relative to a particular context. For this scenario<br>the bracket criteria will come into effect from the effective start date,<br>and the context is based on the order date. In this example we will use<br>the code value "FIRST_ORDER_DATE"                                         |
| Condition Effective End Date<br>(effectiveEndDateTime)                                                                                                    | The date and time assigned by Company A to indicate to Company B<br>when the bracket criteria condition ceases to apply to their price<br>synchronisation relationship. For this scenario we will not specify an end<br>date, therefore no value is required.                                                                                                    |
| Condition Value/Amount<br>(conditionValue)                                                                                                    | A value assigned by Company A to indicate the actual quantity or measurement assigned to the condition. For a bracket condition this attribute cannot be populated.                                                                                                    |
| Condition Value Qualifier/UOM                                                                                                    | A code value assigned by Company A to indicate the basis on which the code value is offered. For a bracket condition this attribute cannot be populated.                                                                                                    |
| Condition Value Type<br>(conditionValueType)                                                                                                    | A code value assigned by Company A to indicate how the condition value is classified. For a bracket condition this attribute cannot be populated.                                                                                                    |

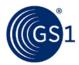

| Bracket Range Qualifier<br>(bracketRangeQualifierCode)                                                                                             | Specifies whether the bracket range is based upon an amount, a measurement or another quantity. For this scenario the code value is <b>"MEASUREMENT_RANGE"</b> .                                                                                                    |
|----------------------------------------------------------------------------------------------------|----------------------------------------------------------------------------------------------------|
| Bracket Tier Minimum Value UOM (code list)                                                                                                    | The lower limit for qualification for a bracket. For this scenario we will have two qualifications; one qualification is the number of cases and another qualification is weight qualification. For the first qualification we will specify a minimum of 51 cases. Value = <b>51</b> and UOM = <b>CASE</b> .                                                                                                    |
| Bracket Tier Maximum<br>Value<br>UOM (code list)                                                                                                   | The upper limit for qualification for a bracket. For this scenario we will specify a maximum of 100 cases. Value = <b>100</b> and UOM = <b>CASE</b> .                                                                                                    |
| Bracket Operator (BracketOperatorCodeList)                                                                                                    | A function to identify the logical relationship between multiple bracket qualifiers (And/Or). For this scenario the code value will be " <b>OR</b> ".                                                                                                    |
| Bracket Range Qualifier<br>(bracketRangeQualifierCode)                                                                                             | Specifies whether the bracket range is based upon an amount, a measurement or another quantity. For this scenario the code value is "MEASUREMENT_RANGE".                                                                                                    |
| Bracket Tier Minimum<br>Value<br>UOM (code list)                                                                                                   | The lower limit for qualification for a bracket. For this scenario we will have two qualifications; one qualification is the number of cases and another qualification is weight qualification. For the second qualification we will specify a minimum of 510 pounds. Value = <b>510</b> and UOM = <b>LB</b> .                                                                                                  |
| Bracket Tier Maximum Value UOM (code list)                                                                                                    | The upper limit for qualification for a bracket. For this scenario we will specify a maximum of 1000 pounds. Value = <b>1000</b> and UOM = <b>LB</b> .                                                                                                    |
| Item Depiction Qualifier (Catalogue Item Refere<br>(ItemDepictionQualifier)                                                                        | ence)                                                                                                    |
| GTIN<br>(gtin)                                                                                                    | The GTIN allocated to the catalogue item, in this scenario it will be the GTIN of the case of Dark Chocolate Truffles, therefore we will use the value "10010000100011"                                                                                                    |
| Data Source<br>(dataSource)                                                                                                    | The GLN of the data source of the catalogue item that the price<br>information is associated with. The information provider of the price<br>information may be different to the data source of the item information.<br>In this scenario the information provider of the price information is the<br>same as the data source of the item information, therefore we will use<br>the value <b>"001000000016</b> " |
| Target Market Country Code<br>(targetMarketCountryCode)                                                                                            | The Target Market Country Code is the ISO 3166_1 country code of the catalogue item. In this scenario the target market for the catalogue item is US, therefore we will use the value <b>"840"</b>                                                                                                    |
| Item Price Type Segment #1 (Base Price for Tru<br>(ItemPriceType)                                                                                  | uffles Bracket 1)                                                                                                    |
| Price Type ID<br>(itemPriceTypeSegmentIdentification)<br>Unique Identifier<br>(uniqueCreatorIdentification)<br>Information Provider (contentOwner) | A unique ID assigned by Company A to identify this specific Item Price<br>Type. This ID is unique to Company A. The Price Type ID requires two<br>values, a unique identifier for this price type and the GLN of Company<br>A. For this scenario we will use the values <b>"P00001"</b> as the unique<br>price type identifier and <b>"001000000016"</b> as the information<br>provider GLN.                    |
| Price Action Code<br>(priceActionCode)                                                                                                    | A code value assigned by Company A to indicate to Company B the nature of the action to be taken for this particular price type segment. For this scenario, it is the initial add of this price type, therefore the value will be "ADD".                                                                                                    |
| Price Type<br>(priceTypeCode)                                                                                                    | A code value assigned by Company A to identify the nature of the item price type. For this scenario we are sending information about the price associated to the Bracket Condition, typically, this is the everyday price or Base Price of the trade item. Base Price is also known as List Price, therefore the code value will be "LIST_PRICE"                                                                |
| Price Type Description<br>(priceTypeDescription)                                                                                                   | A free text description assigned by Company A to further describe the Price Type. It can be used as an additional sub-classification of the price type. For this scenario we will use the description <b>"Truffles Bracket 1 Price"</b>                                                                                                    |

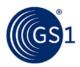

| Price Type Application Sequence<br>(priceTypeApplicationSequence)                                                                                                 | A value assigned by Company A that determines the order in which a price type is applied in the process of calculating the net invoice price. For this scenario, as this price type is the starting point for the net invoice price calculation and it is not of price type 'allowance' or 'charge', therefore the value will be <b>"1</b> ".                                                                                                    |
|----------------------------------------------------------------------------------------------------|----------------------------------------------------------------------------------------------------|
| Distribution Method<br>(distributionMethodCode)                                                                                                    | A code value assigned by Company A that indicates the mode by which<br>Company A and Company B have agreed at what point(s) in the supply<br>chain Company A makes the goods available to Company B. For this<br>scenario the distribution method is not specified, therefore the value<br>will be <b>"UNS</b> "                                                                                                    |
| Target Condition ID<br>(priceSynchronisationConditionIdentification)<br>Unique Identifier<br>(uniqueCreatorIdentification)<br>Information Provider (contentOwner) | A unique ID assigned by Company A (that was previously communicated) to identify the Target Condition. This ID is unique to Company A. The Condition ID requires two values, a unique identifier for this condition and the GLN of Company A. For this scenario we will use the values "C00002" as the unique condition identifier and "001000000016" as the information provider GLN.                                                                     |
| Price Action Reason<br>(priceActionReason)                                                                                                    | A code value assigned by Company A to indicate the justification or explanation as to why the action associated with each price component has occurred. For this scenario, the price type is associated with a new item introduction, therefore the value will be " <b>NI</b> "                                                                                                    |
| Price Type Effective Start Date<br>(effectiveStartDateTime)                                                                                                    | The date and time assigned by Company A to indicate to Company B when the Base Price for the trade item comes into effect for their price synchronisation relationship. For this scenario we will use the current date and time applicable in the following format<br>"YYYY-MM-DDTHH:MM:SS.SSS"                                                                                                    |
| Effective Start Date Context<br>(effectiveStartDateContextCode)                                                                                                   | A code value assigned by Company A that qualifies that the Price Type<br>Effective Start Date is relative to a particular context. For this scenario<br>the Base Price for the trade item will come into effect with the first<br>order from the effective start date, therefore we will use the code value<br>"FIRST_ORDER_DATE"                                                                                                    |
| Price Type Effective End Date<br>(effectiveEndDateTime)                                                                                                    | The date and time assigned by Company A to indicate to Company B<br>when the Base Price for the trade item ceases to apply to their price<br>synchronisation relationship. For this scenario we will not specify an end<br>date, therefore no value is required.                                                                                                    |
| Target Price Type ID<br>(itemPriceTypeSegmentIdentification)<br>Unique Identifier<br>(uniqueCreatorIdentification)<br>Information Provider (contentOwner)         | A unique ID assigned by Company A to reference a previous Price Type<br>that was used to define a component that this price is associated with.<br>This ID is unique to Company A. The Price Type ID requires two values,<br>a unique identifier for the previous price type and the GLN of Company<br>A. For this scenario, as this is the base price and the base price is not<br>associated with a previously defined price type, no value is required. |
| Price Value<br>(priceValue)                                                                                                    | A value assigned by Company A to indicate the actual quantity or measurement assigned to the base price. For this scenario, the base price for the trade item is \$40.00, therefore we will use the value <b>"40.00"</b>                                                                                                    |
| Price Value Type<br>(conditionValueType)                                                                                                    | A code value assigned by Company A to indicate how the price value is classified. For this scenario, given that we are wanting to communicate a base price of \$40.00, we will use the code value "VALUE"                                                                                                    |
| Price Basis Quantity<br>(priceBasisQuantity)<br>value (mandatory)<br>unitOfMeasure (mandatory)                                                                    | A value assigned by Company A to qualify a Price with a 'Price Per' quantity. This must include a unit of measure to describe what the price and price quantity applies to. For this scenario, the base price is for one case, so the value will be "1" and the unitOfMeasure will be "CA" for case.                                                                                                    |

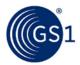

| Item Price Type Segment #2 (Base Price for Truffles Bracket 2)<br>(ItemPriceType)                                                                                 |                                                                                                    |  |
|----------------------------------------------------------------------------------------------------|----------------------------------------------------------------------------------------------------|--|
| Price Type ID<br>(itemPriceTypeSegmentIdentification)<br>Unique Identifier<br>(uniqueCreatorIdentification)<br>Information Provider (contentOwner)                | A unique ID assigned by Company A to identify this specific Item Price<br>Type. This ID is unique to Company A. The Price Type ID requires two<br>values, a unique identifier for this price type and the GLN of Company<br>A. For this scenario we will use the values <b>"P00002</b> " as the unique<br>price type identifier and <b>"001000000016</b> " as the information<br>provider GLN. |  |
| Price Action Code<br>(priceActionCode)                                                                                                    | A code value assigned by Company A to indicate to Company B the nature of the action to be taken for this particular price type segment. For this scenario, it is the initial add of this price type, therefore the value will be "ADD".                                                                                                    |  |
| Price Type<br>(priceTypeCode)                                                                                                    | A code value assigned by Company A to identify the nature of the item price type. For this scenario we are sending information about the price associated to the Bracket Condition, typically, this is the everyday price or Base Price of the trade item. Base Price is also known as List Price, therefore the code value will be "LIST_PRICE"                                               |  |
| Price Type Description<br>(priceTypeDescription)                                                                                                    | A free text description assigned by Company A to further describe the Price Type. It can be used as an additional sub-classification of the price type. For this scenario we will use the description <b>"Truffles Bracket 2 Price"</b>                                                                                                    |  |
| Price Type Application Sequence<br>(priceTypeApplicationSequence)                                                                                                 | A value assigned by Company A that determines the order in which a price type is applied in the process of calculating the net invoice price. For this scenario, as this price type is the starting point for the net invoice price calculation and it is not of price type 'allowance' or 'charge', therefore the value will be <b>"1</b> ".                                                  |  |
| Distribution Method<br>(distributionMethodCode)                                                                                                    | A code value assigned by Company A that indicates the mode by which<br>Company A and Company B have agreed at what point(s) in the supply<br>chain Company A makes the goods available to Company B. For this<br>scenario the distribution method is not specified, therefore the value<br>will be <b>"UNS"</b>                                                                                |  |
| Target Condition ID<br>(priceSynchronisationConditionIdentification)<br>Unique Identifier<br>(uniqueCreatorIdentification)<br>Information Provider (contentOwner) | A unique ID assigned by Company A (that was previously communicated) to identify the Target Condition. This ID is unique to Company A. The Condition ID requires two values, a unique identifier for this condition and the GLN of Company A. For this scenario we will use the values "C00001" as the unique condition identifier and "001000000016" as the information provider GLN.         |  |
| Price Action Reason<br>(priceActionReason)                                                                                                    | A code value assigned by Company A to indicate the justification or explanation as to why the action associated with each price component has occurred. For this scenario, the price type is associated with a new item introduction, therefore the value will be " <b>NI</b> "                                                                                                    |  |
| Price Type Effective Start Date<br>(effectiveStartDateTime)                                                                                                    | The date and time assigned by Company A to indicate to Company B when the Base Price for the trade item comes into effect for their price synchronisation relationship. For this scenario we will use the current date and time applicable in the following format "YYYY-MM-DDTHH:MM:SS.SSS"                                                                                                   |  |
| Effective Start Date Context<br>(effectiveStartDateContextCode)                                                                                                   | A code value assigned by Company A that qualifies that the Price Type Effective Start Date is relative to a particular context. For this scenario the Base Price for the trade item will come into effect with the first order from the effective start date, therefore we will use the code value <b>"FIRST_ORDER_DATE"</b>                                                                   |  |
| Price Type Effective End Date<br>(effectiveEndDateTime)                                                                                                    | The date and time assigned by Company A to indicate to Company B<br>when the Base Price for the trade item ceases to apply to their price<br>synchronisation relationship. For this scenario we will not specify an end<br>date, therefore no value is required.                                                                                                    |  |

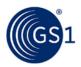

| Target Price Type ID<br>(itemPriceTypeSegmentIdentification)<br>Unique Identifier<br>(uniqueCreatorIdentification)<br>Information Provider (contentOwner) | A unique ID assigned by Company A to reference a previous Price Type<br>that was used to define a component that this price is associated with.<br>This ID is unique to Company A. The Price Type ID requires two values,<br>a unique identifier for the previous price type and the GLN of Company<br>A. For this scenario, as this is the base price and the base price is not<br>associated with a previously defined price type, no value is required. |
|----------------------------------------------------------------------------------------------------|----------------------------------------------------------------------------------------------------|
| Price Value<br>(priceValue)                                                                                                    | A value assigned by Company A to indicate the actual quantity or measurement assigned to the base price. For this scenario, the base price for the trade item is \$50.00, therefore we will use the value <b>"50.00"</b>                                                                                                    |
| Price Value Type<br>(conditionValueType)                                                                                                    | A code value assigned by Company A to indicate how the price value is classified. For this scenario, given that we are wanting to communicate a base price of \$50.00, we will use the code value <b>"VALUE"</b>                                                                                                    |
| Price Basis Quantity<br>(priceBasisQuantity)<br>value (mandatory)<br>unitOfMeasure (mandatory)                                                            | A value assigned by Company A to qualify a Price with a 'Price Per' quantity. This must include a unit of measure to describe what the price and price quantity applies to. For this scenario, the base price is for one case, so the value will be "1" and the unitOfMeasure will be "CA" for case.                                                                                                    |
| Item Depiction Qualifier (Catalogue Item Refere<br>(ItemDepictionQualifier)                                                                               | ence)                                                                                                    |
| GTIN<br>(gtin)                                                                                                    | The GTIN allocated to the catalogue item, in this scenario it will be the GTIN of the case of Dark Chocolate Truffles, therefore we will use the value "10010000100021"                                                                                                    |
| Data Source<br>(dataSource)                                                                                                    | The GLN of the data source of the catalogue item that the price<br>information is associated with. The information provider of the price<br>information may be different to the data source of the item information.<br>In this scenario the information provider of the price information is the<br>same as the data source of the item information, therefore we will use<br>the value <b>"001000000016"</b>                                             |
| Target Market Country Code<br>(targetMarketCountryCode)                                                                                                   | The Target Market Country Code is the ISO 3166_1 country code of the catalogue item. In this scenario the target market for the catalogue item is US, therefore we will use the value <b>"840"</b>                                                                                                    |
| Item Price Type Segment #3 (Base Price for Tr<br>(ItemPriceType)                                                                                          | uffles Bracket 1)                                                                                                    |
| Price Type ID<br>(itemPriceTypeSegmentIdentification)<br>Unique Identifier<br>(uniqueCreatorIdentification)<br>Information Provider (contentOwner)        | A unique ID assigned by Company A to identify this specific Item Price<br>Type. This ID is unique to Company A. The Price Type ID requires two<br>values, a unique identifier for this price type and the GLN of Company<br>A. For this scenario we will use the values <b>"P00003</b> " as the unique<br>price type identifier and <b>"001000000016</b> " as the information<br>provider GLN.                                                             |
| Price Action Code<br>(priceActionCode)                                                                                                    | A code value assigned by Company A to indicate to Company B the nature of the action to be taken for this particular price type segment. For this scenario, it is the initial add of this price type, therefore the value will be "ADD".                                                                                                    |
| Price Type<br>(priceTypeCode)                                                                                                    | A code value assigned by Company A to identify the nature of the item price type. For this scenario we are sending information about the price associated to the Bracket Condition, typically, this is the everyday price or Base Price of the trade item. Base Price is also known as List Price, therefore the code value will be "LIST_PRICE"                                                                                                    |
| Price Type Description<br>(priceTypeDescription)                                                                                                    | A free text description assigned by Company A to further describe the Price Type. It can be used as an additional sub-classification of the price type. For this scenario we will use the description <b>"Truffles Bracket 1 Price"</b>                                                                                                    |
| Price Type Application Sequence<br>(priceTypeApplicationSequence)                                                                                         | A value assigned by Company A that determines the order in which a price type is applied in the process of calculating the net invoice price. For this scenario, as this price type is the starting point for the net invoice price calculation and it is not of price type 'allowance' or 'charge', therefore the value will be <b>"1</b> ".                                                                                                    |

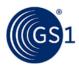

| Distribution Method                                                                                                    | A code value assigned by Company A that indicates the mode by which                                                                                                    |  |
|----------------------------------------------------------------------------------------------------|----------------------------------------------------------------------------------------------------|--|
| (distributionMethodCode)                                                                                                    | Company A and Company B have agreed at what point(s) in the supply<br>chain Company A makes the goods available to Company B. For this<br>scenario the distribution method is not specified, therefore the value<br>will be <b>"UNS</b> "                                                                                                    |  |
| Target Condition ID<br>(priceSynchronisationConditionIdentification)<br>Unique Identifier<br>(uniqueCreatorIdentification)<br>Information Provider (contentOwner) | A unique ID assigned by Company A (that was previously communicated) to identify the Target Condition. This ID is unique to Company A. The Condition ID requires two values, a unique identifier for this condition and the GLN of Company A. For this scenario we will use the values <b>"C00002"</b> as the unique condition identifier and <b>"001000000016"</b> as the information provider GLN.                                                       |  |
| Price Action Reason<br>(priceActionReason)                                                                                                    | A code value assigned by Company A to indicate the justification or explanation as to why the action associated with each price component has occurred. For this scenario, the price type is associated with a new item introduction, therefore the value will be " <b>NI</b> "                                                                                                    |  |
| Price Type Effective Start Date<br>(effectiveStartDateTime)                                                                                                    | The date and time assigned by Company A to indicate to Company B<br>when the Base Price for the trade item comes into effect for their price<br>synchronisation relationship. For this scenario we will use the current<br>date and time applicable in the following format<br>"YYYY-MM-DDTHH:MM:SS.SSS"                                                                                                    |  |
| Effective Start Date Context<br>(effectiveStartDateContextCode)                                                                                                   | A code value assigned by Company A that qualifies that the Price Type Effective Start Date is relative to a particular context. For this scenario the Base Price for the trade item will come into effect with the first order from the effective start date, therefore we will use the code value <b>"FIRST_ORDER_DATE"</b>                                                                                                    |  |
| Price Type Effective End Date<br>(effectiveEndDateTime)                                                                                                    | The date and time assigned by Company A to indicate to Company B<br>when the Base Price for the trade item ceases to apply to their price<br>synchronisation relationship. For this scenario we will not specify an end<br>date, therefore no value is required.                                                                                                    |  |
| Target Price Type ID<br>(itemPriceTypeSegmentIdentification)<br>Unique Identifier<br>(uniqueCreatorIdentification)<br>Information Provider (contentOwner)         | A unique ID assigned by Company A to reference a previous Price Type<br>that was used to define a component that this price is associated with.<br>This ID is unique to Company A. The Price Type ID requires two values,<br>a unique identifier for the previous price type and the GLN of Company<br>A. For this scenario, as this is the base price and the base price is not<br>associated with a previously defined price type, no value is required. |  |
| Price Value<br>(priceValue)                                                                                                    | A value assigned by Company A to indicate the actual quantity or<br>measurement assigned to the base price. For this scenario, the base<br>price for the trade item is \$40.00, therefore we will use the value<br><b>"40.00"</b>                                                                                                    |  |
| Price Value Type<br>(conditionValueType)                                                                                                    | A code value assigned by Company A to indicate how the price value is classified. For this scenario, given that we are wanting to communicate a base price of \$40.00, we will use the code value <b>"VALUE"</b>                                                                                                    |  |
| Price Basis Quantity<br>(priceBasisQuantity)<br>value (mandatory)<br>unitOfMeasure (mandatory)                                                                    | A value assigned by Company A to qualify a Price with a 'Price Per' quantity. This must include a unit of measure to describe what the price and price quantity applies to. For this scenario, the base price is for one case, so the value will be "1" and the unitOfMeasure will be "CA" for case.                                                                                                    |  |
| Item Price Type Segment #4 (Base Price for Truffles Bracket 2)<br>(ItemPriceType)                                                                                 |                                                                                                    |  |
| Price Type ID<br>(itemPriceTypeSegmentIdentification)<br>Unique Identifier<br>(uniqueCreatorIdentification)<br>Information Provider (contentOwner)                | A unique ID assigned by Company A to identify this specific Item Price<br>Type. This ID is unique to Company A. The Price Type ID requires two<br>values, a unique identifier for this price type and the GLN of Company<br>A. For this scenario we will use the values <b>"P00004</b> " as the unique<br>price type identifier and <b>"001000000016</b> " as the information<br>provider GLN.                                                             |  |
| Price Action Code<br>(priceActionCode)                                                                                                    | A code value assigned by Company A to indicate to Company B the nature of the action to be taken for this particular price type segment. For this scenario, it is the initial add of this price type, therefore the value will be "ADD".                                                                                                    |  |

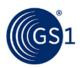

| Price Type<br>(priceTypeCode)                                                                                                    | A code value assigned by Company A to identify the nature of the item price type. For this scenario we are sending information about the price associated to the Bracket Condition, typically, this is the everyday price or Base Price of the trade item. Base Price is also known as List Price, therefore the code value will be "LIST_PRICE"                                                                                                    |
|----------------------------------------------------------------------------------------------------|----------------------------------------------------------------------------------------------------|
| Price Type Description<br>(priceTypeDescription)                                                                                                    | A free text description assigned by Company A to further describe the Price Type. It can be used as an additional sub-classification of the price type. For this scenario we will use the description <b>"Truffles Bracket 2 Price"</b>                                                                                                    |
| Price Type Application Sequence<br>(priceTypeApplicationSequence)                                                                                                 | A value assigned by Company A that determines the order in which a price type is applied in the process of calculating the net invoice price. For this scenario, as this price type is the starting point for the net invoice price calculation and it is not of price type 'allowance' or 'charge', therefore the value will be <b>"1</b> ".                                                                                                    |
| Distribution Method<br>(distributionMethodCode)                                                                                                    | A code value assigned by Company A that indicates the mode by which<br>Company A and Company B have agreed at what point(s) in the supply<br>chain Company A makes the goods available to Company B. For this<br>scenario the distribution method is not specified, therefore the value<br>will be " <b>UNS</b> "                                                                                                    |
| Target Condition ID<br>(priceSynchronisationConditionIdentification)<br>Unique Identifier<br>(uniqueCreatorIdentification)<br>Information Provider (contentOwner) | A unique ID assigned by Company A (that was previously communicated) to identify the Target Condition. This ID is unique to Company A. The Condition ID requires two values, a unique identifier for this condition and the GLN of Company A. For this scenario we will use the values "C00001" as the unique condition identifier and "0010000000016" as the information provider GLN.                                                                    |
| Price Action Reason<br>(priceActionReason)                                                                                                    | A code value assigned by Company A to indicate the justification or explanation as to why the action associated with each price component has occurred. For this scenario, the price type is associated with a new item introduction, therefore the value will be " <b>NI</b> "                                                                                                    |
| Price Type Effective Start Date<br>(effectiveStartDateTime)                                                                                                    | The date and time assigned by Company A to indicate to Company B when the Base Price for the trade item comes into effect for their price synchronisation relationship. For this scenario we will use the current date and time applicable in the following format "YYYY-MM-DDTHH:MM:SS.SSS"                                                                                                    |
| Effective Start Date Context<br>(effectiveStartDateContextCode)                                                                                                   | A code value assigned by Company A that qualifies that the Price Type Effective Start Date is relative to a particular context. For this scenario the Base Price for the trade item will come into effect with the first order from the effective start date, therefore we will use the code value <b>"FIRST_ORDER_DATE"</b>                                                                                                    |
| Price Type Effective End Date<br>(effectiveEndDateTime)                                                                                                    | The date and time assigned by Company A to indicate to Company B<br>when the Base Price for the trade item ceases to apply to their price<br>synchronisation relationship. For this scenario we will not specify an end<br>date, therefore no value is required.                                                                                                    |
| Target Price Type ID<br>(itemPriceTypeSegmentIdentification)<br>Unique Identifier<br>(uniqueCreatorIdentification)<br>Information Provider (contentOwner)         | A unique ID assigned by Company A to reference a previous Price Type<br>that was used to define a component that this price is associated with.<br>This ID is unique to Company A. The Price Type ID requires two values,<br>a unique identifier for the previous price type and the GLN of Company<br>A. For this scenario, as this is the base price and the base price is not<br>associated with a previously defined price type, no value is required. |
| Price Value<br>(priceValue)                                                                                                    | A value assigned by Company A to indicate the actual quantity or<br>measurement assigned to the base price. For this scenario, the base<br>price for the trade item is \$50.00, therefore we will use the value<br><b>"50.00"</b>                                                                                                    |
| Price Value Type<br>(conditionValueType)                                                                                                    | A code value assigned by Company A to indicate how the price value is classified. For this scenario, given that we are wanting to communicate a base price of \$50.00, we will use the code value <b>"VALUE"</b>                                                                                                    |
| Price Basis Quantity<br>(priceBasisQuantity)<br>value (mandatory)<br>unitOfMeasure (mandatory)                                                                    | A value assigned by Company A to qualify a Price with a 'Price Per' quantity. This must include a unit of measure to describe what the price and price quantity applies to. For this scenario, the base price is for one case, so the value will be "1" and the unitOfMeasure will be "CA" for case.                                                                                                    |

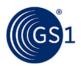

| Item Depiction Qualifier (Catalogue Item Refer<br>(ItemDepictionQualifier)                                                                                        |                                                                                                    |
|----------------------------------------------------------------------------------------------------|----------------------------------------------------------------------------------------------------|
| GTIN<br>(gtin)                                                                                                    | The GTIN allocated to the catalogue item, in this scenario it will be the GTIN of the case of Dark Chocolate Truffles, therefore we will use the value <b>"10010000100031"</b>                                                                                                    |
| Data Source<br>(dataSource)                                                                                                    | The GLN of the data source of the catalogue item that the price<br>information is associated with. The information provider of the price<br>information may be different to the data source of the item information.<br>In this scenario the information provider of the price information is the<br>same as the data source of the item information, therefore we will use<br>the value <b>"001000000016</b> " |
| Target Market Country Code<br>(targetMarketCountryCode)                                                                                                    | The Target Market Country Code is the ISO 3166_1 country code of the catalogue item. In this scenario the target market for the catalogue item is US, therefore we will use the value <b>"840"</b>                                                                                                    |
| Item Price Type Segment #5 (Base Price for Tr<br>(ItemPriceType)                                                                                                  | ruffles Bracket 1)                                                                                                    |
| Price Type ID<br>(itemPriceTypeSegmentIdentification)<br>Unique Identifier<br>(uniqueCreatorIdentification)<br>Information Provider (contentOwner)                | A unique ID assigned by Company A to identify this specific Item Price<br>Type. This ID is unique to Company A. The Price Type ID requires two<br>values, a unique identifier for this price type and the GLN of Company<br>A. For this scenario we will use the values <b>"P00005"</b> as the unique<br>price type identifier and <b>"001000000016"</b> as the information<br>provider GLN.                    |
| Price Action Code<br>(priceActionCode)                                                                                                    | A code value assigned by Company A to indicate to Company B the nature of the action to be taken for this particular price type segment. For this scenario, it is the initial add of this price type, therefore the value will be <b>"ADD"</b> .                                                                                                    |
| Price Type<br>(priceTypeCode)                                                                                                    | A code value assigned by Company A to identify the nature of the item price type. For this scenario we are sending information about the price associated to the Bracket Condition, typically, this is the everyday price or Base Price of the trade item. Base Price is also known as List Price, therefore the code value will be "LIST_PRICE"                                                                |
| Price Type Description<br>(priceTypeDescription)                                                                                                    | A free text description assigned by Company A to further describe the Price Type. It can be used as an additional sub-classification of the price type. For this scenario we will use the description <b>"Truffles Bracket 1 Price"</b>                                                                                                    |
| Price Type Application Sequence<br>(priceTypeApplicationSequence)                                                                                                 | A value assigned by Company A that determines the order in which a price type is applied in the process of calculating the net invoice price. For this scenario, as this price type is the starting point for the net invoice price calculation and it is not of price type 'allowance' or 'charge', therefore the value will be <b>"1</b> ".                                                                   |
| Distribution Method<br>(distributionMethodCode)                                                                                                    | A code value assigned by Company A that indicates the mode by which<br>Company A and Company B have agreed at what point(s) in the supply<br>chain Company A makes the goods available to Company B. For this<br>scenario the distribution method is not specified, therefore the value<br>will be <b>"UNS</b> "                                                                                                |
| Target Condition ID<br>(priceSynchronisationConditionIdentification)<br>Unique Identifier<br>(uniqueCreatorIdentification)<br>Information Provider (contentOwner) | A unique ID assigned by Company A (that was previously communicated) to identify the Target Condition. This ID is unique to Company A. The Condition ID requires two values, a unique identifier for this condition and the GLN of Company A. For this scenario we will use the values <b>"C00002"</b> as the unique condition identifier and <b>"001000000016"</b> as the information provider GLN.            |
| Price Action Reason<br>(priceActionReason)                                                                                                    | A code value assigned by Company A to indicate the justification or explanation as to why the action associated with each price component has occurred. For this scenario, the price type is associated with a new item introduction, therefore the value will be " <b>NI</b> "                                                                                                    |

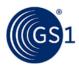

| Price Type Effective Start Date<br>(effectiveStartDateTime)                                                                                               | The date and time assigned by Company A to indicate to Company B when the Base Price for the trade item comes into effect for their price synchronisation relationship. For this scenario we will use the current date and time applicable in the following format "YYYY-MM-DDTHH:MM:SS.SSS"                                                                                                    |
|----------------------------------------------------------------------------------------------------|----------------------------------------------------------------------------------------------------|
| Effective Start Date Context<br>(effectiveStartDateContextCode)                                                                                           | A code value assigned by Company A that qualifies that the Price Type<br>Effective Start Date is relative to a particular context. For this scenario<br>the Base Price for the trade item will come into effect with the first<br>order from the effective start date, therefore we will use the code value<br>"FIRST_ORDER_DATE"                                                                                                    |
| Price Type Effective End Date<br>(effectiveEndDateTime)                                                                                                   | The date and time assigned by Company A to indicate to Company B when the Base Price for the trade item ceases to apply to their price synchronisation relationship. For this scenario we will not specify an end date, therefore no value is required.                                                                                                    |
| Target Price Type ID<br>(itemPriceTypeSegmentIdentification)<br>Unique Identifier<br>(uniqueCreatorIdentification)<br>Information Provider (contentOwner) | A unique ID assigned by Company A to reference a previous Price Type<br>that was used to define a component that this price is associated with.<br>This ID is unique to Company A. The Price Type ID requires two values,<br>a unique identifier for the previous price type and the GLN of Company<br>A. For this scenario, as this is the base price and the base price is not<br>associated with a previously defined price type, no value is required. |
| Price Value<br>(priceValue)                                                                                                    | A value assigned by Company A to indicate the actual quantity or measurement assigned to the base price. For this scenario, the base price for the trade item is \$40.00, therefore we will use the value <b>"40.00"</b>                                                                                                    |
| Price Value Type<br>(conditionValueType)                                                                                                    | A code value assigned by Company A to indicate how the price value is classified. For this scenario, given that we are wanting to communicate a base price of \$40.00, we will use the code value <b>"VALUE"</b>                                                                                                    |
| Price Basis Quantity<br>(priceBasisQuantity)<br>value (mandatory)<br>unitOfMeasure (mandatory)                                                            | A value assigned by Company A to qualify a Price with a 'Price Per' quantity. This must include a unit of measure to describe what the price and price quantity applies to. For this scenario, the base price is for one case, so the value will be "1" and the unitOfMeasure will be "CA" for case.                                                                                                    |
| Item Price Type Segment #6 (Base Price for Tr<br>(ItemPriceType)                                                                                          | uffles Bracket 2)                                                                                                    |
| Price Type ID<br>(itemPriceTypeSegmentIdentification)<br>Unique Identifier<br>(uniqueCreatorIdentification)<br>Information Provider (contentOwner)        | A unique ID assigned by Company A to identify this specific Item Price<br>Type. This ID is unique to Company A. The Price Type ID requires two<br>values, a unique identifier for this price type and the GLN of Company<br>A. For this scenario we will use the values <b>"P00006</b> " as the unique<br>price type identifier and <b>"001000000016</b> " as the information<br>provider GLN.                                                             |
| Price Action Code<br>(priceActionCode)                                                                                                    | A code value assigned by Company A to indicate to Company B the nature of the action to be taken for this particular price type segment. For this scenario, it is the initial add of this price type, therefore the value will be "ADD".                                                                                                    |
| Price Type<br>(priceTypeCode)                                                                                                    | A code value assigned by Company A to identify the nature of the item price type. For this scenario we are sending information about the price associated to the Bracket Condition, typically, this is the everyday price or Base Price of the trade item. Base Price is also known as List Price, therefore the code value will be "LIST_PRICE"                                                                                                    |
| Price Type Description<br>(priceTypeDescription)                                                                                                    | A free text description assigned by Company A to further describe the Price Type. It can be used as an additional sub-classification of the price type. For this scenario we will use the description <b>"Truffles Bracket 2 Price"</b>                                                                                                    |
| Price Type Application Sequence<br>(priceTypeApplicationSequence)                                                                                         | A value assigned by Company A that determines the order in which a price type is applied in the process of calculating the net invoice price. For this scenario, as this price type is the starting point for the net invoice price calculation and it is not of price type 'allowance' or 'charge', therefore the value will be <b>"1</b> ".                                                                                                    |

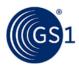

| Distribution Method<br>(distributionMethodCode)                                                                                                    | A code value assigned by Company A that indicates the mode by which<br>Company A and Company B have agreed at what point(s) in the supply<br>chain Company A makes the goods available to Company B. For this<br>scenario the distribution method is not specified, therefore the value<br>will be <b>"UNS"</b>                                                                                                    |
|----------------------------------------------------------------------------------------------------|----------------------------------------------------------------------------------------------------|
| Target Condition ID<br>(priceSynchronisationConditionIdentification)<br>Unique Identifier<br>(uniqueCreatorIdentification)<br>Information Provider (contentOwner) | A unique ID assigned by Company A (that was previously communicated) to identify the Target Condition. This ID is unique to Company A. The Condition ID requires two values, a unique identifier for this condition and the GLN of Company A. For this scenario we will use the values <b>"C00001"</b> as the unique condition identifier and <b>"001000000016"</b> as the information provider GLN.                                                       |
| Price Action Reason<br>(priceActionReason)                                                                                                    | A code value assigned by Company A to indicate the justification or explanation as to why the action associated with each price component has occurred. For this scenario, the price type is associated with a new item introduction, therefore the value will be " <b>NI</b> "                                                                                                    |
| Price Type Effective Start Date<br>(effectiveStartDateTime)                                                                                                    | The date and time assigned by Company A to indicate to Company B<br>when the Base Price for the trade item comes into effect for their price<br>synchronisation relationship. For this scenario we will use the current<br>date and time applicable in the following format<br>"YYYY-MM-DDTHH:MM:SS.SSS"                                                                                                    |
| Effective Start Date Context<br>(effectiveStartDateContextCode)                                                                                                   | A code value assigned by Company A that qualifies that the Price Type Effective Start Date is relative to a particular context. For this scenario the Base Price for the trade item will come into effect with the first order from the effective start date, therefore we will use the code value <b>"FIRST_ORDER_DATE"</b>                                                                                                    |
| Price Type Effective End Date<br>(effectiveEndDateTime)                                                                                                    | The date and time assigned by Company A to indicate to Company B<br>when the Base Price for the trade item ceases to apply to their price<br>synchronisation relationship. For this scenario we will not specify an end<br>date, therefore no value is required.                                                                                                    |
| Target Price Type ID<br>(itemPriceTypeSegmentIdentification)<br>Unique Identifier<br>(uniqueCreatorIdentification)<br>Information Provider (contentOwner)         | A unique ID assigned by Company A to reference a previous Price Type<br>that was used to define a component that this price is associated with.<br>This ID is unique to Company A. The Price Type ID requires two values,<br>a unique identifier for the previous price type and the GLN of Company<br>A. For this scenario, as this is the base price and the base price is not<br>associated with a previously defined price type, no value is required. |
| Price Value<br>(priceValue)                                                                                                    | A value assigned by Company A to indicate the actual quantity or measurement assigned to the base price. For this scenario, the base price for the trade item is \$50.00, therefore we will use the value <b>"50.00"</b>                                                                                                    |
| Price Value Type<br>(conditionValueType)                                                                                                    | A code value assigned by Company A to indicate how the price value is classified. For this scenario, given that we are wanting to communicate a base price of \$50.00, we will use the code value <b>"VALUE"</b>                                                                                                    |
| Price Basis Quantity<br>(priceBasisQuantity)<br>value (mandatory)<br>unitOfMeasure (mandatory)                                                                    | A value assigned by Company A to qualify a Price with a 'Price Per' quantity. This must include a unit of measure to describe what the price and price quantity applies to. For this scenario, the base price is for one case, so the value will be "1" and the unitOfMeasure will be "CA" for case.                                                                                                    |
| Item Depiction Qualifier (Catalogue Item Reference)<br>(ItemDepictionQualifier)                                                                                   |                                                                                                    |
| GTIN<br>(gtin)                                                                                                    | The GTIN allocated to the catalogue item, in this scenario it will be the GTIN of the case of Dark Chocolate Truffles, therefore we will use the value "10010000100041"                                                                                                    |
| Data Source<br>(dataSource)                                                                                                    | The GLN of the data source of the catalogue item that the price<br>information is associated with. The information provider of the price<br>information may be different to the data source of the item information.<br>In this scenario the information provider of the price information is the<br>same as the data source of the item information, therefore we will use<br>the value <b>"001000000016"</b>                                             |

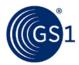

| Target Market Country Code<br>(targetMarketCountryCode)                                                                                                    | The Target Market Country Code is the ISO 3166_1 country code of the catalogue item. In this scenario the target market for the catalogue item is US, therefore we will use the value <b>"840</b> "                                                                                                    |  |  |
|----------------------------------------------------------------------------------------------------|----------------------------------------------------------------------------------------------------|--|--|
| Item Price Type Segment #7 (Base Price for D<br>(ItemPriceType)                                                                                                   | Item Price Type Segment #7 (Base Price for Drink Bracket 1)<br>(ItemPriceType)                                                                                                    |  |  |
| Price Type ID<br>(itemPriceTypeSegmentIdentification)<br>Unique Identifier<br>(uniqueCreatorIdentification)<br>Information Provider (contentOwner)                | A unique ID assigned by Company A to identify this specific Item Price<br>Type. This ID is unique to Company A. The Price Type ID requires two<br>values, a unique identifier for this price type and the GLN of Company<br>A. For this scenario we will use the values <b>"P00007"</b> as the unique<br>price type identifier and <b>"001000000016"</b> as the information<br>provider GLN.         |  |  |
| Price Action Code<br>(priceActionCode)                                                                                                    | A code value assigned by Company A to indicate to Company B the nature of the action to be taken for this particular price type segment. For this scenario, it is the initial add of this price type, therefore the value will be "ADD".                                                                                                    |  |  |
| Price Type<br>(priceTypeCode)                                                                                                    | A code value assigned by Company A to identify the nature of the item price type. For this scenario we are sending information about the price associated to the Bracket Condition, typically, this is the everyday price or Base Price of the trade item. Base Price is also known as List Price, therefore the code value will be "LIST_PRICE"                                                     |  |  |
| Price Type Description<br>(priceTypeDescription)                                                                                                    | A free text description assigned by Company A to further describe the Price Type. It can be used as an additional sub-classification of the price type. For this scenario we will use the description <b>"Drink Bracket 1 Price"</b>                                                                                                    |  |  |
| Price Type Application Sequence<br>(priceTypeApplicationSequence)                                                                                                 | A value assigned by Company A that determines the order in which a price type is applied in the process of calculating the net invoice price. For this scenario, as this price type is the starting point for the net invoice price calculation and it is not of price type 'allowance' or 'charge', therefore the value will be <b>"1"</b> .                                                        |  |  |
| Distribution Method<br>(distributionMethodCode)                                                                                                    | A code value assigned by Company A that indicates the mode by which<br>Company A and Company B have agreed at what point(s) in the supply<br>chain Company A makes the goods available to Company B. For this<br>scenario the distribution method is not specified, therefore the value<br>will be <b>"UNS"</b>                                                                                      |  |  |
| Target Condition ID<br>(priceSynchronisationConditionIdentification)<br>Unique Identifier<br>(uniqueCreatorIdentification)<br>Information Provider (contentOwner) | A unique ID assigned by Company A (that was previously communicated) to identify the Target Condition. This ID is unique to Company A. The Condition ID requires two values, a unique identifier for this condition and the GLN of Company A. For this scenario we will use the values <b>"C00004"</b> as the unique condition identifier and <b>"001000000016"</b> as the information provider GLN. |  |  |
| Price Action Reason<br>(priceActionReason)                                                                                                    | A code value assigned by Company A to indicate the justification or explanation as to why the action associated with each price component has occurred. For this scenario, the price type is associated with a new item introduction, therefore the value will be " <b>NI</b> "                                                                                                    |  |  |
| Price Type Effective Start Date<br>(effectiveStartDateTime)                                                                                                    | The date and time assigned by Company A to indicate to Company B when the Base Price for the trade item comes into effect for their price synchronisation relationship. For this scenario we will use the current date and time applicable in the following format<br>"YYYY-MM-DDTHH:MM:SS.SSS"                                                                                                    |  |  |
| Effective Start Date Context<br>(effectiveStartDateContextCode)                                                                                                   | A code value assigned by Company A that qualifies that the Price Type Effective Start Date is relative to a particular context. For this scenario the Base Price for the trade item will come into effect with the first order from the effective start date, therefore we will use the code value <b>"FIRST_ORDER_DATE"</b>                                                                         |  |  |
| Price Type Effective End Date<br>(effectiveEndDateTime)                                                                                                    | The date and time assigned by Company A to indicate to Company B<br>when the Base Price for the trade item ceases to apply to their price<br>synchronisation relationship. For this scenario we will not specify an end<br>date, therefore no value is required.                                                                                                    |  |  |

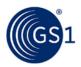

| Target Price Type ID<br>(itemPriceTypeSegmentIdentification)<br>Unique Identifier<br>(uniqueCreatorIdentification)<br>Information Provider (contentOwner)         | A unique ID assigned by Company A to reference a previous Price Type<br>that was used to define a component that this price is associated with.<br>This ID is unique to Company A. The Price Type ID requires two values,<br>a unique identifier for the previous price type and the GLN of Company<br>A. For this scenario, as this is the base price and the base price is not<br>associated with a previously defined price type, no value is required. |
|----------------------------------------------------------------------------------------------------|----------------------------------------------------------------------------------------------------|
| Price Value<br>(priceValue)                                                                                                    | A value assigned by Company A to indicate the actual quantity or measurement assigned to the base price. For this scenario, the base price for the trade item is \$40.00, therefore we will use the value <b>"40.00"</b>                                                                                                    |
| Price Value Type<br>(conditionValueType)                                                                                                    | A code value assigned by Company A to indicate how the price value is classified. For this scenario, given that we are wanting to communicate a base price of \$40.00, we will use the code value <b>"VALUE"</b>                                                                                                    |
| Price Basis Quantity<br>(priceBasisQuantity)<br>value (mandatory)<br>unitOfMeasure (mandatory)                                                                    | A value assigned by Company A to qualify a Price with a 'Price Per' quantity. This must include a unit of measure to describe what the price and price quantity applies to. For this scenario, the base price is for one case, so the value will be "1" and the unitOfMeasure will be "CA" for case.                                                                                                    |
| Item Price Type Segment #8 (Base Price for Dr<br>(ItemPriceType)                                                                                                  | ink Bracket 2)                                                                                                    |
| Price Type ID<br>(itemPriceTypeSegmentIdentification)<br>Unique Identifier<br>(uniqueCreatorIdentification)<br>Information Provider (contentOwner)                | A unique ID assigned by Company A to identify this specific Item Price<br>Type. This ID is unique to Company A. The Price Type ID requires two<br>values, a unique identifier for this price type and the GLN of Company<br>A. For this scenario we will use the values <b>"P00008"</b> as the unique<br>price type identifier and <b>"001000000016"</b> as the information<br>provider GLN.                                                               |
| Price Action Code<br>(priceActionCode)                                                                                                    | A code value assigned by Company A to indicate to Company B the nature of the action to be taken for this particular price type segment. For this scenario, it is the initial add of this price type, therefore the value will be "ADD".                                                                                                    |
| Price Type<br>(priceTypeCode)                                                                                                    | A code value assigned by Company A to identify the nature of the item price type. For this scenario we are sending information about the price associated to the Bracket Condition, typically, this is the everyday price or Base Price of the trade item. Base Price is also known as List Price, therefore the code value will be "LIST_PRICE"                                                                                                    |
| Price Type Description<br>(priceTypeDescription)                                                                                                    | A free text description assigned by Company A to further describe the Price Type. It can be used as an additional sub-classification of the price type. For this scenario we will use the description <b>"Drink Bracket 2 Price"</b>                                                                                                    |
| Price Type Application Sequence<br>(priceTypeApplicationSequence)                                                                                                 | A value assigned by Company A that determines the order in which a price type is applied in the process of calculating the net invoice price. For this scenario, as this price type is the starting point for the net invoice price calculation and it is not of price type 'allowance' or 'charge', therefore the value will be <b>"1"</b> .                                                                                                    |
| Distribution Method<br>(distributionMethodCode)                                                                                                    | A code value assigned by Company A that indicates the mode by which<br>Company A and Company B have agreed at what point(s) in the supply<br>chain Company A makes the goods available to Company B. For this<br>scenario the distribution method is not specified, therefore the value<br>will be " <b>UNS</b> "                                                                                                    |
| Target Condition ID<br>(priceSynchronisationConditionIdentification)<br>Unique Identifier<br>(uniqueCreatorIdentification)<br>Information Provider (contentOwner) | A unique ID assigned by Company A (that was previously communicated) to identify the Target Condition. This ID is unique to Company A. The Condition ID requires two values, a unique identifier for this condition and the GLN of Company A. For this scenario we will use the values <b>"C00003"</b> as the unique condition identifier and <b>"001000000016"</b> as the information provider GLN.                                                       |
| Price Action Reason<br>(priceActionReason)                                                                                                    | A code value assigned by Company A to indicate the justification or explanation as to why the action associated with each price component has occurred. For this scenario, the price type is associated with a new item introduction, therefore the value will be " <b>NI</b> "                                                                                                    |

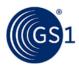

| Price Type Effective Start Date<br>(effectiveStartDateTime)                                                                                               | The date and time assigned by Company A to indicate to Company B<br>when the Base Price for the trade item comes into effect for their price<br>synchronisation relationship. For this scenario we will use the current<br>date and time applicable in the following format                                                                                                    |  |
|----------------------------------------------------------------------------------------------------|----------------------------------------------------------------------------------------------------|--|
| Effective Start Date Context<br>(effectiveStartDateContextCode)                                                                                           | "YYYY-MM-DDTHH:MM:SS.SSS"<br>A code value assigned by Company A that qualifies that the Price Type<br>Effective Start Date is relative to a particular context. For this scenario<br>the Base Price for the trade item will come into effect with the first<br>order from the effective start date, therefore we will use the code value                                                                                                    |  |
| Price Type Effective End Date<br>(effectiveEndDateTime)                                                                                                   | "FIRST_ORDER_DATE"<br>The date and time assigned by Company A to indicate to Company B<br>when the Base Price for the trade item ceases to apply to their price<br>synchronisation relationship. For this scenario we will not specify an end<br>date, therefore no value is required.                                                                                                    |  |
| Target Price Type ID<br>(itemPriceTypeSegmentIdentification)<br>Unique Identifier<br>(uniqueCreatorIdentification)<br>Information Provider (contentOwner) | A unique ID assigned by Company A to reference a previous Price Type<br>that was used to define a component that this price is associated with.<br>This ID is unique to Company A. The Price Type ID requires two values,<br>a unique identifier for the previous price type and the GLN of Company<br>A. For this scenario, as this is the base price and the base price is not<br>associated with a previously defined price type, no value is required. |  |
| Price Value<br>(priceValue)                                                                                                    | A value assigned by Company A to indicate the actual quantity or measurement assigned to the base price. For this scenario, the base price for the trade item is \$50.00, therefore we will use the value <b>"50.00"</b>                                                                                                    |  |
| Price Value Type<br>(conditionValueType)                                                                                                    | A code value assigned by Company A to indicate how the price value is classified. For this scenario, given that we are wanting to communicate a base price of \$50.00, we will use the code value <b>"VALUE"</b>                                                                                                    |  |
| Price Basis Quantity<br>(priceBasisQuantity)<br>value (mandatory)<br>unitOfMeasure (mandatory)                                                            | A value assigned by Company A to qualify a Price with a 'Price Per' quantity. This must include a unit of measure to describe what the price and price quantity applies to. For this scenario, the base price is for one case, so the value will be <b>"1</b> " and the unitOfMeasure will be <b>"CA</b> " for case.                                                                                                    |  |
| Item Depiction Qualifier (Catalogue Item Refere<br>(ItemDepictionQualifier)                                                                               | ence)                                                                                                    |  |
| GTIN<br>(gtin)                                                                                                    | The GTIN allocated to the catalogue item, in this scenario it will be the GTIN of the case of Dark Chocolate Truffles, therefore we will use the value "10010000100051"                                                                                                    |  |
| Data Source<br>(dataSource)                                                                                                    | The GLN of the data source of the catalogue item that the price<br>information is associated with. The information provider of the price<br>information may be different to the data source of the item information.<br>In this scenario the information provider of the price information is the<br>same as the data source of the item information, therefore we will use<br>the value <b>"001000000016"</b>                                             |  |
| Target Market Country Code<br>(targetMarketCountryCode)                                                                                                   | The Target Market Country Code is the ISO 3166_1 country code of the catalogue item. In this scenario the target market for the catalogue item is US, therefore we will use the value "840"                                                                                                    |  |
| Item Price Type Segment #9 (Base Price for Drink Bracket 1)<br>(ItemPriceType)                                                                            |                                                                                                    |  |
| Price Type ID<br>(itemPriceTypeSegmentIdentification)<br>Unique Identifier<br>(uniqueCreatorIdentification)<br>Information Provider (contentOwner)        | A unique ID assigned by Company A to identify this specific Item Price<br>Type. This ID is unique to Company A. The Price Type ID requires two<br>values, a unique identifier for this price type and the GLN of Company<br>A. For this scenario we will use the values <b>"P00009</b> " as the unique<br>price type identifier and <b>"001000000016</b> " as the information<br>provider GLN.                                                             |  |
| Price Action Code<br>(priceActionCode)                                                                                                    | A code value assigned by Company A to indicate to Company B the nature of the action to be taken for this particular price type segment. For this scenario, it is the initial add of this price type, therefore the value will be "ADD".                                                                                                    |  |

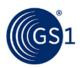

| Price Type<br>(priceTypeCode)                                                                                                    | A code value assigned by Company A to identify the nature of the item price type. For this scenario we are sending information about the price associated to the Bracket Condition, typically, this is the everyday price or Base Price of the trade item. Base Price is also known as List Price, therefore the code value will be "LIST_PRICE"                                                                                                    |
|----------------------------------------------------------------------------------------------------|----------------------------------------------------------------------------------------------------|
| Price Type Description<br>(priceTypeDescription)                                                                                                    | A free text description assigned by Company A to further describe the Price Type. It can be used as an additional sub-classification of the price type. For this scenario we will use the description <b>"Drink Bracket 1 Price"</b>                                                                                                    |
| Price Type Application Sequence<br>(priceTypeApplicationSequence)                                                                                                 | A value assigned by Company A that determines the order in which a price type is applied in the process of calculating the net invoice price. For this scenario, as this price type is the starting point for the net invoice price calculation and it is not of price type 'allowance' or 'charge', therefore the value will be <b>"1</b> ".                                                                                                    |
| Distribution Method<br>(distributionMethodCode)                                                                                                    | A code value assigned by Company A that indicates the mode by which<br>Company A and Company B have agreed at what point(s) in the supply<br>chain Company A makes the goods available to Company B. For this<br>scenario the distribution method is not specified, therefore the value<br>will be <b>"UNS</b> "                                                                                                    |
| Target Condition ID<br>(priceSynchronisationConditionIdentification)<br>Unique Identifier<br>(uniqueCreatorIdentification)<br>Information Provider (contentOwner) | A unique ID assigned by Company A (that was previously communicated) to identify the Target Condition. This ID is unique to Company A. The Condition ID requires two values, a unique identifier for this condition and the GLN of Company A. For this scenario we will use the values <b>"C00004"</b> as the unique condition identifier and <b>"001000000016"</b> as the information provider GLN.                                                       |
| Price Action Reason<br>(priceActionReason)                                                                                                    | A code value assigned by Company A to indicate the justification or explanation as to why the action associated with each price component has occurred. For this scenario, the price type is associated with a new item introduction, therefore the value will be " <b>NI</b> "                                                                                                    |
| Price Type Effective Start Date<br>(effectiveStartDateTime)                                                                                                    | The date and time assigned by Company A to indicate to Company B when the Base Price for the trade item comes into effect for their price synchronisation relationship. For this scenario we will use the current date and time applicable in the following format "YYYY-MM-DDTHH:MM:SS.SSS"                                                                                                    |
| Effective Start Date Context<br>(effectiveStartDateContextCode)                                                                                                   | A code value assigned by Company A that qualifies that the Price Type Effective Start Date is relative to a particular context. For this scenario the Base Price for the trade item will come into effect with the first order from the effective start date, therefore we will use the code value <b>"FIRST_ORDER_DATE"</b>                                                                                                    |
| Price Type Effective End Date<br>(effectiveEndDateTime)                                                                                                    | The date and time assigned by Company A to indicate to Company B<br>when the Base Price for the trade item ceases to apply to their price<br>synchronisation relationship. For this scenario we will not specify an end<br>date, therefore no value is required.                                                                                                    |
| Target Price Type ID<br>(itemPriceTypeSegmentIdentification)<br>Unique Identifier<br>(uniqueCreatorIdentification)<br>Information Provider (contentOwner)         | A unique ID assigned by Company A to reference a previous Price Type<br>that was used to define a component that this price is associated with.<br>This ID is unique to Company A. The Price Type ID requires two values,<br>a unique identifier for the previous price type and the GLN of Company<br>A. For this scenario, as this is the base price and the base price is not<br>associated with a previously defined price type, no value is required. |
| Price Value<br>(priceValue)                                                                                                    | A value assigned by Company A to indicate the actual quantity or measurement assigned to the base price. For this scenario, the base price for the trade item is \$40.00, therefore we will use the value <b>"40.00"</b>                                                                                                    |
| Price Value Type<br>(conditionValueType)                                                                                                    | A code value assigned by Company A to indicate how the price value is classified. For this scenario, given that we are wanting to communicate a base price of \$40.00, we will use the code value <b>"VALUE"</b>                                                                                                    |

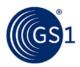

| Price Basis Quantity<br>(priceBasisQuantity)<br>value (mandatory)<br>unitOfMeasure (mandatory)                                                                        | A value assigned by Company A to qualify a Price with a 'Price Per' quantity. This must include a unit of measure to describe what the price and price quantity applies to. For this scenario, the base price is for one case, so the value will be "1" and the unitOfMeasure will be "CA" for case.                                                                                                 |
|----------------------------------------------------------------------------------------------------|----------------------------------------------------------------------------------------------------|
| Item Price Type Segment #10 (Base Price for E                                                                                                    | Drink Bracket 2)                                                                                                    |
| (ItemPriceType)<br>Price Type ID<br>(ItemPriceTypeSegmentIdentification)<br>Unique Identifier<br>(uniqueCreatorIdentification)<br>Information Provider (contentOwner) | A unique ID assigned by Company A to identify this specific Item Price<br>Type. This ID is unique to Company A. The Price Type ID requires two<br>values, a unique identifier for this price type and the GLN of Company<br>A. For this scenario we will use the values <b>"P000010"</b> as the unique<br>price type identifier and <b>"001000000016"</b> as the information<br>provider GLN.        |
| Price Action Code<br>(priceActionCode)                                                                                                    | A code value assigned by Company A to indicate to Company B the nature of the action to be taken for this particular price type segment. For this scenario, it is the initial add of this price type, therefore the value will be "ADD".                                                                                                    |
| Price Type<br>(priceTypeCode)                                                                                                    | A code value assigned by Company A to identify the nature of the item price type. For this scenario we are sending information about the price associated to the Bracket Condition, typically, this is the everyday price or Base Price of the trade item. Base Price is also known as List Price, therefore the code value will be <b>"LIST_PRICE"</b>                                              |
| Price Type Description<br>(priceTypeDescription)                                                                                                    | A free text description assigned by Company A to further describe the Price Type. It can be used as an additional sub-classification of the price type. For this scenario we will use the description <b>"Drink Bracket 2 Price"</b>                                                                                                    |
| Price Type Application Sequence<br>(priceTypeApplicationSequence)                                                                                                    | A value assigned by Company A that determines the order in which a price type is applied in the process of calculating the net invoice price. For this scenario, as this price type is the starting point for the net invoice price calculation and it is not of price type 'allowance' or 'charge', therefore the value will be <b>"1</b> ".                                                        |
| Distribution Method<br>(distributionMethodCode)                                                                                                    | A code value assigned by Company A that indicates the mode by which<br>Company A and Company B have agreed at what point(s) in the supply<br>chain Company A makes the goods available to Company B. For this<br>scenario the distribution method is not specified, therefore the value<br>will be <b>"UNS"</b>                                                                                      |
| Target Condition ID<br>(priceSynchronisationConditionIdentification)<br>Unique Identifier<br>(uniqueCreatorIdentification)<br>Information Provider (contentOwner)     | A unique ID assigned by Company A (that was previously communicated) to identify the Target Condition. This ID is unique to Company A. The Condition ID requires two values, a unique identifier for this condition and the GLN of Company A. For this scenario we will use the values <b>"C00003"</b> as the unique condition identifier and <b>"001000000016"</b> as the information provider GLN. |
| Price Action Reason<br>(priceActionReason)                                                                                                    | A code value assigned by Company A to indicate the justification or explanation as to why the action associated with each price component has occurred. For this scenario, the price type is associated with a new item introduction, therefore the value will be " <b>NI</b> ".                                                                                                    |
| Price Type Effective Start Date<br>(effectiveStartDateTime)                                                                                                    | The date and time assigned by Company A to indicate to Company B when the Base Price for the trade item comes into effect for their price synchronisation relationship. For this scenario we will use the current date and time applicable in the following format "YYYY-MM-DDTHH:MM:SS.SSS"                                                                                                    |
| Effective Start Date Context<br>(effectiveStartDateContextCode)                                                                                                    | A code value assigned by Company A that qualifies that the Price Type Effective Start Date is relative to a particular context. For this scenario the Base Price for the trade item will come into effect with the first order from the effective start date, therefore we will use the code value <b>"FIRST_ORDER_DATE"</b>                                                                         |

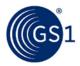

| Price Type Effective End Date<br>(effectiveEndDateTime)                                                                                                   | The date and time assigned by Company A to indicate to Company B when the Base Price for the trade item ceases to apply to their price synchronisation relationship. For this scenario we will not specify an end date, therefore no value is required.                                                                                                    |
|----------------------------------------------------------------------------------------------------|----------------------------------------------------------------------------------------------------|
| Target Price Type ID<br>(itemPriceTypeSegmentIdentification)<br>Unique Identifier<br>(uniqueCreatorIdentification)<br>Information Provider (contentOwner) | A unique ID assigned by Company A to reference a previous Price Type<br>that was used to define a component that this price is associated with.<br>This ID is unique to Company A. The Price Type ID requires two values,<br>a unique identifier for the previous price type and the GLN of Company<br>A. For this scenario, as this is the base price and the base price is not<br>associated with a previously defined price type, no value is required. |
| Price Value<br>(priceValue)                                                                                                    | A value assigned by Company A to indicate the actual quantity or measurement assigned to the base price. For this scenario, the base price for the trade item is \$50.00, therefore we will use the value <b>"50.00"</b>                                                                                                    |
| Price Value Type<br>(conditionValueType)                                                                                                    | A code value assigned by Company A to indicate how the price value is classified. For this scenario, given that we are wanting to communicate a base price of \$50.00, we will use the code value <b>"VALUE"</b>                                                                                                    |
| Price Basis Quantity<br>(priceBasisQuantity)<br>value (mandatory)<br>unitOfMeasure (mandatory)                                                            | A value assigned by Company A to qualify a Price with a 'Price Per' quantity. This must include a unit of measure to describe what the price and price quantity applies to. For this scenario, the base price is for one case, so the value will be <b>"1"</b> and the unitOfMeasure will be <b>"CA"</b> for case.                                                                                                    |

The Recipient Data Pool of Company B notifies Company B of the new conditions and item price segments. Company B reviews the information sent by Company A and must confirm their approval status by returning a price synchronisation confirmation message via their Recipient Data Pool. In this scenario, Company B accepts the bracket conditions and the item price type segments.

## Step 4

The Recipient Data Pool for Company B then sends a price synchronisation confirmation message to the Source Data Pool of Company A. In this scenario the price synchronisation confirmation message will include a Price Synchronisation Confirmation header, which must travel with each price synchronisation confirmation message, confirmation message identification, price synchronisation relationship identification, and a price synchronisation segment confirmation for the bracket conditions and the item price type segments. The resulting price synchronisation message will be as follows:

| Price Synchronisation Confirmation Header (priceSynchronisationConfirmation)                          |                                                                                                    |  |
|----------------------------------------------------------------------------------------------------|----------------------------------------------------------------------------------------------------|--|
| Party Receiving Private Data<br>(dataRecipient)                                                       | GLN of the corporate headquarters for Company B. This value should match the Party Receiving Private Data GLN in the price synchronisation message header for which this confirmation message is responding. For this scenario the value will be <b>"0054321000003"</b> .                                                                                                    |  |
| Information Provider<br>(dataSource)                                                                  | GLN of the corporate headquarters for Company A. This value should match the Information Provider GLN in the price synchronisation message header for which this confirmation message is responding. For this scenario the value will be <b>"001000000016</b> ".                                                                                                    |  |
| Price Synchronisation Confirmation Identification<br>(priceSynchronisationConfirmationIdentification) |                                                                                                    |  |
| Unique Identifier<br>(uniqueCreatorIdentification)                                                    | A unique sequential ID assigned by the Recipient Data Pool to identify<br>each instance of a Price Synchronisation Confirmation Message sent<br>from the Recipient Data Pool of Company B to the Source Data Pool of<br>Company A. This ID is unique and sequential for the price<br>synchronisation relationship between Company A corporate<br>headquarters and Company B corporate headquarters. For this scenario<br>we will use the value <b>"COOOOOO1</b> " |  |

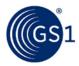

| Information Provider (contentOwner)                                                      | GLN of the corporate headquarters for Company B. This value should match the Party Receiving Private Data GLN in the price synchronisation message header for which this confirmation message is responding. For this scenario the value will be <b>"0054321000003"</b>                                                                                                    |
|------------------------------------------------------------------------------------------|----------------------------------------------------------------------------------------------------|
| Price Synchronisation Relationship Identification                                        |                                                                                                    |
| (priceSynchronisationRelationshipIdentification)                                         |                                                                                                    |
| Unique Identifier<br>(uniqueCreatorIdentification)                                       | A unique ID assigned by Company A to identify which price<br>synchronisation relationship between Company A and Company B this<br>message applies to. This value should match the Relationship ID in the<br>price synchronisation message header for which this confirmation<br>message is responding. For this scenario we will use the value <b>"1"</b> as<br>the unique identifier for the pre-existing relationship and<br><b>"001000000016"</b> as the information provider GLN. |
| Information Provider (contentOwner)                                                      | GLN of the corporate headquarters for Company A. For this scenario the value will be "001000000016"                                                                                                    |
| Price Synchronisation Message ID                                                         |                                                                                                    |
| (priceSynchronisationDocumentIdentification)                                             |                                                                                                    |
| Unique Identifier<br>(uniqueCreatorIdentification)                                       | A unique ID assigned by the Source Data Pool to identify each instance<br>of a Price Synchronisation Message sent from the Source Data Pool of<br>Company A to the Recipient Data Pool of Company B. This value should<br>match the Price Synchronisation Message ID in the price<br>synchronisation message header for which the confirmation is<br>responding. For this scenario we will use the value <b>"00000001"</b>                                                            |
| Information Provider<br>(contentOwner)                                                   | GLN of the corporate headquarters for Company A. This value should match the Information Provider GLN in the price synchronisation message header for which this confirmation message is responding. For this scenario the value will be <b>"001000000016"</b> .                                                                                                    |
| Segment Confirmation – Condition Segment #1<br>(PriceSynchronisationSegmentConfirmation) |                                                                                                    |
| priceSynchronisationSegmentConfirmation<br>(uniqueCreatorIdentification)                 | This value should match the Condition ID used to identify Condition Segment #1. For this scenario the value should be <b>"C00001"</b>                                                                                                    |
| Information Provider (contentOwner)                                                      | This value should match the Information Provider GLN used in the condition segment in the price synchronisation message. For this scenario the value should be <b>"0010000000016"</b>                                                                                                    |
| Segment Confirmation Status<br>(priceSynchronisationConfirmationStatus)                  | A code value assigned by Company B that describes action taken by<br>Company B on the information contained this condition segment in the<br>price synchronisation message. In this scenario Company B stores the<br>bracket criteria in their backend system, therefore the value will be<br><b>"SYNCHRONIZED"</b>                                                                                                    |
| Segment Confirmation – Condition Segment #2                                              | 2                                                                                                    |
| (PriceSynchronisationSegmentConfirmation)                                                |                                                                                                    |
| priceSynchronisationSegmentConfirmation<br>(uniqueCreatorIdentification)                 | This value should match the Condition ID used to identify Condition Segment #1. For this scenario the value should be <b>"C00002"</b>                                                                                                    |
| Information Provider (contentOwner)                                                      | This value should match the Information Provider GLN used in the condition segment in the price synchronisation message. For this scenario the value should be <b>"001000000016"</b>                                                                                                    |
| Segment Confirmation Status<br>(priceSynchronisationConfirmationStatus)                  | A code value assigned by Company B that describes action taken by<br>Company B on the information contained this condition segment in the<br>price synchronisation message. In this scenario Company B stores the<br>bracket criteria in their backend system, therefore the value will be<br><b>"SYNCHRONIZED"</b>                                                                                                    |
| Segment Confirmation – Condition Segment #3<br>(PriceSynchronisationSegmentConfirmation) |                                                                                                    |
| priceSynchronisationSegmentConfirmation<br>(uniqueCreatorIdentification)                 | This value should match the Condition ID used to identify Condition Segment #1. For this scenario the value should be <b>"C00003"</b>                                                                                                    |

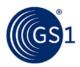

| Information Provider (contentOwner)                                                         | This value should match the Information Provider GLN used in the condition segment in the price synchronisation message. For this scenario the value should be " <b>001000000016</b> "                                                                                                    |  |
|---------------------------------------------------------------------------------------------|----------------------------------------------------------------------------------------------------|--|
| Segment Confirmation Status<br>(priceSynchronisationConfirmationStatus)                     | A code value assigned by Company B that describes action taken by<br>Company B on the information contained this condition segment in the<br>price synchronisation message. In this scenario Company B stores the<br>bracket criteria in their backend system, therefore the value will be<br>"SYNCHRONIZED"         |  |
| Segment Confirmation – Condition Segment #<br>(PriceSynchronisationSegmentConfirmation)     | £4                                                                                                    |  |
| priceSynchronisationSegmentConfirmation<br>(uniqueCreatorIdentification)                    | This value should match the Condition ID used to identify Condition Segment #1. For this scenario the value should be <b>"C00004"</b>                                                                                                    |  |
| Information Provider (contentOwner)                                                         | This value should match the Information Provider GLN used in the condition segment in the price synchronisation message. For this scenario the value should be <b>"001000000016"</b>                                                                                                    |  |
| Segment Confirmation Status<br>(priceSynchronisationConfirmationStatus)                     | A code value assigned by Company B that describes action taken by<br>Company B on the information contained this condition segment in the<br>price synchronisation message. In this scenario Company B stores the<br>bracket criteria in their backend system, therefore the value will be<br><b>"SYNCHRONIZED</b> " |  |
| Item Price Type Confirmation – Item Price Type<br>(PriceSynchronisationSegmentConfirmation) | be Segment #1                                                                                                    |  |
| priceSynchronisationSegmentConfirmation<br>(uniqueCreatorIdentification)                    | This value should match the Item Price ID used to identify Item Price Type Segment #1. For this scenario the value should be " <b>P00001</b> "                                                                                                    |  |
| Information Provider (contentOwner)                                                         | This value should match the Information Provider GLN used in the condition segment in the price synchronisation message. For this scenario the value should be <b>"0010000000016"</b>                                                                                                    |  |
| Segment Confirmation Status<br>(priceSynchronisationConfirmationStatus)                     | A code value assigned by Company B that describes action taken by<br>Company B on the information contained this condition segment in the<br>price synchronisation message. In this scenario Company B stores the<br>bracket criteria in their backend system, therefore the value will be<br><b>"SYNCHRONIZED"</b>  |  |
| Item Price Type Confirmation – Item Price Type<br>(PriceSynchronisationSegmentConfirmation) | be Segment #2                                                                                                    |  |
| priceSynchronisationSegmentConfirmation<br>(uniqueCreatorIdentification)                    | This value should match the Item Price ID used to identify Item Price Type Segment #2. For this scenario the value should be <b>"P00002"</b>                                                                                                    |  |
| Information Provider (contentOwner)                                                         | This value should match the Information Provider GLN used in the condition segment in the price synchronisation message. For this scenario the value should be " <b>001000000016</b> "                                                                                                    |  |
| Segment Confirmation Status<br>(priceSynchronisationConfirmationStatus)                     | A code value assigned by Company B that describes action taken by<br>Company B on the information contained this condition segment in the<br>price synchronisation message. In this scenario Company B stores the<br>bracket criteria in their backend system, therefore the value will be<br><b>"SYNCHRONIZED</b> " |  |
| Item Price Type Confirmation – Item Price Type<br>(PriceSynchronisationSegmentConfirmation) | be Segment #3                                                                                                    |  |
| priceSynchronisationSegmentConfirmation<br>(uniqueCreatorIdentification)                    | This value should match the Item Price ID used to identify Item Price Type Segment #3. For this scenario the value should be <b>"P00003"</b>                                                                                                    |  |
| Information Provider (contentOwner)                                                         | This value should match the Information Provider GLN used in the condition segment in the price synchronisation message. For this scenario the value should be " <b>001000000016</b> "                                                                                                    |  |
| Segment Confirmation Status<br>(priceSynchronisationConfirmationStatus)                     | A code value assigned by Company B that describes action taken by<br>Company B on the information contained this condition segment in the<br>price synchronisation message. In this scenario Company B stores the<br>bracket criteria in their backend system, therefore the value will be<br><b>"SYNCHRONIZED"</b>  |  |

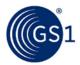

| Item Price Type Confirmation – Item Price Type                                                                        | e Segment #4                                                                                                    |
|----------------------------------------------------------------------------------------------------|----------------------------------------------------------------------------------------------------|
| (PriceSynchronisationSegmentConfirmation)<br>priceSynchronisationSegmentConfirmation<br>(uniqueCreatorIdentification) | This value should match the Item Price ID used to identify Item Price Type Segment #4. For this scenario the value should be " <b>P00004</b> "                                                                                                    |
| Information Provider (contentOwner)                                                                                   | This value should match the Information Provider GLN used in the condition segment in the price synchronisation message. For this scenario the value should be "0010000000016"                                                                                                    |
| Segment Confirmation Status<br>(priceSynchronisationConfirmationStatus)                                               | A code value assigned by Company B that describes action taken by<br>Company B on the information contained this condition segment in the<br>price synchronisation message. In this scenario Company B stores the<br>bracket criteria in their backend system, therefore the value will be<br><b>"SYNCHRONIZED"</b> |
| Item Price Type Confirmation – Item Price Type<br>(PriceSynchronisationSegmentConfirmation)                           | e Segment #5                                                                                                    |
| priceSynchronisationSegmentConfirmation<br>(uniqueCreatorIdentification)                                              | This value should match the Item Price ID used to identify Item Price Type Segment #5. For this scenario the value should be " <b>P00005</b> "                                                                                                    |
| Information Provider (contentOwner)                                                                                   | This value should match the Information Provider GLN used in the condition segment in the price synchronization message. For this scenario the value should be <b>"0010000000016</b> "                                                                                                    |
| Segment Confirmation Status<br>(priceSynchronisationConfirmationStatus)                                               | A code value assigned by Company B that describes action taken by<br>Company B on the information contained this condition segment in the<br>price synchronisation message. In this scenario Company B stores the<br>bracket criteria in their backend system, therefore the value will be<br><b>"SYNCHRONIZED"</b> |
| Item Price Type Confirmation – Item Price Type<br>(PriceSynchronisationSegmentConfirmation)                           | e Segment #6                                                                                                    |
| priceSynchronisationSegmentConfirmation<br>(uniqueCreatorIdentification)                                              | This value should match the Item Price ID used to identify Item Price Type Segment #6. For this scenario the value should be <b>"P00006"</b>                                                                                                    |
| Information Provider (contentOwner)                                                                                   | This value should match the Information Provider GLN used in the condition segment in the price synchronisation message. For this scenario the value should be <b>"001000000016</b> "                                                                                                    |
| Segment Confirmation Status<br>(priceSynchronisationConfirmationStatus)                                               | A code value assigned by Company B that describes action taken by<br>Company B on the information contained this condition segment in the<br>price synchronisation message. In this scenario Company B stores the<br>bracket criteria in their backend system, therefore the value will be<br><b>"SYNCHRONIZED"</b> |
| Item Price Type Confirmation – Item Price Type<br>(PriceSynchronisationSegmentConfirmation)                           | e Segment #7                                                                                                    |
| priceSynchronisationSegmentConfirmation<br>(uniqueCreatorIdentification)                                              | This value should match the Item Price ID used to identify Item Price Type Segment #7. For this scenario the value should be " <b>P00007</b> "                                                                                                    |
| Information Provider (contentOwner)                                                                                   | This value should match the Information Provider GLN used in the condition segment in the price synchronisation message. For this scenario the value should be <b>"0010000000016</b> "                                                                                                    |
| Segment Confirmation Status<br>(priceSynchronisationConfirmationStatus)                                               | A code value assigned by Company B that describes action taken by<br>Company B on the information contained this condition segment in the<br>price synchronisation message. In this scenario Company B stores the<br>bracket criteria in their backend system, therefore the value will be<br><b>"SYNCHRONIZED"</b> |
| Item Price Type Confirmation – Item Price Type<br>(PriceSynchronisationSegmentConfirmation)                           | e Segment #8                                                                                                    |
| priceSynchronisationSegmentConfirmation<br>(uniqueCreatorIdentification)                                              | This value should match the Item Price ID used to identify Item Price Type Segment #8. For this scenario the value should be <b>"P00008"</b>                                                                                                    |
| Information Provider (contentOwner)                                                                                   | This value should match the Information Provider GLN used in the condition segment in the price synchronisation message. For this scenario the value should be <b>"001000000016</b> "                                                                                                    |

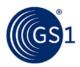

| Segment Confirmation Status<br>(priceSynchronisationConfirmationStatus)                     | A code value assigned by Company B that describes action taken by<br>Company B on the information contained this condition segment in the<br>price synchronisation message. In this scenario Company B stores the<br>bracket criteria in their backend system, therefore the value will be<br><b>"SYNCHRONIZED"</b>  |
|---------------------------------------------------------------------------------------------|----------------------------------------------------------------------------------------------------|
| Item Price Type Confirmation – Item Price Type<br>(PriceSynchronisationSegmentConfirmation) | e Segment #9                                                                                                    |
| priceSynchronisationSegmentConfirmation<br>(uniqueCreatorIdentification)                    | This value should match the Item Price ID used to identify Item Price Type Segment #9. For this scenario the value should be <b>"P00009</b> "                                                                                                    |
| Information Provider (contentOwner)                                                         | This value should match the Information Provider GLN used in the condition segment in the price synchronisation message. For this scenario the value should be " <b>001000000016</b> "                                                                                                    |
| Segment Confirmation Status<br>(priceSynchronisationConfirmationStatus)                     | A code value assigned by Company B that describes action taken by<br>Company B on the information contained this condition segment in the<br>price synchronisation message. In this scenario Company B stores the<br>bracket criteria in their backend system, therefore the value will be<br><b>"SYNCHRONIZED</b> " |
| Item Price Type Confirmation – Item Price Type<br>(PriceSynchronisationSegmentConfirmation) | e Segment #10                                                                                                    |
| priceSynchronisationSegmentConfirmation<br>(uniqueCreatorIdentification)                    | This value should match the Item Price ID used to identify Item Price Type Segment #10. For this scenario the value should be <b>"P000010"</b>                                                                                                    |
| Information Provider (contentOwner)                                                         | This value should match the Information Provider GLN used in the condition segment in the price synchronisation message. For this scenario the value should be "0010000000016"                                                                                                    |
| Segment Confirmation Status<br>(priceSynchronisationConfirmationStatus)                     | A code value assigned by Company B that describes action taken by<br>Company B on the information contained this condition segment in the<br>price synchronisation message. In this scenario Company B stores the<br>bracket criteria in their backend system, therefore the value will be<br><b>"SYNCHRONIZED"</b>  |

## 3.5 How to Reference Synchronised Segments

There are two situations that will require the use of the "Target ID", or the capability to refer to previously synchronised segments: **Allowances/Charges** and **Bracket Definitions**. When synchronising an allowance or charge, the Information Provider may refer this allowance to a Base Price, defined in a previously synchronised Item Price Type Segment. Alternately, when synchronising a price (of any type), the Information Provider may refer this price to a previously synchronised Bracket definition, defined in a previously synchronised Condition Segment. Both of these scenarios have been exemplified in the following section.

## 3.5.1 Allowances and Charges

When setting up an allowance or charge that refers to an already communicated base price, there are certain rules that must be followed:

- 1. The Item Price Type Segment of the Base Price must have a status of "Accept", "Synchronize" or "Review". (Exception: if the base price and allowance are first synchronised within the same file, base price is not required to have a prior status).
- 2. The Item Price Type Segment of the Base Price must not be of Type "Allowance" or "Charge".
- **3.** If populated, the Effective End Date on the Item Price Type Segment of the Base Price cannot be a date in the past.
- 4. The Item Price Type Segment of the Allowance/Charge must be of Type "Allowance" or of Type "Charge".
- 5. The Item Price Type Segment of the Allowance/Charge must have a Sequence number greater than "1".

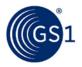

6. If referencing an Item Price Type, then the Item Price Type Segment of the Allowance/Charge cannot also reference a Condition Segment.

The following is an example of how to communicate an allowance for an existing base price:

Company A, a chocolate manufacturer, has an existing GDSN price synchronisation relationship with company B, a grocery retailer. In this scenario, Company A is the information provider and company B is the Party Receiving Private Data.

Company A and Company B agree to enter into a GDSN Price Sync relationship. Company A wants to communicate base and allowance pricing for the following products:

GTIN 1: 10010000200017

#### **Description 1:** 10 Boxes Caramel Chocolate Bars

GTIN 2: 10010000200024

#### Description 2: Pure Cocoa Powder

Company A first synchronises the Base Price for the products:

#### Table 3-14

| Price ID | Price Type | GTIN           | Start Date      | End Date | Price         |
|----------|------------|----------------|-----------------|----------|---------------|
| P00101   | List Price | 10010000200017 | Today's<br>date | (none)   | \$50.00/ case |
| P00102   | List Price | 10010000200024 | Today's<br>date | (none)   | \$10.00/ lb   |

## Step 1

Company A communicates the base prices of the Caramel Chocolate Bars and Pure Cocoa Powder to Company B via the GDSN. This is done by Company A creating a new Item Price Type Segment with their Source Data Pool that are associated with the existing price synchronisation relationship with Company B.

## Step 2

The Source Data Pool of Company A then sends a price synchronisation message to the Recipient Data Pool of Company B. In this scenario the price synchronisation message will include a Price Synchronisation Header, which must travel with each price synchronisation message, and 2 Item Price Type Segment to communicate the Base Prices for the two products. The resulting price synchronisation message will be as follows:

| Price Synchronization Message Header (priceSynchronizationDocument) |                                                                                                    |  |  |
|---------------------------------------------------------------------|----------------------------------------------------------------------------------------------------|--|--|
| Information Provider<br>(informationProvider)                       | GLN of the corporate headquarters for Company A. "0010000000016".                                                                                                    |  |  |
| Party Receiving Private Data<br>(partyReceivingPrivateData)         | GLN of the corporate headquarters for Company B. <b>"0054321000003"</b> .                                                                                                    |  |  |
| Price Document Type<br>(priceDocumentType)                          | A code value assigned by either Company A or by the Source Data<br>Pool to indicate to Company B the intended use or purpose of sending<br>the information contained in the Price Synchronisation Message.<br>Company B is able to use this value to determine how to process the<br>information contained within the message. For this scenario, it is the<br>initial load of the information in this message, therefore the code<br>value will be " <b>INITIAL_LOAD</b> " |  |  |

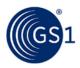

| Price Synchronisation Message ID<br>(priceSynchronizationDocumentIdentification)<br>Unique Identifier (uniqueCreatorIdentification)<br>Information Provider (contentOwner) | A unique ID assigned by the Source Data Pool to identify each<br>instance of a Price Synchronisation Message sent from the Source<br>Data Pool of Company A to the Recipient Data Pool of Company B.<br>This ID is unique for the price synchronisation relationship between<br>Company A corporate headquarters and Company B corporate<br>headquarters. The Price Message ID requires two values, a unique<br>sequential identifier for the message and the GLN of Company A. For<br>this scenario we will use the values <b>"00000001"</b> as the unique<br>sequential identifier and <b>"001000000016"</b> as the information<br>provider GLN. |  |  |
|----------------------------------------------------------------------------------------------------|----------------------------------------------------------------------------------------------------|--|--|
| Relationship ID<br>(priceSynchronisationRelationshipIdentification)<br>Unique Identifier (uniqueCreatorIdentification)<br>Information Provider (contentOwner)              | A unique ID assigned by Company A to identify which price<br>synchronisation relationship between Company A and Company B this<br>message applies to. The Relationship ID requires two values, a<br>unique identifier for the relationship and the GLN of Company A. For<br>this scenario, only a single price synchronisation relationship between<br>Company A & Company B pre-exists therefore we will use the values<br>"1" as the unique identifier for the pre-existing relationship and<br>"0010000000016" as the information provider GLN.                                                                                                 |  |  |
| Item Depiction Qualifier #1(Catalogue Item Refere<br>(ItemDepictionQualifier)                                                                                              | ence)                                                                                                    |  |  |
| GTIN<br>(gtin)                                                                                                    | The GTIN allocated to the catalogue item, in this scenario it will be the GTIN of the case of Caramel Chocolate Bars, therefore we will use the value "10010000200017"                                                                                                    |  |  |
| Data Source<br>(dataSource)                                                                                                    | The GLN of the data source of the catalogue item that the price<br>information is associated with. The information provider of the price<br>information may be different to the data source of the item<br>information. In this scenario the information provider of the price<br>information is the same as the data source of the item information,<br>therefore we will use the value <b>"0010000000016</b> "                                                                                                    |  |  |
| Target Market Country Code<br>(targetMarketCountryCode)                                                                                                    | The Target Market Country Code is the ISO 3166_1 country code of the catalogue item. In this scenario the target market for the catalogue item is US, therefore we will use the value <b>"840"</b>                                                                                                    |  |  |
| Item Price Type Segment #1 (Base Price for Carar<br>(ItemPriceType)                                                                                                    | mel Chocolate Bars)                                                                                                    |  |  |
| Price Type ID<br>(itemPriceTypeSegmentIdentification)<br>Unique Identifier (uniqueCreatorIdentification)<br>Information Provider (contentOwner)                            | A unique ID assigned by Company A to identify this specific Item<br>Price Type. This ID is unique to Company A. The Price Type ID<br>requires two values, a unique identifier for this price type and the<br>GLN of Company A. For this scenario we will use the values<br><b>"P00101"</b> as the unique price type identifier and<br><b>"0010000000016"</b> as the information provider GLN.                                                                                                    |  |  |
| Price Action Code<br>(priceActionCode)                                                                                                    | A code value assigned by Company A to indicate to Company B the nature of the action to be taken for this particular price type segment. For this scenario, it is the initial add of this price type, therefore the value will be <b>"ADD"</b> .                                                                                                    |  |  |
| Price Type<br>(priceTypeCode)                                                                                                    | A code value assigned by Company A to identify the nature of the item price type. For this scenario we are sending information about the Base Price of the trade item. Base Price is also known as List Price, therefore the code value will be <b>"LIST_PRICE"</b>                                                                                                    |  |  |
| Price Type Description<br>(priceTypeDescription)                                                                                                    | A free text description assigned by Company A to further describe the Price Type. It can be used as an additional sub-classification of the price type. For this scenario we will use the description <b>"Case of 10 Caramel Chocolate Bars Base Price"</b>                                                                                                    |  |  |
| Price Type Application Sequence<br>(priceTypeApplicationSequence)                                                                                                    | A value assigned by Company A that determines the order in which a price type is applied in the process of calculating the net invoice price. For this scenario, as this price type is the starting point for the net invoice price calculation and it is not of price type 'allowance' or 'charge', therefore the value will be <b>"1"</b> .                                                                                                    |  |  |

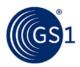

| Distribution Method                                                                                                    | A code value assigned by Company A that indicates the mode by                                                                                                    |
|----------------------------------------------------------------------------------------------------|----------------------------------------------------------------------------------------------------|
| (distributionMethodCode)                                                                                                    | which Company A and Company B have agreed at what point(s) in<br>the supply chain Company A makes the goods available to Company<br>B. For this scenario the distribution method is not specified, therefore<br>the value will be <b>"UNS</b> "                                                                                                    |
| Price Action Reason<br>(priceActionReason)                                                                                                    | A code value assigned by Company A to indicate the justification or explanation as to why the action associated with each price component has occurred. For this scenario, the price type is associated with a new item introduction, therefore the value will be " <b>NI</b> ".                                                                                                    |
| Price Type Effective Start Date<br>(effectiveStartDateTime)                                                                                            | The date and time assigned by Company A to indicate to Company B when the Base Price for the trade item comes into effect for their price synchronisation relationship. For this scenario we will use the current date and time applicable in the following format "YYYY-MM-DDTHH:MM:SS.SSS"                                                                                                    |
| Effective Start Date Context<br>(effectiveStartDateContextCode)                                                                                        | A code value assigned by Company A that qualifies that the Price<br>Type Effective Start Date is relative to a particular context. For this<br>scenario the Base Price for the trade item will come into effect with<br>the first order from the effective start date, therefore we will use the<br>code value "FIRST_ORDER_DATE"                                                                                                    |
| Price Type Effective End Date<br>(effectiveEndDateTime)                                                                                                | The date and time assigned by Company A to indicate to Company B when the Base Price for the trade item ceases to apply to their price synchronisation relationship. For this scenario we will not specify an end date, therefore no value is required.                                                                                                    |
| Target Price Type ID<br>(itemPriceTypeSegmentIdentification)<br>Unique Identifier (uniqueCreatorIdentification)<br>Information Provider (contentOwner) | A unique ID assigned by Company A to reference a previous Price<br>Type that was used to define a component that this price is<br>associated with. This ID is unique to Company A. The Price Type ID<br>requires two values, a unique identifier for the previous price type<br>and the GLN of Company A. For this scenario, as this is the base price<br>and the base price is not associated with a previously defined price<br>type, no value is required. |
| Price Value Type<br>(priceValueType)                                                                                                    | A code value assigned by Company A to indicate how the price value is classified. For this scenario, given that we are wanting to communicate a base price of \$50.00, we will use the code value "VALUE"                                                                                                    |
| Price Value<br>(priceValue)<br>value (mandatory)<br>unitOfMeasure (Optional)                                                                           | A value assigned by Company A to indicate the actual quantity or<br>measurement assigned to the base price. For this scenario, the base<br>price for the trade item is \$50.00, therefore we will use the value<br><b>"50.00"</b> and because the Price Value Type is set to "VALUE", we do<br>not need to provide a unit of measure.                                                                                                    |
| Price Basis Quantity<br>(priceBasisQuantity)<br>value (mandatory)<br>unitOfMeasure (mandatory)                                                         | A value assigned by Company A to qualify a Price with a 'Price Per' quantity. This must include a unit of measure to describe what the price and price quantity applies to. For this scenario, the base price is for one case, so the value will be "1" and the unitOfMeasure will be "CA" for case.                                                                                                    |
| Item Depiction Qualifier #2 (Catalogue Item Refe<br>(ItemDepictionQualifier)                                                                           | rence)                                                                                                    |
| GTIN<br>(gtin)                                                                                                    | The GTIN allocated to the catalogue item, in this scenario it will be the GTIN of the pound of the Pure Cocoa Powder, therefore we will use the value <b>"10010000200024"</b>                                                                                                    |
| Data Source<br>(dataSource)                                                                                                    | The GLN of the data source of the catalogue item that the price<br>information is associated with. The information provider of the price<br>information may be different to the data source of the item<br>information. In this scenario the information provider of the price<br>information is the same as the data source of the item information,<br>therefore we will use the value <b>"001000000016"</b>                                                |
| Target Market Country Code<br>(targetMarketCountryCode)                                                                                                | The Target Market Country Code is the ISO 3166_1 country code of the catalogue item. In this scenario the target market for the catalogue item is US, therefore we will use the value <b>"840"</b>                                                                                                    |

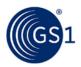

| Item Price Type Segment #2 (Base Price for Pure Cocoa Powder)<br>(ItemPriceType)                                                                       |                                                                                                    |  |  |  |
|----------------------------------------------------------------------------------------------------|----------------------------------------------------------------------------------------------------|--|--|--|
| Price Type ID<br>(itemPriceTypeSegmentIdentification)<br>Unique Identifier (uniqueCreatorIdentification)<br>Information Provider (contentOwner)        | A unique ID assigned by Company A to identify this specific Item<br>Price Type. This ID is unique to Company A. The Price Type ID<br>requires two values, a unique identifier for this price type and the<br>GLN of Company A. For this scenario we will use the values<br><b>"P00102</b> " as the unique price type identifier and<br><b>"001000000016</b> " as the information provider GLN.                                                                |  |  |  |
| Price Action Code<br>(priceActionCode)                                                                                                    | A code value assigned by Company A to indicate to Company B the nature of the action to be taken for this particular price type segment. For this scenario, it is the initial add of this price type, therefore the value will be " <b>ADD</b> ".                                                                                                    |  |  |  |
| Price Type<br>(priceTypeCode)                                                                                                    | A code value assigned by Company A to identify the nature of the item price type. For this scenario we are sending information about the Base Price of the trade item. Base Price is also known as List Price, therefore the code value will be "LIST_PRICE"                                                                                                    |  |  |  |
| Price Type Description<br>(priceTypeDescription)                                                                                                    | A free text description assigned by Company A to further describe the Price Type. It can be used as an additional sub-classification of the price type. For this scenario we will use the description <b>"Pure Cocoa Powder Base Price"</b>                                                                                                    |  |  |  |
| Price Type Application Sequence<br>(priceTypeApplicationSequence)                                                                                      | A value assigned by Company A that determines the order in which a price type is applied in the process of calculating the net invoice price. For this scenario, as this price type is the starting point for the net invoice price calculation and it is not of price type 'allowance' or 'charge', therefore the value will be <b>"1</b> ".                                                                                                    |  |  |  |
| Distribution Method<br>(distributionMethodCode)                                                                                                    | A code value assigned by Company A that indicates the mode by<br>which Company A and Company B have agreed at what point(s) in<br>the supply chain Company A makes the goods available to Company<br>B. For this scenario the distribution method is not specified, therefore<br>the value will be <b>"UNS</b> "                                                                                                    |  |  |  |
| Price Action Reason<br>(priceActionReason)                                                                                                    | A code value assigned by Company A to indicate the justification or explanation as to why the action associated with each price component has occurred. For this scenario, the price type is associated with a new item introduction, therefore the value will be <b>"NI"</b> .                                                                                                    |  |  |  |
| Price Type Effective Start Date<br>(effectiveStartDateTime)                                                                                            | The date and time assigned by Company A to indicate to Company B when the Base Price for the trade item comes into effect for their price synchronisation relationship. For this scenario we will use the current date and time applicable in the following format "YYYY-MM-DDTHH:MM:SS.SSS"                                                                                                    |  |  |  |
| Effective Start Date Context<br>(effectiveStartDateContextCode)                                                                                        | A code value assigned by Company A that qualifies that the Price<br>Type Effective Start Date is relative to a particular context. For this<br>scenario the Base Price for the trade item will come into effect with<br>the first order from the effective start date, therefore we will use the<br>code value "FIRST_ORDER_DATE"                                                                                                    |  |  |  |
| Price Type Effective End Date<br>(effectiveEndDateTime)                                                                                                | The date and time assigned by Company A to indicate to Company B when the Base Price for the trade item ceases to apply to their price synchronisation relationship. For this scenario we will not specify an end date, therefore no value is required.                                                                                                    |  |  |  |
| Target Price Type ID<br>(itemPriceTypeSegmentIdentification)<br>Unique Identifier (uniqueCreatorIdentification)<br>Information Provider (contentOwner) | A unique ID assigned by Company A to reference a previous Price<br>Type that was used to define a component that this price is<br>associated with. This ID is unique to Company A. The Price Type ID<br>requires two values, a unique identifier for the previous price type<br>and the GLN of Company A. For this scenario, as this is the base price<br>and the base price is not associated with a previously defined price<br>type, no value is required. |  |  |  |
| Price Value Type<br>(priceValueType)                                                                                                    | A code value assigned by Company A to indicate how the price value is classified. For this scenario, given that we are wanting to communicate a base price of \$10.00, we will use the code value <b>"VALUE"</b>                                                                                                    |  |  |  |

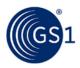

| Price Value<br>(priceValue)<br>value (mandatory)<br>unitOfMeasure (Optional)                   | A value assigned by Company A to indicate the actual quantity or<br>measurement assigned to the base price. For this scenario, the base<br>price for the trade item is \$10.00, therefore we will use the value<br><b>"10.00"</b> and because the Price Value Type is set to "VALUE", we do<br>not need to provide a unit of measure. |
|------------------------------------------------------------------------------------------------|----------------------------------------------------------------------------------------------------|
| Price Basis Quantity<br>(priceBasisQuantity)<br>value (mandatory)<br>unitOfMeasure (mandatory) | A value assigned by Company A to qualify a Price with a 'Price Per' quantity. This must include a unit of measure to describe what the price and price quantity applies to. For this scenario, the base price is for one pound, so the value will be "1" and the unitOfMeasure will be "LB" for pound.                                |

The Recipient Data Pool of Company B notifies Company B of the item price segments. Company B reviews the information sent by Company A and must confirm their approval status by returning a price synchronisation confirmation message via their Recipient Data Pool. In this scenario, Company B accepts the item price type segments.

# Step 4

The Recipient Data Pool for Company B then sends a price synchronisation confirmation message to the Source Data Pool of Company A. In this scenario the price synchronisation confirmation message will include a Price Synchronisation Confirmation header, which must travel with each price synchronisation confirmation message, confirmation message identification, price synchronisation message identification, price synchronisation relationship identification, and a price synchronisation segment confirmation for the item price type segments. The resulting price synchronisation message will be as follows:

| Price Synchronisation Confirmation Header (priceSynchronizationConfirmation)                       |                                                                                                    |  |  |
|----------------------------------------------------------------------------------------------------|----------------------------------------------------------------------------------------------------|--|--|
| Party Receiving Private Data<br>(dataRecipient)                                                    | GLN of the corporate headquarters for Company B. This value should match the Party Receiving Private Data GLN in the price synchronisation message header for which this confirmation message is responding. For this scenario the value will be <b>"0054321000003"</b> .                                                                                                    |  |  |
| Information Provider<br>(dataSource)                                                               | GLN of the corporate headquarters for Company A. This value should match the Information Provider GLN in the price synchronisation message header for which this confirmation message is responding. For this scenario the value will be <b>"001000000016"</b> .                                                                                                    |  |  |
| Price Synchronisation Confirmation Identification (priceSynchronizationConfirmationIdentification) |                                                                                                    |  |  |
| Unique Identifier (uniqueCreatorIdentification)                                                    | A unique sequential ID assigned by the Recipient Data Pool to identify<br>each instance of a Price Synchronisation Confirmation Message sent<br>from the Recipient Data Pool of Company B to the Source Data Pool of<br>Company A. This ID is unique and sequential for the price<br>synchronisation relationship between Company A corporate<br>headquarters and Company B corporate headquarters. For this<br>scenario we will use the value "C00000001" |  |  |
| Information Provider (contentOwner)                                                                | GLN of the corporate headquarters for Company B. This value should match the Party Receiving Private Data GLN in the price synchronisation message header for which this confirmation message is responding. For this scenario the value will be <b>"0054321000003"</b>                                                                                                    |  |  |

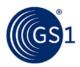

| Price Synchronisation Relationship Identification                                           |                                                                                                    |
|---------------------------------------------------------------------------------------------|----------------------------------------------------------------------------------------------------|
| (priceSynchronizationRelationshipIdentification)                                            |                                                                                                    |
| Unique Identifier (uniqueCreatorIdentification)                                             | A unique ID assigned by Company A to identify which price<br>synchronisation relationship between Company A and Company B this<br>message applies to. This value should match the Relationship ID in the<br>price synchronisation message header for which this confirmation<br>message is responding. For this scenario we will use the value <b>"1"</b> as<br>the unique identifier for the pre-existing relationship and<br><b>"001000000016"</b> as the information provider GLN. |
| Information Provider (contentOwner)                                                         | GLN of the corporate headquarters for Company A. For this scenario the value will be "001000000016"                                                                                                    |
| Price Synchronisation Message ID<br>(priceSynchronizationDocumentIdentification)            |                                                                                                    |
| Unique Identifier (uniqueCreatorIdentification)                                             | A unique ID assigned by the Source Data Pool to identify each instance<br>of a Price Synchronisation Message sent from the Source Data Pool of<br>Company A to the Recipient Data Pool of Company B. This value<br>should match the Price Synchronisation Message ID in the price<br>synchronisation message header for which the confirmation is<br>responding. For this scenario we will use the value <b>"00000001"</b>                                                            |
| Information Provider<br>(contentOwner)                                                      | GLN of the corporate headquarters for Company A. This value should match the Information Provider GLN in the price synchronisation message header for which this confirmation message is responding. For this scenario the value will be <b>"001000000016"</b> .                                                                                                    |
| Item Price Type Confirmation – Item Price Type<br>(PriceSynchronizationSegmentConfirmation) | Segment #1                                                                                                    |
| priceSynchronizationSegmentConfirmation<br>(uniqueCreatorIdentification)                    | This value should match the Item Price ID used to identify Item Price Type Segment #1. For this scenario the value should be <b>"P00101"</b>                                                                                                    |
| Information Provider (contentOwner)                                                         | This value should match the Information Provider GLN used in the condition segment in the price synchronisation message. For this scenario the value should be <b>"0010000000016</b> "                                                                                                    |
| Segment Confirmation Status<br>(priceSynchronizationConfirmationStatus)                     | A code value assigned by Company B that describes action taken by<br>Company B on the information contained this condition segment in the<br>price synchronisation message. In this scenario Company B stores the<br>bracket criteria in their backend system, therefore the value will be<br><b>"SYNCHRONIZED"</b>                                                                                                    |
| Item Price Type Confirmation – Item Price Type                                              | Segment #2                                                                                                    |
| (PriceSynchronizationSegmentConfirmation)                                                   |                                                                                                    |
| priceSynchronizationSegmentConfirmation<br>(uniqueCreatorIdentification)                    | This value should match the Item Price ID used to identify Item Price Type Segment #2. For this scenario the value should be <b>"P00102</b> "                                                                                                    |
| Information Provider (contentOwner)                                                         | This value should match the Information Provider GLN used in the condition segment in the price synchronisation message. For this scenario the value should be <b>"001000000016"</b>                                                                                                    |
| Segment Confirmation Status<br>(priceSynchronizationConfirmationStatus)                     | A code value assigned by Company B that describes action taken by<br>Company B on the information contained this condition segment in the<br>price synchronisation message. In this scenario Company B stores the<br>bracket criteria in their backend system, therefore the value will be<br><b>"SYNCHRONIZED"</b>                                                                                                    |

The Source Data Pool for Company A receives the price synchronisation confirmation message from the Recipient Data Pool of Company B and will update their sync list to show the statuses of the Item Price Type Segments as 'synchronised'.

# Step 6

Company A now synchronises the Allowance Prices for the products:

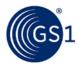

#### Table 3-17

| Price ID | Price Type | GTIN           | Start Date             | End Date             | Price            |
|----------|------------|----------------|------------------------|----------------------|------------------|
| P00103   | Allowance  | 10010000200017 | Today's date + 10 days | Start Date + 14 days | -\$5.00/<br>case |
| P00104   | Allowance  | 1001000200024  | Today's date + 10 days | Star Date + 14 days  | -\$1.00/ lb      |

# Step 7

Company A communicates the allowance prices of the Caramel Chocolate Bars and Pure Cocoa Powder to Company B via the GDSN. This is done by Company A creating new Item Price Type Segments with their Source Data Pool that are associated with the existing price synchronisation relationship with Company B.

## Step 8

The Source Data Pool of Company A then sends a price synchronisation message to the Recipient Data Pool of Company B. In this scenario the price synchronisation message will include a Price Synchronisation Header, which must travel with each price synchronisation message, and 2 Item Price Type Segment to communicate the Allowance Prices for the two products. The resulting price synchronisation message will be as follows:

| Price Synchronisation Message Header (priceSynchronizationDocument)                                                                                                    |                                                                                                    |  |
|----------------------------------------------------------------------------------------------------|----------------------------------------------------------------------------------------------------|--|
| Information Provider<br>(informationProvider)                                                                                                    | GLN of the corporate headquarters for Company A. <b>"001000000016"</b> .                                                                                                    |  |
| Party Receiving Private Data<br>(partyReceivingPrivateData)                                                                                                    | GLN of the corporate headquarters for Company B. <b>"0054321000003"</b> .                                                                                                    |  |
| Price Document Type<br>(priceDocumentType)                                                                                                    | A code value assigned by either Company A or by the Source Data Pool to indicate to Company B the intended use or purpose of sending the information contained in the Price Synchronisation Message. Company B is able to use this value to determine how to process the information contained within the message. For this scenario, it is the initial load of the information in this message, therefore the code value will be <b>"INITIAL_LOAD</b> "                                                                                                    |  |
| Price Synchronisation Message ID<br>(priceSynchronizationDocumentIdentification)<br>Unique Identifier<br>(uniqueCreatorIdentification)<br>Information Provider (contentOwner) | A unique ID assigned by the Source Data Pool to identify each instance<br>of a Price Synchronisation Message sent from the Source Data Pool of<br>Company A to the Recipient Data Pool of Company B. This ID is unique<br>for the price synchronisation relationship between Company A corporate<br>headquarters and Company B corporate headquarters. The Price<br>Message ID requires two values, a unique sequential identifier for the<br>message and the GLN of Company A. For this scenario we will use the<br>values <b>"00000002"</b> as the unique sequential identifier and<br><b>"001000000016"</b> as the information provider GLN. |  |
| Relationship ID<br>(priceSynchronizationRelationshipIdentificatio<br>n)<br>Unique Identifier<br>(uniqueCreatorIdentification)<br>Information Provider (contentOwner)          | A unique ID assigned by Company A to identify which price<br>synchronisation relationship between Company A and Company B this<br>message applies to. The Relationship ID requires two values, a unique<br>identifier for the relationship and the GLN of Company A. For this<br>scenario, only a single price synchronisation relationship between<br>Company A & Company B pre-exists therefore we will use the values<br>"1" as the unique identifier for the pre-existing relationship and<br>"001000000016" as the information provider GLN.                                                                                               |  |
| Item Depiction Qualifier #3(Catalogue Item Reference)<br>(ItemDepictionQualifier)                                                                                             |                                                                                                    |  |
| GTIN<br>(gtin)                                                                                                    | The GTIN allocated to the catalogue item, in this scenario it will be the GTIN of the case of Caramel Chocolate Bars, therefore we will use the value <b>"10010000200017"</b>                                                                                                    |  |

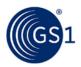

| Data Source                                                                                                    | The GLN of the data source of the catalogue item that the price                                                                                                    |  |
|----------------------------------------------------------------------------------------------------|----------------------------------------------------------------------------------------------------|--|
| (dataSource)                                                                                                    | information is associated with. The information provider of the price<br>information may be different to the data source of the item information.<br>In this scenario the information provider of the price information is the<br>same as the data source of the item information, therefore we will use<br>the value <b>"001000000016"</b>                                                    |  |
| Target Market Country Code<br>(targetMarketCountryCode)                                                                                            | The Target Market Country Code is the ISO 3166_1 country code of the catalogue item. In this scenario the target market for the catalogue item is US, therefore we will use the value <b>"840"</b>                                                                                                    |  |
| Item Price Type Segment #3 (Allowance Price for Caramel Chocolate Bars)<br>(ItemPriceType)                                                         |                                                                                                    |  |
| Price Type ID<br>(itemPriceTypeSegmentIdentification)<br>Unique Identifier<br>(uniqueCreatorIdentification)<br>Information Provider (contentOwner) | A unique ID assigned by Company A to identify this specific Item Price<br>Type. This ID is unique to Company A. The Price Type ID requires two<br>values, a unique identifier for this price type and the GLN of Company<br>A. For this scenario we will use the values <b>"P00103</b> " as the unique<br>price type identifier and <b>"001000000016</b> " as the information<br>provider GLN. |  |
| Price Action Code<br>(priceActionCode)                                                                                                    | A code value assigned by Company A to indicate to Company B the nature of the action to be taken for this particular price type segment. For this scenario, it is the initial add of this price type, therefore the value will be "ADD".                                                                                                    |  |
| Price Type<br>(priceTypeCode)                                                                                                    | A code value assigned by Company A to identify the nature of the item price type. For this scenario we are sending information about the Allowance Price of the trade item, therefore the code value will be <b>"ALLOWANCE"</b>                                                                                                    |  |
| Price Type Description<br>(priceTypeDescription)                                                                                                   | A free text description assigned by Company A to further describe the<br>Price Type. It can be used as an additional sub-classification of the price<br>type. For this scenario we will use the description <b>"Case of 10</b><br><b>Caramel Chocolate Bars Allowance Price"</b>                                                                                                    |  |
| Price Type Application Sequence<br>(priceTypeApplicationSequence)                                                                                  | A value assigned by Company A that determines the order in which a price type is applied in the process of calculating the net invoice price. For this scenario, as this allowance will be calculated directly from the base price, the value will be " $2$ ".                                                                                                    |  |
| Distribution Method<br>(distributionMethodCode)                                                                                                    | A code value assigned by Company A that indicates the mode by which<br>Company A and Company B have agreed at what point(s) in the supply<br>chain Company A makes the goods available to Company B. For this<br>scenario the distribution method is not specified, therefore the value<br>will be <b>"UNS</b> "                                                                               |  |
| Price Action Reason<br>(priceActionReason)                                                                                                    | A code value assigned by Company A to indicate the justification or<br>explanation as to why the action associated with each price component<br>has occurred. For this scenario, the allowance will only last for two<br>weeks, so the value will be <b>"TPR"</b> , indicating a temporary price<br>reduction.                                                                                 |  |
| Price Type Effective Start Date<br>(effectiveStartDateTime)                                                                                        | The date and time assigned by Company A to indicate to Company B when the Allowance Price for the trade item comes into effect for their price synchronisation relationship. For this scenario we will use the current date and time plus 10 days applicable in the following format "YYYY-MM-DDTHH:MM:SS.SSS"                                                                                 |  |
| Effective Start Date Context<br>(effectiveStartDateContextCode)                                                                                    | A code value assigned by Company A that qualifies that the Price Type Effective Start Date is relative to a particular context. For this scenario the Allowance Price for the trade item will come into effect with the first order from the effective start date, therefore we will use the code value <b>"FIRST_ORDER_DATE"</b>                                                              |  |
| Price Type Effective End Date<br>(effectiveEndDateTime)                                                                                            | The date and time assigned by Company A to indicate to Company B<br>when the Allowance Price for the trade item ceases to apply to their<br>price synchronisation relationship. For this scenario we will use the start<br>date and time plus 14 days (to indicate a two week allowance period)<br>applicable in the following format<br>"YYYY-MM-DDTHH:MM:SS.SSS"                             |  |

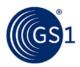

| A code value assigned by Company A that qualifies that the Allowance<br>Price Effective End Date is relative to a particular context. For this<br>scenario the Allowance Price for the trade item will to orders made by<br>the effective end date, so the code value <b>"LAST_ORDER_DATE"</b> will<br>be entered.                                                                                                    |  |  |
|----------------------------------------------------------------------------------------------------|--|--|
| A unique ID assigned by Company A to reference a previous Price Type that was used to define a component that this price is associated with. This ID is unique to Company A. The Price Type ID requires two values, a unique identifier for the previous price type and the GLN of Company A. For this scenario, we will use the values <b>"P00101"</b> as the unique price type identifier (referring to the previously sent Base Price) and <b>"001000000016"</b> as the information provider GLN.                                       |  |  |
| A code value assigned by Company A to indicate how the price value is classified. For this scenario, given that we are wanting to communicate an allowance price of -\$5.00, we will use the code value <b>"VALUE"</b>                                                                                                    |  |  |
| A value assigned by Company A to indicate the actual quantity or<br>measurement assigned to the allowance price. For this scenario, the<br>allowance price for the trade item is -\$5.00, therefore we will use the<br>value <b>"5.00"</b> and because the Price Value Type is set to "VALUE", we<br>do not need to provide a unit of measure. Note: We do not<br>communicate the value as a negative number, as this will be<br>automatically noted by the Data Recipient because this Item Price Type<br>Segment is of type "Allowance". |  |  |
| A value assigned by Company A to qualify a Price with a 'Price Per' quantity. This must include a unit of measure to describe what the price and price quantity applies to. For this scenario, the allowance price is for one case, so the value will be "1" and the unitOfMeasure will be "CA" for case.                                                                                                    |  |  |
| Item Depiction Qualifier #4 (Catalogue Item Reference)<br>(ItemDepictionQualifier)                                                                                                    |  |  |
| The GTIN allocated to the catalogue item, in this scenario it will be the GTIN of the pound of the Pure Cocoa Powder, therefore we will use the value "10010000200024"                                                                                                    |  |  |
| The GLN of the data source of the catalogue item that the price<br>information is associated with. The information provider of the price<br>information may be different to the data source of the item information.<br>In this scenario the information provider of the price information is the<br>same as the data source of the item information, therefore we will use<br>the value <b>"0010000000016"</b>                                                                                                    |  |  |
| The Target Market Country Code is the ISO 3166_1 country code of the catalogue item. In this scenario the target market for the catalogue item is US, therefore we will use the value <b>"840"</b>                                                                                                    |  |  |
| or Pure Cocoa Powder)                                                                                                    |  |  |
| A unique ID assigned by Company A to identify this specific Item Price<br>Type. This ID is unique to Company A. The Price Type ID requires two<br>values, a unique identifier for this price type and the GLN of Company<br>A. For this scenario we will use the values <b>"P00104</b> " as the unique<br>price type identifier and <b>"001000000016</b> " as the information<br>provider GLN.                                                                                                    |  |  |
| A code value assigned by Company A to indicate to Company B the nature of the action to be taken for this particular price type segment. For this scenario, it is the initial add of this price type, therefore the value will be <b>"ADD"</b> .                                                                                                    |  |  |
| A code value assigned by Company A to identify the nature of the item<br>price type. For this scenario we are sending information about an<br>Allowance Price of the trade item, therefore the code value will be                                                                                                    |  |  |
|                                                                                                    |  |  |

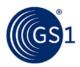

| Price Type Description<br>(priceTypeDescription)                                                                                                    | A free text description assigned by Company A to further describe the Price Type. It can be used as an additional sub-classification of the price type. For this scenario we will use the description <b>"Pure Cocoa Powder Allowance Price"</b>                                                                                                    |
|----------------------------------------------------------------------------------------------------|----------------------------------------------------------------------------------------------------|
| Price Type Application Sequence<br>(priceTypeApplicationSequence)                                                                                         | A value assigned by Company A that determines the order in which a price type is applied in the process of calculating the net invoice price. For this scenario, as this allowance will be calculated directly from the base price, the value will be " $2$ ".                                                                                                    |
| Distribution Method<br>(distributionMethodCode)                                                                                                    | A code value assigned by Company A that indicates the mode by which<br>Company A and Company B have agreed at what point(s) in the supply<br>chain Company A makes the goods available to Company B. For this<br>scenario the distribution method is not specified, therefore the value<br>will be <b>"UNS"</b>                                                                                                    |
| Price Action Reason<br>(priceActionReason)                                                                                                    | A code value assigned by Company A to indicate the justification or explanation as to why the action associated with each price component has occurred. For this scenario, the allowance will only last for two weeks, so the value will be <b>"TPR"</b> , indicating a temporary price reduction.                                                                                                    |
| Price Type Effective Start Date<br>(effectiveStartDateTime)                                                                                               | The date and time assigned by Company A to indicate to Company B when the Base Price for the trade item comes into effect for their price synchronisation relationship. For this scenario we will use the current date and time plus 10 days, applicable in the following format "YYYY-MM-DDTHH:MM:SS.SSS"                                                                                                    |
| Effective Start Date Context<br>(effectiveStartDateContextCode)                                                                                           | A code value assigned by Company A that qualifies that the Price Type Effective Start Date is relative to a particular context. For this scenario the Allowance Price for the trade item will come into effect with the first order from the effective start date, therefore we will use the code value <b>"FIRST_ORDER_DATE"</b>                                                                                                    |
| Price Type Effective End Date<br>(effectiveEndDateTime)                                                                                                   | The date and time assigned by Company A to indicate to Company B<br>when the Allowance Price for the trade item ceases to apply to their<br>price synchronisation relationship. For this scenario we will use the start<br>date and time plus 14 days (to indicate a two week allowance period)<br>applicable in the following format<br>"YYYY-MM-DDTHH:MM:SS.SSS"                                                                                                    |
| Effective End Date Context<br>(effectiveEndDateContextCode)                                                                                               | A code value assigned by Company A that qualifies that the Price Type Effective End Date is relative to a particular context. For this scenario the Allowance Price for the trade item will to orders made by the effective end date, so the code value "LAST_ORDER_DATE" will be entered.                                                                                                    |
| Target Price Type ID<br>(itemPriceTypeSegmentIdentification)<br>Unique Identifier<br>(uniqueCreatorIdentification)<br>Information Provider (contentOwner) | A unique ID assigned by Company A to reference a previous Price Type that was used to define a component that this price is associated with. This ID is unique to Company A. The Price Type ID requires two values, a unique identifier for the previous price type and the GLN of Company A. For this scenario, we will use the values <b>"P00102"</b> as the unique price type identifier (referring to the previously sent Base Price) and <b>"0010000000016"</b> as the information provider GLN.                                      |
| Price Value Type<br>(priceValueType)                                                                                                    | A code value assigned by Company A to indicate how the price value is classified. For this scenario, given that we are wanting to communicate an allowance price of -\$1.00, we will use the code value <b>"VALUE"</b>                                                                                                    |
| Price Value<br>(priceValue)<br>value (mandatory)<br>unitOfMeasure (Optional)                                                                              | A value assigned by Company A to indicate the actual quantity or<br>measurement assigned to the allowance price. For this scenario, the<br>allowance price for the trade item is -\$1.00, therefore we will use the<br>value <b>"1.00"</b> and because the Price Value Type is set to "VALUE", we<br>do not need to provide a unit of measure. Note: We do not<br>communicate the value as a negative number, as this will be<br>automatically noted by the Data Recipient because this Item Price Type<br>Segment is of type "Allowance". |

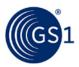

| Price Basis Quantity<br>(priceBasisQuantity)<br>value (mandatory)<br>unitOfMeasure (mandatory) | A value assigned by Company A to qualify a Price with a 'Price Per' quantity. This must include a unit of measure to describe what the price and price quantity applies to. For this scenario, the allowance price is for one pound, so the value will be "1" and the unitOfMeasure will be "LB" for pound. |
|------------------------------------------------------------------------------------------------|----------------------------------------------------------------------------------------------------|
|------------------------------------------------------------------------------------------------|----------------------------------------------------------------------------------------------------|

The Recipient Data Pool of Company B notifies Company B of the item price segments. Company B reviews the information sent by Company A and must confirm their approval status by returning a price synchronisation confirmation message via their Recipient Data Pool. In this scenario, Company B accepts the item price type segments.

## Step 10

The Recipient Data Pool for Company B then sends a price synchronisation confirmation message to the Source Data Pool of Company A. In this scenario the price synchronisation confirmation message will include a Price Synchronisation Confirmation header, which must travel with each price synchronisation confirmation message, confirmation message identification, price synchronisation message identification, price synchronisation segment confirmation for the item price type segments. The resulting price synchronisation message will be as follows:

| Price Synchronisation Confirmation Header (priceSynchronizationConfirmation)                       |                                                                                                    |
|----------------------------------------------------------------------------------------------------|----------------------------------------------------------------------------------------------------|
| Party Receiving Private Data<br>(dataRecipient)                                                    | GLN of the corporate headquarters for Company B. This value should match the Party Receiving Private Data GLN in the price synchronisation message header for which this confirmation message is responding. For this scenario the value will be "0054321000003".                                                                                                    |
| Information Provider<br>(dataSource)                                                               | GLN of the corporate headquarters for Company A. This value should match the Information Provider GLN in the price synchronisation message header for which this confirmation message is responding. For this scenario the value will be <b>"001000000016"</b> .                                                                                                    |
| Price Synchronisation Confirmation Identification (priceSynchronizationConfirmationIdentification) |                                                                                                    |
| Unique Identifier (uniqueCreatorIdentification)                                                    | A unique sequential ID assigned by the Recipient Data Pool to identify<br>each instance of a Price Synchronisation Confirmation Message sent<br>from the Recipient Data Pool of Company B to the Source Data Pool of<br>Company A. This ID is unique and sequential for the price<br>synchronisation relationship between Company A corporate<br>headquarters and Company B corporate headquarters. For this<br>scenario we will use the value <b>"C0000002"</b>        |
| Information Provider (contentOwner)                                                                | GLN of the corporate headquarters for Company B. This value should match the Party Receiving Private Data GLN in the price synchronisation message header for which this confirmation message is responding. For this scenario the value will be "0054321000003"                                                                                                    |
| Price Synchronisation Relationship Identification (priceSynchronizationRelationshipIdentification) |                                                                                                    |
| Unique Identifier (uniqueCreatorIdentification)                                                    | A unique ID assigned by Company A to identify which price<br>synchronisation relationship between Company A and Company B this<br>message applies to. This value should match the Relationship ID in the<br>price synchronisation message header for which this confirmation<br>message is responding. For this scenario we will use the value "1" as<br>the unique identifier for the pre-existing relationship and<br>"001000000016" as the information provider GLN. |
| Information Provider (contentOwner)                                                                | GLN of the corporate headquarters for Company A. For this scenario the value will be "001000000016"                                                                                                    |

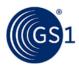

| Price Synchronisation Message ID                                         |                                                                                                    |
|--------------------------------------------------------------------------|----------------------------------------------------------------------------------------------------|
| (priceSynchronizationDocumentIdentification)                             |                                                                                                    |
| Unique Identifier (uniqueCreatorIdentification)                          | A unique ID assigned by the Source Data Pool to identify each instance<br>of a Price Synchronisation Message sent from the Source Data Pool of<br>Company A to the Recipient Data Pool of Company B. This value<br>should match the Price Synchronisation Message ID in the price<br>synchronisation message header for which the confirmation is<br>responding. For this scenario we will use the value <b>"00000002</b> " |
| Information Provider<br>(contentOwner)                                   | GLN of the corporate headquarters for Company A. This value should match the Information Provider GLN in the price synchronisation message header for which this confirmation message is responding. For this scenario the value will be <b>"001000000016"</b> .                                                                                                    |
| Item Price Type Confirmation – Item Price Type                           | Segment #3                                                                                                    |
| (PriceSynchronizationSegmentConfirmation)                                |                                                                                                    |
| priceSynchronizationSegmentConfirmation<br>(uniqueCreatorIdentification) | This value should match the Item Price ID used to identify Item Price Type Segment #1. For this scenario the value should be " <b>P00103</b> "                                                                                                    |
| Information Provider (contentOwner)                                      | This value should match the Information Provider GLN used in the condition segment in the price synchronisation message. For this scenario the value should be <b>"0010000000016</b> "                                                                                                    |
| Segment Confirmation Status<br>(priceSynchronizationConfirmationStatus)  | A code value assigned by Company B that describes action taken by<br>Company B on the information contained this condition segment in the<br>price synchronisation message. In this scenario Company B stores the<br>bracket criteria in their backend system, therefore the value will be<br><b>"SYNCHRONIZED"</b>                                                                                                    |
| Item Price Type Confirmation – Item Price Type                           | Segment #4                                                                                                    |
| (PriceSynchronizationSegmentConfirmation)                                |                                                                                                    |
| priceSynchronizationSegmentConfirmation<br>(uniqueCreatorIdentification) | This value should match the Item Price ID used to identify Item Price Type Segment #2. For this scenario the value should be " <b>P00104</b> "                                                                                                    |
| Information Provider (contentOwner)                                      | This value should match the Information Provider GLN used in the condition segment in the price synchronisation message. For this scenario the value should be <b>"001000000016</b> "                                                                                                    |
| Segment Confirmation Status<br>(priceSynchronizationConfirmationStatus)  | A code value assigned by Company B that describes action taken by<br>Company B on the information contained this condition segment in the<br>price synchronisation message. In this scenario Company B stores the<br>bracket criteria in their backend system, therefore the value will be<br><b>"SYNCHRONIZED"</b>                                                                                                    |

The Source Data Pool for Company A receives the price synchronisation confirmation message from the Recipient Data Pool of Company B and will update their sync list to show the statuses of the Item Price Type Segments as 'synchronised'.

## 3.5.2 Allowances and Charges for Previously Synchronised Bracket Pricing

When setting up price that refers to an already communicated bracket, there are certain rules that must be followed:

- 1. The Condition Segment of the bracket must have a status of "Accept", "Synchronize" or "Review".
- 2. The Condition Segment of the bracket must be of Type "Bracket".
- 3. If populated, the Effective End Date on the Condition Segment cannot be a date in the past.
- 4. The Item Price Type Segment of the Allowance/Charge must be of Type "Allowance" or of Type "Charge".
- 5. The Item Price Type Segment of the Allowance/Charge must have a Sequence number greater than "1".

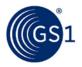

6. If referencing a Condition Segment, then the Item Price Type Segment of the Allowance/Charge cannot also reference another Item Price Type Segment.

The following is an example of how to communicate pricing applicable to a previously synchronised bracket:

Company A, a chocolate manufacturer, has an existing GDSN price synchronisation relationship with company B, a grocery retailer. In this scenario, Company A is the information provider and company B is the Party Receiving Private Data.

Company A and Company B agree to enter into a GDSN Price Sync relationship. Company A wants to communicate base and allowance pricing for the following products:

GTIN 3: 10010000200031

#### Description 3: 25 Boxes Chewy Nut Bars

Company A first synchronised the brackets for the product:

#### Table 3-20: Brackets

| Cond   | Cond Name                | Min Req | Max Req  | Criteria |
|--------|--------------------------|---------|----------|----------|
| C00001 | Chewy Nut Bars Bracket 1 | 0       | 50       | Cases    |
| C00002 | Chewy Nut Bars Bracket 2 | 51      | (no max) | Cases    |

## Step 1

Company A communicates the 2 bracket criteria for the Chewy Nut Bars to Company B via the GDSN. This is done by Company A creating two new conditions with their Source Data Pool that are associated with the existing price synchronisation relationship with Company B.

#### Step 2

The Source Data Pool of Company A then sends a price synchronisation message to the Recipient Data Pool of Company B. In this scenario the price synchronisation message will include a Price Synchronisation Header, which must travel with each price synchronisation message, and 2 Item Price Type Segment to communicate the Base Prices for the two products. The resulting price synchronisation message will be as follows:

#### Table 3-21

| Price Synchronisation Message Header (priceSyn                                                                                                    | chronizationDocument)                                                                                                    |
|----------------------------------------------------------------------------------------------------|----------------------------------------------------------------------------------------------------|
| Information Provider<br>(informationProvider)                                                                                                    | GLN of the corporate headquarters for Company A. <b>"001000000016"</b> .                                                                                                    |
| Party Receiving Private Data<br>(partyReceivingPrivateData)                                                                                                    | GLN of the corporate headquarters for Company B. <b>"0054321000003"</b> .                                                                                                    |
| Price Document Type<br>(priceDocumentType)                                                                                                    | A code value assigned by either Company A or by the Source Data Pool to indicate to Company B the intended use or purpose of sending the information contained in the Price Synchronisation Message. Company B is able to use this value to determine how to process the information contained within the message. For this scenario, it is the initial load of the information in this message, therefore the code value will be <b>"INITIAL_LOAD"</b>                                                                                                    |
| Price Synchronisation Message ID<br>(priceSynchronizationDocumentIdentification)<br>Unique Identifier (uniqueCreatorIdentification)<br>Information Provider (contentOwner) | A unique ID assigned by the Source Data Pool to identify each instance<br>of a Price Synchronisation Message sent from the Source Data Pool of<br>Company A to the Recipient Data Pool of Company B. This ID is unique<br>for the price synchronisation relationship between Company A corporate<br>headquarters and Company B corporate headquarters. The Price<br>Message ID requires two values, a unique sequential identifier for the<br>message and the GLN of Company A. For this scenario we will use the<br>values <b>"00000003"</b> as the unique sequential identifier and<br><b>"001000000016"</b> as the information provider GLN. |

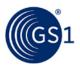

| Relationship ID<br>(priceSynchronizationRelationshipIdentification<br>)<br>Unique Identifier (uniqueCreatorIdentification)<br>Information Provider (contentOwner) | A unique ID assigned by Company A to identify which price<br>synchronisation relationship between Company A and Company B this<br>message applies to. The Relationship ID requires two values, a unique<br>identifier for the relationship and the GLN of Company A. For this<br>scenario, only a single price synchronisation relationship between<br>Company A & Company B pre-exists therefore we will use the values<br>"1" as the unique identifier for the pre-existing relationship and<br>"001000000016" as the information provider GLN. |
|----------------------------------------------------------------------------------------------------|----------------------------------------------------------------------------------------------------|
| Condition Segment #1 (PriceSynchronisationCor                                                                                                    | ndition)                                                                                                    |
| Condition ID<br>(priceSynchronisationConditionIdentification)<br>Unique Identifier (uniqueCreatorIdentification)<br>Information Provider (contentOwner)           | A unique ID assigned by Company A to identify this specific Condition.<br>This ID is unique to Company A. The Condition ID requires two values,<br>a unique identifier for this condition and the GLN of Company A. For<br>this scenario we will use the values <b>"C0001"</b> as the unique condition<br>identifier and <b>"001000000016"</b> as the information provider GLN.                                                                                                    |
| Condition Action Code<br>(conditionActionCode)                                                                                                    | A code value assigned by Company A to indicate to Company B the nature of the action to be taken for this particular condition segment. For this scenario, it is the initial add of this condition, therefore the value will be "ADD".                                                                                                    |
| Condition Application Sequence<br>(conditionApplicationSequence)                                                                                                  | A value assigned by Company A that determines the order in which a condition type of either 'allowance' or 'charge' is applied in the process of calculating the net invoice price. For this scenario, as this condition is not of condition type 'allowance' or 'charge' no value is required.                                                                                                    |
| Condition Description<br>(conditionDescription)                                                                                                    | A free text description assigned by Company A to further describe the Condition Type. For this scenario we will use the description <b>"Chewy Nut Bars Bracket 1</b> "                                                                                                    |
| Condition Type<br>(conditionType)                                                                                                    | A code value assigned by Company A to identify the nature of the condition. For this scenario we are sending information about the bracket criteria that Company A must provide to Company B. This information will help Company B to optimise their orders. The code value will be <b>"BRACKET"</b>                                                                                                    |
| Condition Effective Start Date<br>(effectiveStartDateTime)                                                                                                    | The date and time assigned by Company A to indicate to Company B when the Bracket condition comes into effect across their price synchronisation relationship. For this scenario we will use the current date and time applicable in the following format<br>"YYYY-MM-DDTHH:MM:SS.SSS"                                                                                                    |
| Effective Start Date Context<br>(effectiveStartDateContextCode)                                                                                                   | A code value assigned by Company A that qualifies the Condition<br>Effective Start Date relative to a particular context. For this scenario<br>the bracket criteria will come into effect from the effective start date,<br>and the context is based on the order date. In this example we will use<br>the code value "FIRST_ORDER_DATE"                                                                                                    |
| Condition Effective End Date<br>(effectiveEndDateTime)                                                                                                    | The date and time assigned by Company A to indicate to Company B<br>when the bracket criteria condition ceases to apply to their price<br>synchronisation relationship. For this scenario we will not specify an end<br>date, therefore no value is required.                                                                                                    |
| Condition Value/Amount<br>(conditionValue)                                                                                                    | A value assigned by Company A to indicate the actual quantity or<br>measurement assigned to the condition. For a bracket condition this<br>attribute can not be populated.                                                                                                    |
| Condition Value Qualifier/UOM                                                                                                    | A code value assigned by Company A to indicate the basis on which the code value is offered. For a bracket condition this attribute cannot be populated.                                                                                                    |
| Condition Value Type<br>(conditionValueType)                                                                                                    | A code value assigned by Company A to indicate how the condition value is classified. For a bracket condition this attribute cannot be populated.                                                                                                    |
| Bracket Range Qualifier<br>(bracketRangeQualifierCode)                                                                                                    | Specifies whether the bracket range is based upon an amount, a measurement or another quantity. For this scenario the code value is <b>"MEASUREMENT_RANGE"</b> .                                                                                                    |
| Bracket Tier Minimum<br>Value<br>UOM (code list)                                                                                                    | The lower limit for qualification for a bracket. For this scenario we will have one qualification: the number of cases. We will specify a minimum of 1 case. Value = $1$ and UOM = 'CA' - case.                                                                                                    |

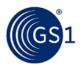

| Bracket Tier Maximum<br>Value<br>UOM (code list)                                                                                                    | The upper limit for qualification for a bracket. For this scenario we will specify a maximum of 50 cases. Value = $50$ and UOM = 'CA' - case.                                                                                                    |
|----------------------------------------------------------------------------------------------------|----------------------------------------------------------------------------------------------------|
| Condition Segment #2 (PriceSynchronisationCon                                                                                                    | ndition)                                                                                                    |
| Condition ID<br>(priceSynchronisationConditionIdentification)<br>Unique Identifier (uniqueCreatorIdentification)<br>Information Provider (contentOwner) | A unique ID assigned by Company A to identify this specific Condition.<br>This ID is unique to Company A. The Condition ID requires two values,<br>a unique identifier for this condition and the GLN of Company A. For<br>this scenario we will use the values <b>"C00002"</b> as the unique condition<br>identifier and <b>"001000000016"</b> as the information provider GLN. |
| Condition Action Code<br>(conditionActionCode)                                                                                                    | A code value assigned by Company A to indicate to Company B the nature of the action to be taken for this particular condition segment. For this scenario, it is the initial add of this condition, therefore the value will be "ADD".                                                                                                    |
| Condition Application Sequence<br>(conditionApplicationSequence)                                                                                        | A value assigned by Company A that determines the order in which a condition type of either 'allowance' or 'charge' is applied in the process of calculating the net invoice price. For this scenario, as this condition is not of condition type 'allowance' or 'charge' no value is required.                                                                                  |
| Condition Description<br>(conditionDescription)                                                                                                    | A free text description assigned by Company A to further describe the<br>Condition Type. For this scenario we will use the description <b>"Chewy</b><br><b>Nut Bars Bracket 2</b> "                                                                                                    |
| Condition Type<br>(conditionType)                                                                                                    | A code value assigned by Company A to identify the nature of the condition. For this scenario we are sending information about the bracket criteria that Company A must provide to Company B. This information will help Company B to optimise their orders. The code value will be <b>"BRACKET"</b>                                                                             |
| Condition Effective Start Date<br>(effectiveStartDateTime)                                                                                              | The date and time assigned by Company A to indicate to Company B<br>when the Bracket condition comes into effect across their price<br>synchronisation relationship. For this scenario we will use the current<br>date and time applicable in the following format<br>"YYYY-MM-DDTHH:MM:SS.SSS"                                                                                  |
| Effective Start Date Context<br>(effectiveStartDateContextCode)                                                                                         | A code value assigned by Company A that qualifies the Condition<br>Effective Start Date relative to a particular context. For this scenario<br>the bracket criteria will come into effect from the effective start date,<br>and the context is based on the order date. In this example we will use<br>the code value "FIRST_ORDER_DATE"                                         |
| Condition Effective End Date<br>(effectiveEndDateTime)                                                                                                  | The date and time assigned by Company A to indicate to Company B<br>when the bracket criteria condition ceases to apply to their price<br>synchronisation relationship. For this scenario we will not specify an end<br>date, therefore no value is required.                                                                                                    |
| Condition Value/Amount<br>(conditionValue)                                                                                                    | A value assigned by Company A to indicate the actual quantity or<br>measurement assigned to the condition. For a bracket condition this<br>attribute cannot be populated.                                                                                                    |
| Condition Value Qualifier/UOM                                                                                                    | A code value assigned by Company A to indicate the basis on which the code value is offered. For a bracket condition this attribute cannot be populated.                                                                                                    |
| Condition Value Type<br>(conditionValueType)                                                                                                    | A code value assigned by Company A to indicate how the condition value is classified. For a bracket condition this attribute cannot be populated.                                                                                                    |
| Bracket Range Qualifier<br>(bracketRangeQualifierCode)                                                                                                  | Specifies whether the bracket range is based upon an amount, a measurement or another quantity. For this scenario the code value is <b>"MEASUREMENT_RANGE"</b> .                                                                                                    |
| Bracket Tier Minimum<br>Value<br>UOM (code list)                                                                                                    | The lower limit for qualification for a bracket. For this scenario we will have one qualification: the number of cases. We will specify a minimum of 51 cases. Value = $51$ and UOM = 'CA' - case.                                                                                                    |
| Bracket Tier Maximum Value UOM (code list)                                                                                                    | The upper limit for qualification for a bracket. For this scenario we not specify a maximum.                                                                                                    |

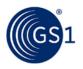

The Recipient Data Pool of Company B notifies Company B of the item price segments. Company B reviews the information sent by Company A and must confirm their approval status by returning a price synchronisation confirmation message via their Recipient Data Pool. In this scenario, Company B accepts the item price type segments.

#### Step 4

The Recipient Data Pool for Company B then sends a price synchronisation confirmation message to the Source Data Pool of Company A. In this scenario the price synchronisation confirmation message will include a Price Synchronisation Confirmation header, which must travel with each price synchronisation confirmation message, confirmation message identification, price synchronisation relationship identification, and a price synchronisation segment confirmation for the item price type segments. The resulting price synchronisation message will be as follows:

#### Table 3-22

| Table 3-22                                                                                         |                                                                                                    |
|----------------------------------------------------------------------------------------------------|----------------------------------------------------------------------------------------------------|
| Price Synchronisation Confirmation Header (price                                                   | esynchronizationConfirmation)                                                                                                    |
| Party Receiving Private Data<br>(dataRecipient)                                                    | GLN of the corporate headquarters for Company B. This value should match the Party Receiving Private Data GLN in the price synchronisation message header for which this confirmation message is responding. For this scenario the value will be <b>"0054321000003"</b> .                                                                                                    |
| Information Provider<br>(dataSource)                                                               | GLN of the corporate headquarters for Company A. This value should match the Information Provider GLN in the price synchronisation message header for which this confirmation message is responding. For this scenario the value will be <b>"001000000016"</b> .                                                                                                    |
| Price Synchronisation Confirmation Identification                                                  |                                                                                                    |
| (priceSynchronizationConfirmationIdentification)                                                   |                                                                                                    |
| Unique Identifier (uniqueCreatorIdentification)                                                    | A unique sequential ID assigned by the Recipient Data Pool to identify<br>each instance of a Price Synchronisation Confirmation Message sent<br>from the Recipient Data Pool of Company B to the Source Data Pool of<br>Company A. This ID is unique and sequential for the price<br>synchronisation relationship between Company A corporate<br>headquarters and Company B corporate headquarters. For this scenario<br>we will use the value <b>"C00000003</b> "                    |
| Information Provider (contentOwner)                                                                | GLN of the corporate headquarters for Company B. This value should match the Party Receiving Private Data GLN in the price synchronisation message header for which this confirmation message is responding. For this scenario the value will be <b>"0054321000003"</b>                                                                                                    |
| Price Synchronisation Relationship Identification (priceSynchronizationRelationshipIdentification) |                                                                                                    |
| Unique Identifier (uniqueCreatorIdentification)                                                    | A unique ID assigned by Company A to identify which price<br>synchronisation relationship between Company A and Company B this<br>message applies to. This value should match the Relationship ID in the<br>price synchronisation message header for which this confirmation<br>message is responding. For this scenario we will use the value <b>"1"</b> as<br>the unique identifier for the pre-existing relationship and<br><b>"001000000016"</b> as the information provider GLN. |
| Information Provider (contentOwner)                                                                | GLN of the corporate headquarters for Company A. For this scenario the value will be "001000000016"                                                                                                    |
| Price Synchronisation Message ID                                                                   |                                                                                                    |
| (priceSynchronizationDocumentIdentification)                                                       |                                                                                                    |
| Unique Identifier (uniqueCreatorIdentification)                                                    | A unique ID assigned by the Source Data Pool to identify each instance<br>of a Price Synchronisation Message sent from the Source Data Pool of<br>Company A to the Recipient Data Pool of Company B. This value should<br>match the Price Synchronisation Message ID in the price<br>synchronisation message header for which the confirmation is<br>responding. For this scenario we will use the value <b>"00000003"</b>                                                            |

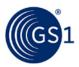

| Information Provider<br>(contentOwner)                                                   | GLN of the corporate headquarters for Company A. This value should match the Information Provider GLN in the price synchronisation message header for which this confirmation message is responding. For this scenario the value will be <b>"001000000016"</b> .                                                    |
|------------------------------------------------------------------------------------------|----------------------------------------------------------------------------------------------------|
| Segment Confirmation – Condition Segment #1<br>(PriceSynchronisationSegmentConfirmation) |                                                                                                    |
| priceSynchronisationSegmentConfirmation<br>(uniqueCreatorIdentification)                 | This value should match the Condition ID used to identify Condition Segment #1. For this scenario the value should be <b>"C00001"</b>                                                                                                    |
| Information Provider (contentOwner)                                                      | This value should match the Information Provider GLN used in the condition segment in the price synchronisation message. For this scenario the value should be <b>"0010000000016"</b>                                                                                                    |
| Segment Confirmation Status<br>(priceSynchronisationConfirmationStatus)                  | A code value assigned by Company B that describes action taken by<br>Company B on the information contained this condition segment in the<br>price synchronisation message. In this scenario Company B stores the<br>bracket criteria in their backend system, therefore the value will be<br><b>"SYNCHRONIZED"</b> |
| Segment Confirmation – Condition Segment #2<br>(PriceSynchronisationSegmentConfirmation) |                                                                                                    |
| priceSynchronisationSegmentConfirmation<br>(uniqueCreatorIdentification)                 | This value should match the Condition ID used to identify Condition Segment #2. For this scenario the value should be <b>"C00002"</b>                                                                                                    |
| Information Provider (contentOwner)                                                      | This value should match the Information Provider GLN used in the condition segment in the price synchronisation message. For this scenario the value should be <b>"001000000016"</b>                                                                                                    |
| Segment Confirmation Status<br>(priceSynchronisationConfirmationStatus)                  | A code value assigned by Company B that describes action taken by<br>Company B on the information contained this condition segment in the<br>price synchronisation message. In this scenario Company B stores the<br>bracket criteria in their backend system, therefore the value will be<br><b>"SYNCHRONIZED"</b> |

The Source Data Pool for Company A receives the price synchronisation confirmation message from the Recipient Data Pool of Company B and will update their sync list to show the statuses of Condition Segments as 'synchronised'.

# Step 6

Company A now synchronises the Base and Allowance Prices for the Chewy Nut Bars, that will be applied to Bracket 1:

| Table | 3-23: | Base | Price |
|-------|-------|------|-------|
|       |       |      |       |

| P | rice ID | Price Type | GTIN           | Start Date   | End Date | Price            | Bracket                    |
|---|---------|------------|----------------|--------------|----------|------------------|----------------------------|
| P | 00105   | List Price | 10010000200031 | Today's date | (none)   | \$50.00/<br>case | Chewy Nut<br>Bar Bracket 1 |

#### Table 3-24: Allowance Price

| Price ID | Price Type | GTIN           | Start Date                | End Date                | Price            | Bracket                    |
|----------|------------|----------------|---------------------------|-------------------------|------------------|----------------------------|
| P00106   | Allowance  | 10010000200031 | Today's date<br>+ 10 days | Start Date<br>+ 14 days | -\$1.00/<br>case | Chewy Nut<br>Bar Bracket 1 |

#### Step 7

Company A communicates the base and allowance prices of the Chewy Nut Bars to Company B via the GDSN. This is done by Company A creating new Item Price Type Segments, referring to the applicable bracket definition with their Source Data Pool that are associated with the existing price synchronisation relationship with Company B.

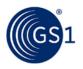

The Source Data Pool of Company A then sends a price synchronisation message to the Recipient Data Pool of Company B. In this scenario the price synchronisation message will include a Price Synchronisation Header, which must travel with each price synchronisation message, and 2 Item Price Type Segment to communicate the Base and Allowance Prices for the product. The resulting price synchronisation message will be as follows:

| т | a | b | le  | 3-       | 25 |
|---|---|---|-----|----------|----|
|   | - | ~ | ••• | <u> </u> |    |

| Price Synchronisation Message Header (priceSyn                                                                                                    | chronizationDocument)                                                                                                    |
|----------------------------------------------------------------------------------------------------|----------------------------------------------------------------------------------------------------|
| Information Provider<br>(informationProvider)                                                                                                    | GLN of the corporate headquarters for Company A. <b>"001000000016"</b> .                                                                                                    |
| Party Receiving Private Data<br>(partyReceivingPrivateData)                                                                                                    | GLN of the corporate headquarters for Company B. <b>"0054321000003"</b> .                                                                                                    |
| Price Document Type<br>(priceDocumentType)                                                                                                    | A code value assigned by either Company A or by the Source Data Pool to indicate to Company B the intended use or purpose of sending the information contained in the Price Synchronisation Message. Company B is able to use this value to determine how to process the information contained within the message. For this scenario, it is the initial load of the information in this message, therefore the code value will be <b>"INITIAL_LOAD</b> "                                                                                                    |
| Price Synchronisation Message ID<br>(priceSynchronizationDocumentIdentification)<br>Unique Identifier (uniqueCreatorIdentification)<br>Information Provider (contentOwner) | A unique ID assigned by the Source Data Pool to identify each instance<br>of a Price Synchronisation Message sent from the Source Data Pool of<br>Company A to the Recipient Data Pool of Company B. This ID is unique<br>for the price synchronisation relationship between Company A corporate<br>headquarters and Company B corporate headquarters. The Price<br>Message ID requires two values, a unique sequential identifier for the<br>message and the GLN of Company A. For this scenario we will use the<br>values <b>"00000004"</b> as the unique sequential identifier and<br><b>"001000000016"</b> as the information provider GLN. |
| Relationship ID<br>(priceSynchronizationRelationshipIdentification<br>)<br>Unique Identifier (uniqueCreatorIdentification)<br>Information Provider (contentOwner)          | A unique ID assigned by Company A to identify which price<br>synchronisation relationship between Company A and Company B this<br>message applies to. The Relationship ID requires two values, a unique<br>identifier for the relationship and the GLN of Company A. For this<br>scenario, only a single price synchronisation relationship between<br>Company A & Company B pre-exists therefore we will use the values<br>"1" as the unique identifier for the pre-existing relationship and<br>"0010000000016" as the information provider GLN.                                                                                              |
| Item Depiction Qualifier #5(Catalogue Item Refe<br>(ItemDepictionQualifier)                                                                                                | rence)                                                                                                    |
| GTIN<br>(gtin)                                                                                                    | The GTIN allocated to the catalogue item, in this scenario it will be the GTIN of the case of Chewy Nut Bars, therefore we will use the value <b>"10010000200031"</b>                                                                                                    |
| Data Source<br>(dataSource)                                                                                                    | The GLN of the data source of the catalogue item that the price<br>information is associated with. The information provider of the price<br>information may be different to the data source of the item information.<br>In this scenario the information provider of the price information is the<br>same as the data source of the item information, therefore we will use<br>the value <b>"001000000016"</b>                                                                                                    |
| Target Market Country Code<br>(targetMarketCountryCode)                                                                                                    | The Target Market Country Code is the ISO 3166_1 country code of the catalogue item. In this scenario the target market for the catalogue item is US, therefore we will use the value <b>"840</b> "                                                                                                    |

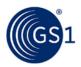

| Item Price Type Segment #5 (Allowance Price for Chewy Nut Bars)<br>(ItemPriceType)                                                                             |                                                                                                    |
|----------------------------------------------------------------------------------------------------|----------------------------------------------------------------------------------------------------|
| Price Type ID<br>(itemPriceTypeSegmentIdentification)<br>Unique Identifier (uniqueCreatorIdentification)<br>Information Provider (contentOwner)                | A unique ID assigned by Company A to identify this specific Item Price<br>Type. This ID is unique to Company A. The Price Type ID requires two<br>values, a unique identifier for this price type and the GLN of Company<br>A. For this scenario we will use the values <b>"P00105"</b> as the unique<br>price type identifier and <b>"001000000016"</b> as the information<br>provider GLN.         |
| Price Action Code<br>(priceActionCode)                                                                                                    | A code value assigned by Company A to indicate to Company B the nature of the action to be taken for this particular price type segment. For this scenario, it is the initial add of this price type, therefore the value will be "ADD".                                                                                                    |
| Price Type<br>(priceTypeCode)                                                                                                    | A code value assigned by Company A to identify the nature of the item price type. For this scenario we are sending information about the price associated to the Bracket Condition, typically, this is the everyday price or Base Price of the trade item. Base Price is also known as List Price, therefore the code value will be <b>"LIST_PRICE"</b>                                              |
| Price Type Description<br>(priceTypeDescription)                                                                                                    | A free text description assigned by Company A to further describe the Price Type. It can be used as an additional sub-classification of the price type. For this scenario we will use the description <b>"Chewy Nut Bar Bracket 1 Base Price"</b>                                                                                                    |
| Price Type Application Sequence<br>(priceTypeApplicationSequence)                                                                                              | A value assigned by Company A that determines the order in which a price type is applied in the process of calculating the net invoice price. For this scenario, as this price type is the starting point for the net invoice price calculation and it is not of price type 'allowance' or 'charge', therefore the value will be <b>"1</b> ".                                                        |
| Distribution Method<br>(distributionMethodCode)                                                                                                    | A code value assigned by Company A that indicates the mode by which<br>Company A and Company B have agreed at what point(s) in the supply<br>chain Company A makes the goods available to Company B. For this<br>scenario the distribution method is not specified, therefore the value<br>will be <b>"UNS</b> "                                                                                     |
| Price Action Reason<br>(priceActionReason)                                                                                                    | A code value assigned by Company A to indicate the justification or explanation as to why the action associated with each price component has occurred. For this scenario, the price type is associated with a new item introduction, therefore the value will be " <b>NI</b> ".                                                                                                    |
| Price Type Effective Start Date<br>(effectiveStartDateTime)                                                                                                    | The date and time assigned by Company A to indicate to Company B when the Allowance Price for the trade item comes into effect for their price synchronisation relationship. For this scenario we will use the current date and time in the following format<br>"YYYY-MM-DDTHH:MM:SS.SSS"                                                                                                    |
| Effective Start Date Context<br>(effectiveStartDateContextCode)                                                                                                | A code value assigned by Company A that qualifies that the Price Type<br>Effective Start Date is relative to a particular context. For this scenario<br>the Base Price for the trade item will come into effect with the first<br>order from the effective start date, therefore we will use the code value<br>"FIRST_ORDER_DATE"                                                                    |
| Price Type Effective End Date<br>(effectiveEndDateTime)                                                                                                    | The date and time assigned by Company A to indicate to Company B<br>when the Base Price for the trade item ceases to apply to their price<br>synchronisation relationship. For this scenario we will not specify an end<br>date, therefore no value is required.                                                                                                    |
| Effective End Date Context<br>(effectiveEndDateContextCode)                                                                                                    | The date and time assigned by Company A to indicate to Company B when the Base Price for the trade item ceases to apply to their price synchronisation relationship. For this scenario we will not specify an end date, therefore no value is required.                                                                                                    |
| Target Condition ID<br>(priceSynchronisationConditionIdentification)<br>Unique Identifier (uniqueCreatorIdentification)<br>Information Provider (contentOwner) | A unique ID assigned by Company A (that was previously communicated) to identify the Target Condition. This ID is unique to Company A. The Condition ID requires two values, a unique identifier for this condition and the GLN of Company A. For this scenario we will use the values <b>"C00001"</b> as the unique condition identifier and <b>"001000000016"</b> as the information provider GLN. |

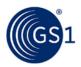

| Price Value Type                                                                                                    | A code value assigned by Company A to indicate how the price value is                                                                                                    |
|----------------------------------------------------------------------------------------------------|----------------------------------------------------------------------------------------------------|
| (priceValueType)                                                                                                    | classified. For this scenario, given that we are wanting to communicate a base price of \$50.00, we will use the code value <b>"VALUE"</b>                                                                                                    |
| Price Value<br>(priceValue)<br>value (mandatory)<br>unitOfMeasure (Optional)                                                                    | A value assigned by Company A to indicate the actual quantity or<br>measurement assigned to the base price. For this scenario, the base<br>price for the trade item is \$50.00, therefore we will use the value<br><b>"50.00"</b> and because the Price Value Type is set to "VALUE", we do not<br>need to provide a unit of measure.                                                          |
| Price Basis Quantity<br>(priceBasisQuantity)<br>value (mandatory)<br>unitOfMeasure (mandatory)                                                  | A value assigned by Company A to qualify a Price with a 'Price Per' quantity. This must include a unit of measure to describe what the price and price quantity applies to. For this scenario, the base price is for one case, so the value will be <b>"1"</b> and the unitOfMeasure will be <b>"CA"</b> for case.                                                                             |
| Item Price Type Segment #6 (Allowance Price fo<br>(ItemPriceType)                                                                               | r Chewy Nut Bars)                                                                                                    |
| Price Type ID<br>(itemPriceTypeSegmentIdentification)<br>Unique Identifier (uniqueCreatorIdentification)<br>Information Provider (contentOwner) | A unique ID assigned by Company A to identify this specific Item Price<br>Type. This ID is unique to Company A. The Price Type ID requires two<br>values, a unique identifier for this price type and the GLN of Company<br>A. For this scenario we will use the values <b>"P00106</b> " as the unique<br>price type identifier and <b>"001000000016</b> " as the information<br>provider GLN. |
| Price Action Code<br>(priceActionCode)                                                                                                    | A code value assigned by Company A to indicate to Company B the nature of the action to be taken for this particular price type segment. For this scenario, it is the initial add of this price type, therefore the value will be "ADD".                                                                                                    |
| Price Type<br>(priceTypeCode)                                                                                                    | A code value assigned by Company A to identify the nature of the item price type. For this scenario we are sending information about an Allowance Price of the trade item, therefore the code value will be "ALLOWANCE"                                                                                                    |
| Price Type Description<br>(priceTypeDescription)                                                                                                | A free text description assigned by Company A to further describe the Price Type. It can be used as an additional sub-classification of the price type. For this scenario we will use the description <b>"Chewy Nut Bar Bracket 1 Allowance Price"</b>                                                                                                    |
| Price Type Application Sequence<br>(priceTypeApplicationSequence)                                                                               | A value assigned by Company A that determines the order in which a price type is applied in the process of calculating the net invoice price. For this scenario, as this allowance will be calculated directly from the base price, the value will be <b>"2</b> ".                                                                                                    |
| Distribution Method<br>(distributionMethodCode)                                                                                                 | A code value assigned by Company A that indicates the mode by which<br>Company A and Company B have agreed at what point(s) in the supply<br>chain Company A makes the goods available to Company B. For this<br>scenario the distribution method is not specified, therefore the value<br>will be <b>"UNS"</b>                                                                                |
| Price Action Reason<br>(priceActionReason)                                                                                                    | A code value assigned by Company A to indicate the justification or explanation as to why the action associated with each price component has occurred. For this scenario, the allowance will only last for two weeks, so the value will be " <b>TPR</b> ", indicating a temporary price reduction.                                                                                            |
| Price Type Effective Start Date<br>(effectiveStartDateTime)                                                                                     | The date and time assigned by Company A to indicate to Company B when the Base Price for the trade item comes into effect for their price synchronisation relationship. For this scenario we will use the current date and time plus 10 days, applicable in the following format "YYYY-MM-DDTHH:MM:SS.SSS"                                                                                     |
| Effective Start Date Context<br>(effectiveStartDateContextCode)                                                                                 | A code value assigned by Company A that qualifies that the Price Type Effective Start Date is relative to a particular context. For this scenario the Allowance Price for the trade item will come into effect with the first order from the effective start date, therefore we will use the code value <b>"FIRST_ORDER_DATE"</b>                                                              |

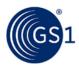

| Price Type Effective End Date<br>(effectiveEndDateTime)                                                                                                    | The date and time assigned by Company A to indicate to Company B<br>when the Base Price for the trade item ceases to apply to their price<br>synchronisation relationship. For this scenario we will use the start date<br>and time plus 14 days (to indicate a two week allowance period)<br>applicable in the following format<br>"YYYY-MM-DDTHH:MM:SS.SSS"                                                                                                    |
|----------------------------------------------------------------------------------------------------|----------------------------------------------------------------------------------------------------|
| Effective End Date Context<br>(effectiveEndDateContextCode)                                                                                                    | A code value assigned by Company A that qualifies that the Price Type Effective End Date is relative to a particular context. For this scenario the Allowance Price for the trade item will to orders made by the effective end date, so the code value <b>"LAST_ORDER_DATE"</b> will be entered.                                                                                                    |
| Target Condition ID<br>(priceSynchronisationConditionIdentification)<br>Unique Identifier (uniqueCreatorIdentification)<br>Information Provider (contentOwner) | A unique ID assigned by Company A (that was previously communicated) to identify the Target Condition. This ID is unique to Company A. The Condition ID requires two values, a unique identifier for this condition and the GLN of Company A. For this scenario we will use the values <b>"C00001"</b> as the unique condition identifier and <b>"001000000016"</b> as the information provider GLN.                                                                                                    |
| Price Value Type<br>(priceValueType)                                                                                                    | A code value assigned by Company A to indicate how the price value is classified. For this scenario, given that we are wanting to communicate an allowance price of -\$1.00, we will use the code value "VALUE"                                                                                                    |
| Price Value<br>(priceValue)<br>value (mandatory)<br>unitOfMeasure (Optional)                                                                                   | A value assigned by Company A to indicate the actual quantity or<br>measurement assigned to the allowance price. For this scenario, the<br>allowance price for the trade item is -\$1.00, therefore we will use the<br>value <b>"1.00"</b> and because the Price Value Type is set to "VALUE", we<br>do not need to provide a unit of measure. Note: We do not<br>communicate the value as a negative number, as this will be<br>automatically noted by the Data Recipient because this Item Price Type<br>Segment is of type "Allowance". |
| Price Basis Quantity<br>(priceBasisQuantity)<br>value (mandatory)<br>unitOfMeasure (mandatory)                                                                 | A value assigned by Company A to qualify a Price with a 'Price Per' quantity. This must include a unit of measure to describe what the price and price quantity applies to. For this scenario, the allowance price is for one case, so the value will be "1" and the unitOfMeasure will be "CA" for case.                                                                                                    |

The Recipient Data Pool of Company B notifies Company B of the item price segments. Company B reviews the information sent by Company A and must confirm their approval status by returning a price synchronisation confirmation message via their Recipient Data Pool. In this scenario, Company B accepts the item price type segments.

## Step 10

The Recipient Data Pool for Company B then sends a price synchronisation confirmation message to the Source Data Pool of Company A. In this scenario the price synchronisation confirmation message will include a Price Synchronisation Confirmation header, which must travel with each price synchronisation confirmation message, confirmation message identification, price synchronisation relationship identification, and a price synchronisation segment confirmation for the item price type segments. The resulting price synchronisation message will be as follows:

#### Table 3-26

| Price Synchronisation Confirmation Header (priceSynchronizationConfirmation) |                                                                                                    |
|------------------------------------------------------------------------------|----------------------------------------------------------------------------------------------------|
| Party Receiving Private Data<br>(dataRecipient)                              | GLN of the corporate headquarters for Company B. This value should match the Party Receiving Private Data GLN in the price synchronisation message header for which this confirmation message is responding. For this scenario the value will be <b>"0054321000003"</b> . |

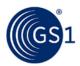

| Information Provider<br>(dataSource)                                                                   | GLN of the corporate headquarters for Company A. This value should match the Information Provider GLN in the price synchronisation message header for which this confirmation message is responding. For this scenario the value will be <b>"001000000016"</b> .                                                                                                    |
|----------------------------------------------------------------------------------------------------|----------------------------------------------------------------------------------------------------|
| Price Synchronisation Confirmation Identificati<br>(priceSynchronizationConfirmationIdentification)    |                                                                                                    |
| Unique Identifier<br>(uniqueCreatorIdentification)                                                     | A unique sequential ID assigned by the Recipient Data Pool to identify<br>each instance of a Price Synchronisation Confirmation Message sent from<br>the Recipient Data Pool of Company B to the Source Data Pool of<br>Company A. This ID is unique and sequential for the price<br>synchronisation relationship between Company A corporate headquarters<br>and Company B corporate headquarters. For this scenario we will use the<br>value <b>"C00000004</b> "                        |
| Information Provider (contentOwner)                                                                    | GLN of the corporate headquarters for Company B. This value should match the Party Receiving Private Data GLN in the price synchronisation message header for which this confirmation message is responding. For this scenario the value will be <b>"0054321000003"</b>                                                                                                    |
| Price Synchronisation Relationship Identification (priceSynchronizationRelationshipIdentification      |                                                                                                    |
| Unique Identifier<br>(uniqueCreatorIdentification)                                                     | A unique ID assigned by Company A to identify which price<br>synchronisation relationship between Company A and Company B this<br>message applies to. This value should match the Relationship ID in the<br>price synchronisation message header for which this confirmation<br>message is responding. For this scenario we will use the value <b>"1</b> " as<br>the unique identifier for the pre-existing relationship. and<br><b>"0010000000016</b> " as the information provider GLN. |
| Information Provider (contentOwner)                                                                    | GLN of the corporate headquarters for Company A. For this scenario the value will be <b>"001000000016"</b>                                                                                                    |
| Price Synchronisation Message ID<br>(priceSynchronizationDocumentIdentification)                       |                                                                                                    |
| Unique Identifier<br>(uniqueCreatorIdentification)                                                     | A unique ID assigned by the Source Data Pool to identify each instance<br>of a Price Synchronisation Message sent from the Source Data Pool of<br>Company A to the Recipient Data Pool of Company B. This value should<br>match the Price Synchronisation Message ID in the price synchronisation<br>message header for which the confirmation is responding. For this<br>scenario we will use the value <b>"00000004"</b>                                                                |
| Information Provider<br>(contentOwner)                                                                 | GLN of the corporate headquarters for Company A. This value should match the Information Provider GLN in the price synchronisation message header for which this confirmation message is responding. For this scenario the value will be <b>"001000000016</b> ".                                                                                                    |
| Item Price Type Confirmation – Item Price Ty<br>(PriceSynchronizationSegmentConfirmation)              | pe Segment #5                                                                                                    |
| priceSynchronizationSegmentConfirmation<br>(uniqueCreatorIdentification)                               | This value should match the Item Price ID used to identify Item Price Type Segment #5. For this scenario the value should be " <b>P00105</b> "                                                                                                    |
| Information Provider (contentOwner)                                                                    | This value should match the Information Provider GLN used in the condition segment in the price synchronisation message. For this scenario the value should be <b>"001000000016"</b>                                                                                                    |
| Segment Confirmation Status<br>(priceSynchronizationConfirmationStatus)                                | A code value assigned by Company B that describes action taken by<br>Company B on the information contained this condition segment in the<br>price synchronisation message. In this scenario Company B stores the<br>bracket criteria in their backend system, therefore the value will be<br><b>"SYNCHRONIZED"</b>                                                                                                    |
| Item Price Type Confirmation – Item Price Type Segment #6<br>(PriceSynchronizationSegmentConfirmation) |                                                                                                    |
| priceSynchronizationSegmentConfirmation<br>(uniqueCreatorIdentification)                               | This value should match the Item Price ID used to identify Item Price Type Segment #6. For this scenario the value should be " <b>P00106</b> "                                                                                                    |

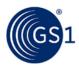

| Information Provider (contentOwner)                                     | This value should match the Information Provider GLN used in the condition segment in the price synchronisation message. For this scenario the value should be <b>"0010000000016</b> "                                                                                                    |
|-------------------------------------------------------------------------|----------------------------------------------------------------------------------------------------|
| Segment Confirmation Status<br>(priceSynchronizationConfirmationStatus) | A code value assigned by Company B that describes action taken by<br>Company B on the information contained this condition segment in the<br>price synchronisation message. In this scenario Company B stores the<br>bracket criteria in their backend system, therefore the value will be<br><b>"SYNCHRONIZED"</b> |

The Source Data Pool for Company A receives the price synchronisation confirmation message from the Recipient Data Pool of Company B and will update their sync list to show the statuses of the Item Price Type Segments as 'synchronised'.

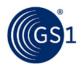

# 4 Glossary

Please refer to <u>http://www.gs1.org/glossary</u> for the latest version.

| Term                    | Description                                                                                                    |
|-------------------------|----------------------------------------------------------------------------------------------------|
| Allowances              | Credit reflected on an invoice. This can occur either at the item or the invoice<br>level. There are many types of allowances. Some are contractually based, e.g.<br>backhaul, others are not formalised contracts. Some allowances are offered to the<br>industry such as payment terms while others such as promotional allowances are<br>trading partner specific.                                                  |
| Application Sequence    | The order (first, second, third etc.) in which a component of a total price calculation is processed. Necessary to ensure that the same end result is reached in final price calculations for the seller and buyer.                                                                                                    |
| Bracket Price           | A term used to denote the price most commonly associated with the purchase of a specific number of trade items, or some other logistical measure (weight, cube). These are often offered in a series (e.g. 100 to 299 case lots, 300 to 599, full truckload; each offering a different discount)                                                                                                    |
| Bracket Range Qualifier | The bracket range qualifier describes the values represented by the bracket range minimum and/or the bracket range maximum with the unit of measure or monetary value & ISO currency code or other descriptor, such as case, pallet, pound, each, dimensions, or logistic units.                                                                                                    |
| Channel Management      | The act of identifying or negotiating the appropriate<br>Trade Channel of the purchaser in a trading partnership.                                                                                                    |
| Charge                  | Debit reflected on an invoice. This can occur either at the item or at the invoice<br>level. There are many types of charges. Some are contractually based, others are<br>not formalised contracts. Can also be used in the determination of monetary<br>values in a price calculation.                                                                                                    |
| Component Pricing       | Term used to describe when trading partners communicate price related information in a number of parts, (egg. charge, allowances, taxes added, etc.)                                                                                                    |
| Deductions              | Monies claimed and taken by a customer from the invoice. It may or may not be authorised.                                                                                                    |
| Deposit                 | A component of price normally associated to a fee charged by the seller to the buyer that is refundable. Data recipient or consumer may choose to have this amount returned by seller by complying with stated requirements. Examples: Bottle deposit, pallet return, tool rental.                                                                                                    |
| Invoice                 | Document/message claiming payment for goods or services supplied under conditions agreed between Seller and Buyer                                                                                                    |
| Invoice Summary Level   | Method of depiction where the price component is calculated against the total invoice amount. (Also see Method of Depiction)                                                                                                    |
| Lead Time               | Time required between order entry till earliest goods delivery.                                                                                                    |
| Line Item Level         | Method of Depiction that refers to how the trade item will be shown on an invoice.<br>(Also see Method of Depiction)                                                                                                    |
| List Price              | External price associated with a product absent of all allowances or charges. This is normally the printed price contained on supplier's price list or catalogue. (May or may not be customer specific).                                                                                                    |
| Method of Depiction     | How a condition will be shown on an invoice. There are two depiction options –<br>Line item level (assumption is each line represents information about x quantity<br>of a single GTIN listed on invoice) and Invoice summary level (bottom of invoice,<br>and not necessarily limited in association to a single trade item/GTIN on the<br>invoice, could be associated with one, many or all trade items on invoice) |
| On Invoice Allowance    | An allowance that is reflected on the invoice. There are regional differences in<br>how this term is used. In North America for example the intent defined is referred<br>to as "Off the Invoice". Given that most of world utilises the term as currently<br>defined, it is recommended that all allowances reflected on the invoice be<br>classified as "On Invoice Allowances"                                      |

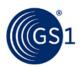

| Term              | Description                                                                                                    |
|-------------------|----------------------------------------------------------------------------------------------------|
| Promotion         | Allowance provided by the supplier to encourage increased product<br>exposure/sales. This type of allowance is specific to a product or groups of<br>products.                  |
| Rounding Factor   | The number of positions to the right of the decimal (or comma) that trading partners agree to define as the precision of the numerical value communicated between the partners. |
| Transaction Price | Is the line item/GTIN price shown on the invoice document after appropriate allowances and charges have been applied.                                                           |